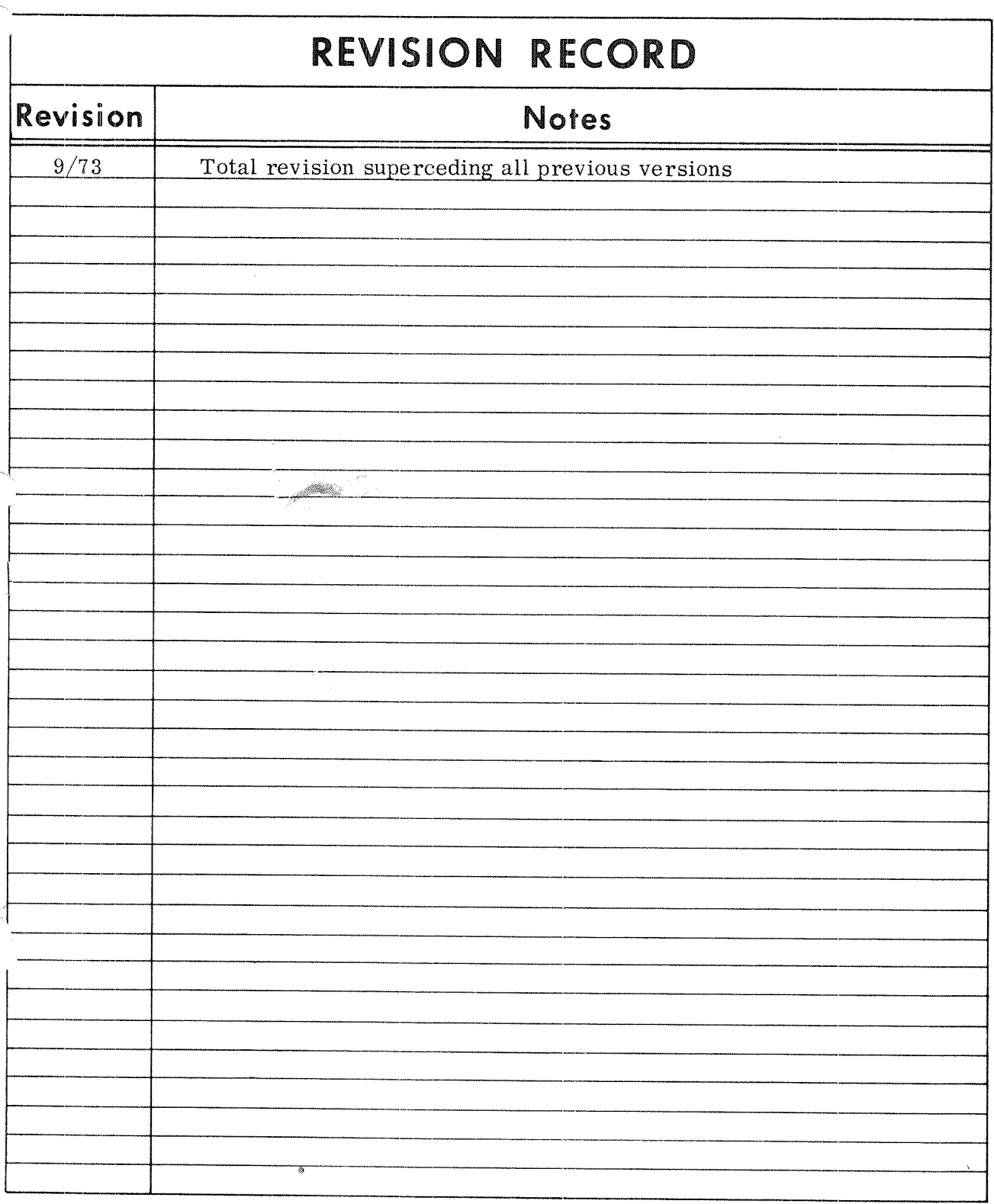

an m

ND—4l. 001. 02 September 1973

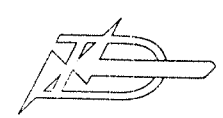

#### PREFACE

### $\begin{array}{c} + + + \\ + \end{array}$

The Software Catalog contains <sup>a</sup> description of standard software available from A/S Norsk Data-Elektronikk.

This catalog will be delivered with every NORD computer. Supplements or updated sheets will be sent out to the customers regularly. If updated properly, the Software Catalog will give full information about the latest released versions of available program tapes.

~—ooOoo~-

 $\bar{\lambda}$ 

### TABLE OF CONTENTS

 $---000---$ 

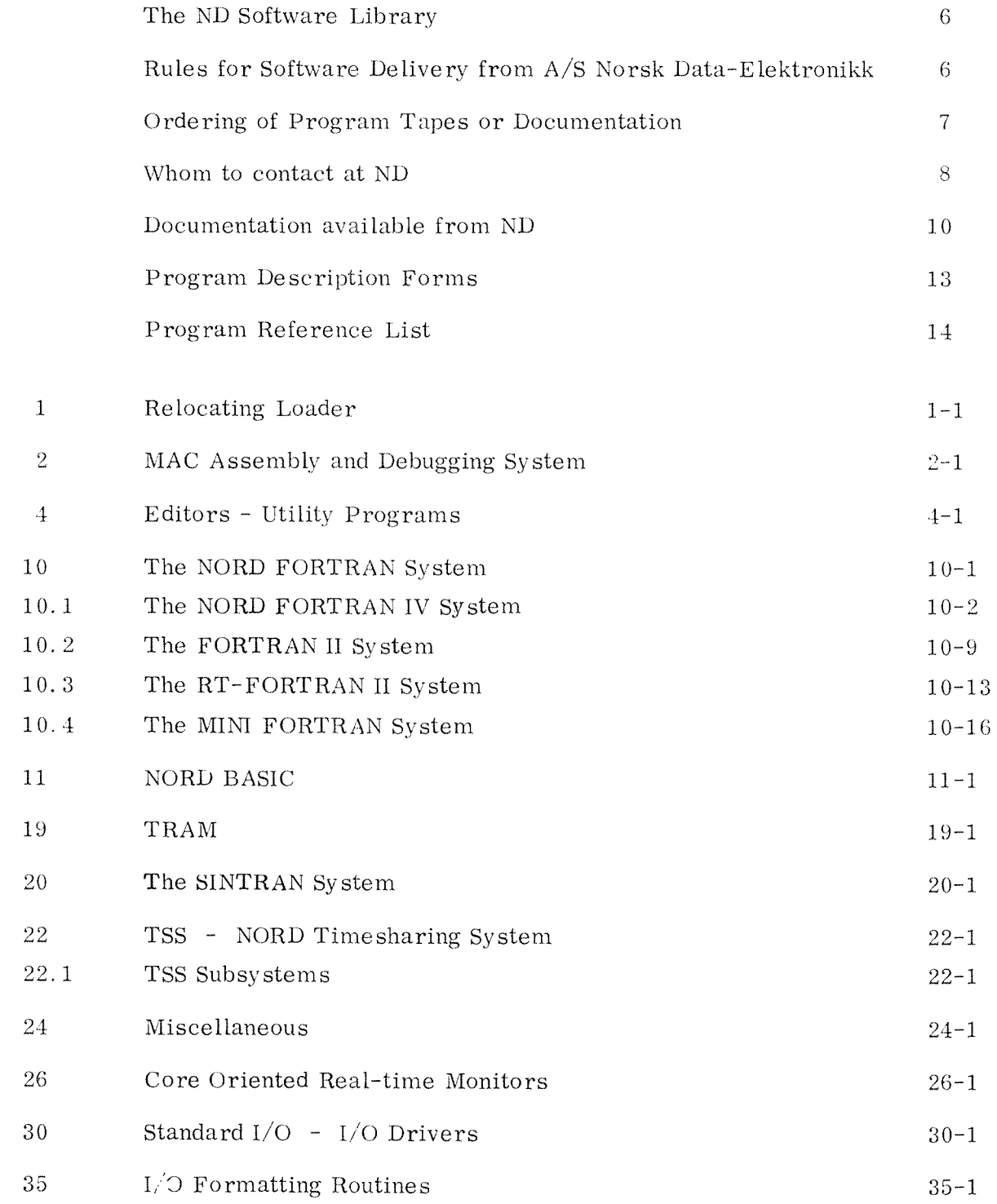

Page

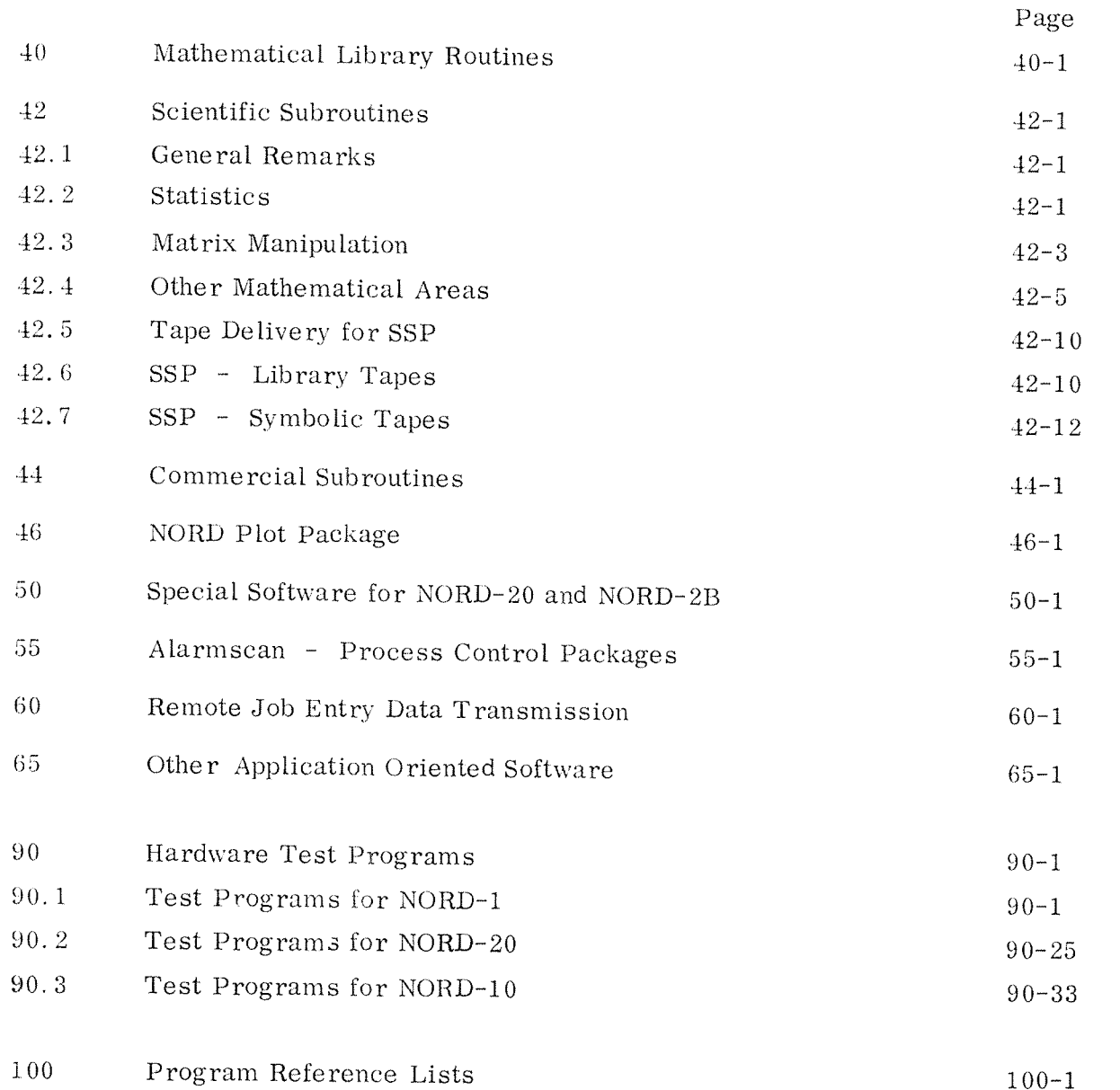

 $\Delta \phi$ 

 $\sim$ 

 $\mathcal{L}_{\text{max}}$ 

#### THE ND SOFTWARE LIBRARY

Released program tapes are registered in the following two catalogs:

- 1) The PD catalog (PD <sup>=</sup> Program Deck) is <sup>a</sup> manual for internal use at ND. It contains <sup>a</sup> short description of every program tape which has been released. The tapes are filed in the PD library.
- 2) The Software Catalog (this manual) is for external and internal use. It contains Program Description forms for the current versions of standard program tapes which may be ordered from ND.

In this catalog the Program Description forms are grouped according to software category.

The Software Catalog is delivered with every NORD computer. Revisions to the catalog will be sent to the customers. It is then the users responsibility to update the catalog and remove obsolete forms.

### RULES FOR SOFTWARE DELIVERY FROM A/S NORSK DATA—ELEKTRONIKK

Due to price and maintenance responsibility, ND distinguishes between the following four classes of software:

Class A:

#### Free Software delivered with the Computer

This software is maintained by ND and updated tapes and documentation will be sent free of charge. Extra copies of tapes or documentation may be ordered from ND at prices given in this manual.

Class B :

#### Software to Reproduction Price

This kind of software may be ordered from ND at prices given in this manual. Type <sup>B</sup> software is maintained by ND.

#### Class C:

#### Software to Reproduction Price but without Maintenance Responsibility

This kind of software may he ordered from ND at prices given in this manual. The delivery may include <sup>a</sup> symbolic tape. program listing and documentation.

If bugs are detected in type C software. ND does not guarantee that they will be corrected.

Class D:

#### Software Separately Priced

This software is maintained by ND. The prices will depend on royalty or development costs.

To which class software belongs may depend on core size. peripheral equipment or the actual contract.

Two complete sets of documentation and one set of program tapes as specified for each particular configuration — will follow the computer. It is strongly recommended to make <sup>a</sup> copy (for daily use) of all the tapes received.

Extra tape copies or documentation may else be ordered from ND. Prices are found in the Software Catalog. The prices are meant to cover our own reproduction costs.

The program deck prices for type D software found in the reference tables of this catalog are the prices for extra tape copies and not the prices for the software products themselves.

#### ORDERING OF PROGRAM TAPES OR DOCUMENTATION

This should be done by sending a written order to the software division of A/S Norsk Data—Elektronikk. Necessary information is the titles of the wanted manuals and the PD numbers and program name of the wanted tapes. Delivery time will normally be one to two weeks.

#### WHOM TO CONTACT AT ND

Product:

MAC SYSTEM

NORD FORTRAN SYSTEM

SINTRAN SYSTEM

NORD—OPS

FILE SYSTEMS

PLOT PACKAGE

BASIC

TRAM

TIMESHARING SYSTEM <sup>~</sup> TSS

UTILITY PROGRAMS — EDITORS

NORD-20 SPECIAL SOFTWARE

ALARMSCAN — PROCESS CONTROL PACKAGES

CORE ORIENTED REAL TIME MONITORS

Whom to contact: R.J. Olsen T . G Iavin T. Matre K. Osttveit T. Glavin II . K. Dahl T. Matre H. Madsen K. Nordbye K. Nordbye II. Madsen 3. Lewendal K. Nordbye – T. Glavin . GIavin R.J. Olsen R.J. Olsen J. Håberg .J.OIsen B. Lewendal T. Glavin O. Lange H. K. Dahl B. Lewendal II.K. Dahl T. Paulsen II. Eide

T. Matre H. Eide II. Madsen

H. Bide T. Matre Product:

 $\label{eq:2} \rho^{(1)}\stackrel{\text{def}}{=} \rho^{(1)}$ 

 $\hat{\rho}^{miss}$ 

 $\mathcal{L}_{\mathcal{L}}$  and  $\mathcal{L}_{\mathcal{L}_{\mathcal{L}}^{\mathcal{L}}(\mathcal{L}_{\mathcal{L}})}$ 

Division

Whom to contact:

Aud Sæstad

 $\mathcal{L}(\mathcal{L}^{\mathcal{L}})$  . As we have  $\mathcal{L}(\mathcal{L}^{\mathcal{L}})$ 

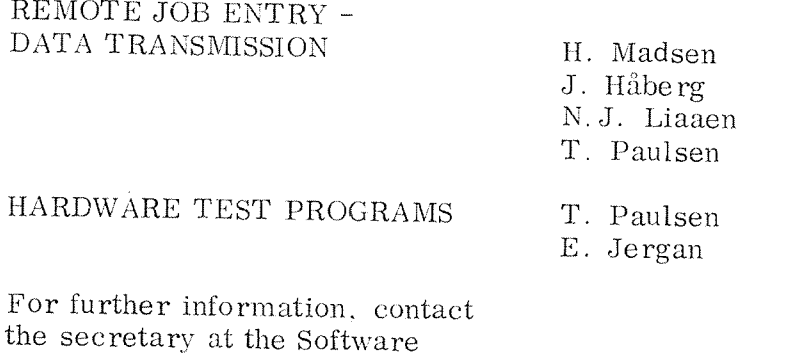

### DOCUMENTATION AVAILABLE FROM ND

Program Descriptions for Hardware Equipment

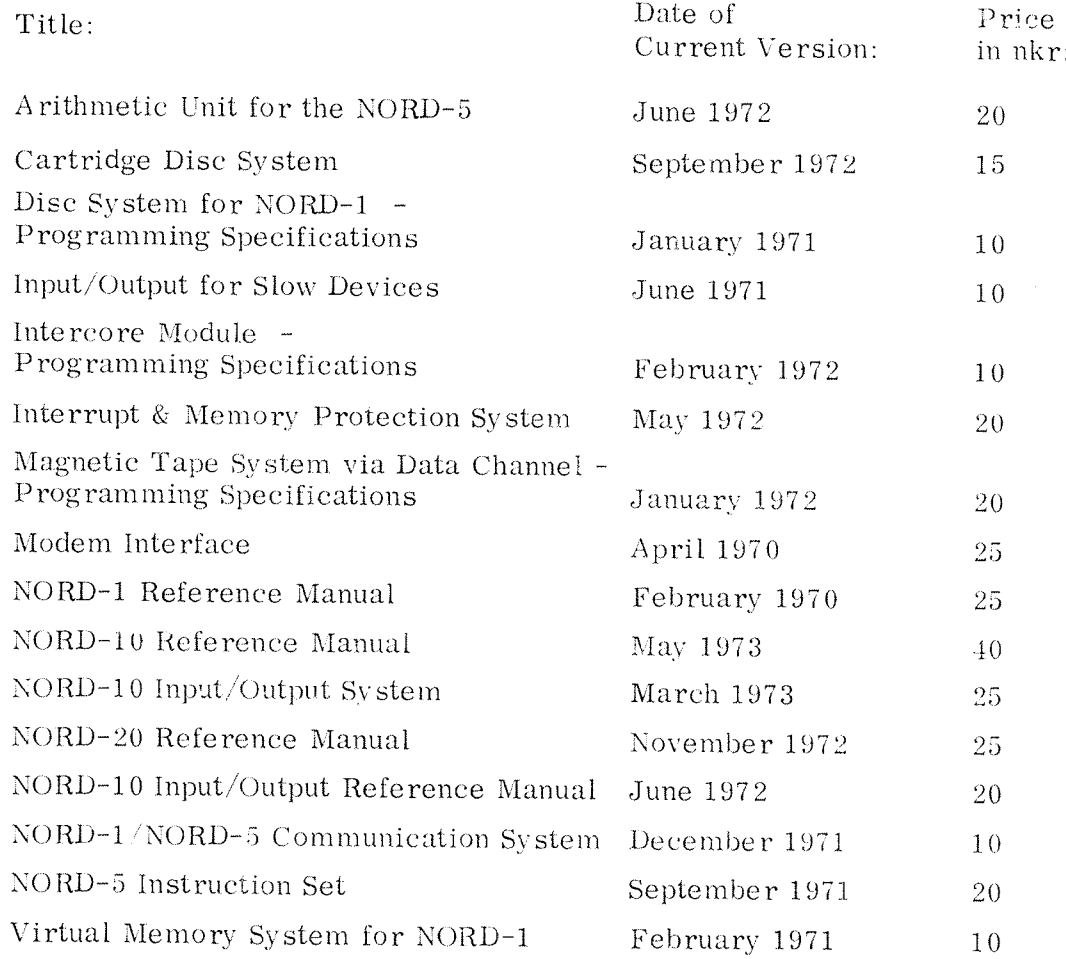

Software Descriptions

المستر

 $\omega_{\rm{max}}$ 

 $\sim$ 

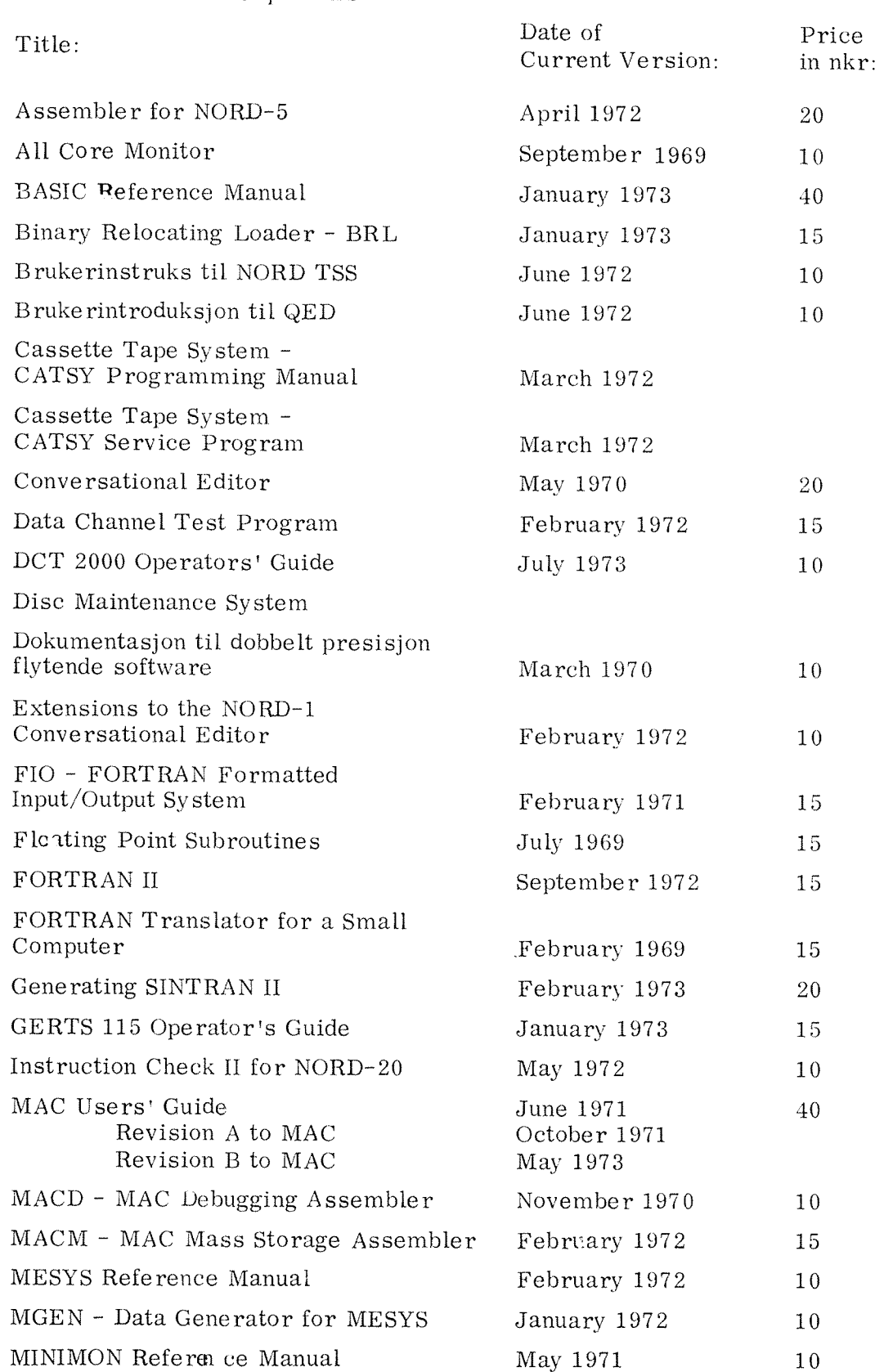

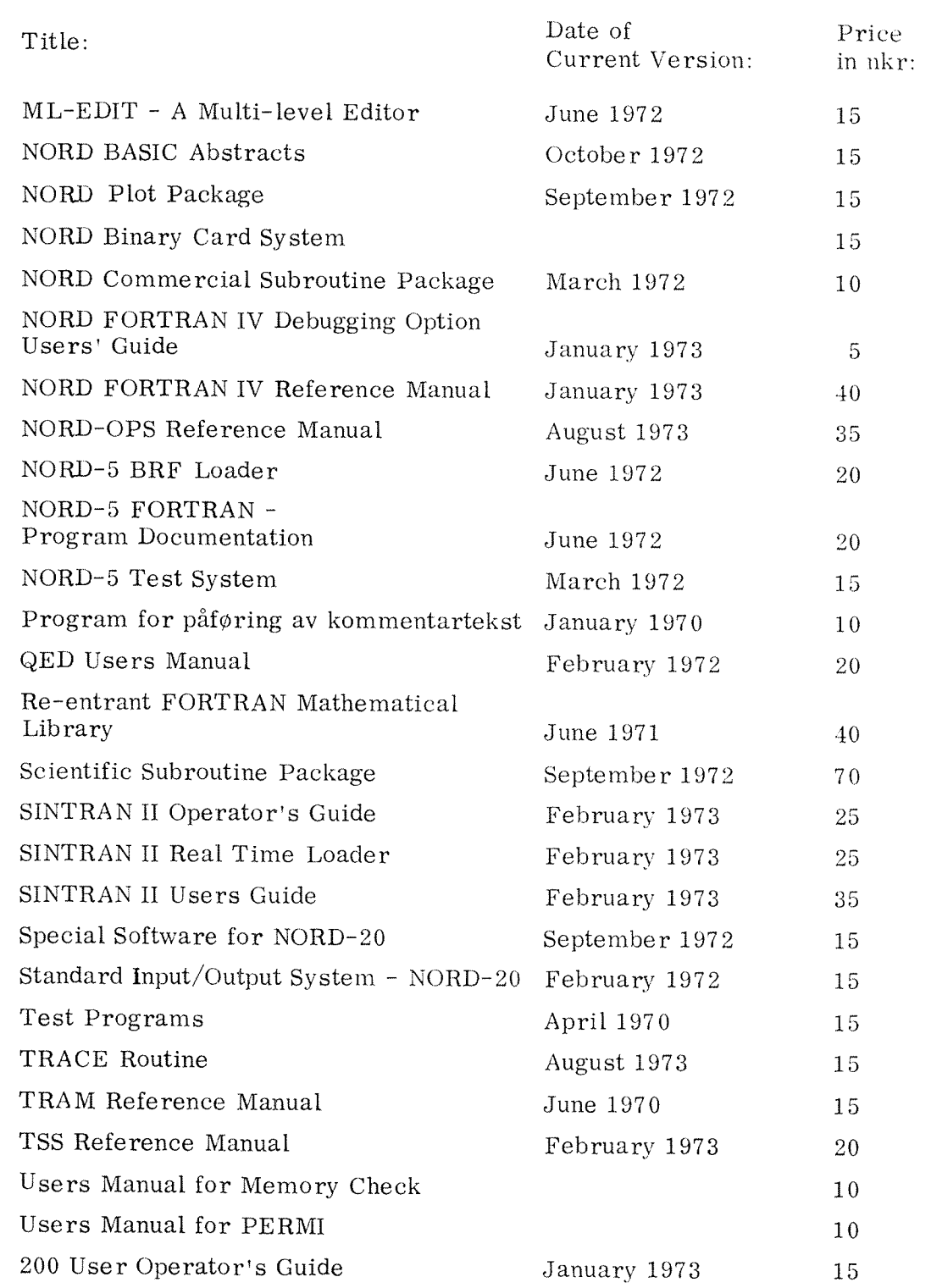

 $\frac{1}{2} \sum_{i=1}^{n} \frac{1}{2} \sum_{j=1}^{n} \frac{1}{2} \sum_{j=1}^{n} \frac{1}{2} \sum_{j=1}^{n} \frac{1}{2} \sum_{j=1}^{n} \frac{1}{2} \sum_{j=1}^{n} \frac{1}{2} \sum_{j=1}^{n} \frac{1}{2} \sum_{j=1}^{n} \frac{1}{2} \sum_{j=1}^{n} \frac{1}{2} \sum_{j=1}^{n} \frac{1}{2} \sum_{j=1}^{n} \frac{1}{2} \sum_{j=1}^{n} \frac{1}{2} \sum_{j=1}^{n$ 

#### PROGRAM DESCRIPTION FORMS

The following information is found on this form;

Program Name is selfexplanatory.

Description gives <sup>a</sup> short description of the program.

Documentation gives <sup>a</sup> list of available documentation.

Available Versions gives <sup>a</sup> survey of available versions of <sup>a</sup> program and the differences between them. Note if <sup>a</sup> program exists in several modes (formats) — for example symbolic, BRF, binary etc. this is not different versions. There should be differences in the program itself and not in the tape format used.

Usually <sup>a</sup> symbolic tape will consist in only one version. (If so, it will be specified as symbolic without version number.) But from this tape one may in some cases assemble several different binary program versions. The tape may contain library marks for conditional assembly, or some labels may be defined at assembly time (for example device numbers, table sizes etc.) Available versions and program modes are found in the "Program Reference Lists".

Program Size gives the (approximately) size of the program (as <sup>a</sup> decimal number). As some programs are modular, the size may be given as <sup>a</sup> minimum and <sup>a</sup> maximum value.

CPU Reguirements tells on what type (s) of computer(s) the program may be run (NORD-10, NORD-1, NORD-2B, NORD-20, NORD-5).

Peripheral Requirements tells if such equipment is necessary (N) or recommended (R) to use the program.

Software Requirements tells which (if any) other programs are necessary to use this program. <sup>~</sup>

Source Language tells which programming language is used for the symbolic mode of the program (MAC, FORTRAN II, NPL etc.)

Other Comments may be used for additional information not covered by the former items.

#### PROGRAM REFERENCE LIST

This list contains the following information:

- A reference between the "Program Descriptions" given by "Page" and the identification number "Tape Ident. " to the newest version of this program in ND's program library. Available versions and formats (Mode) are listed.
- Prices.

The prices given are reproduction prices and do not cover royalty (Class D software) or installation costs for systems (for example TSS, RJE packages etc.) where assistance from ND may be necessary.

#### Mode

Programs are normally delivered on paper tape. Card Decks magnetic tape etc, may be delivered according to <sup>a</sup> special agreement. The following abbreviations are used to describe the different program formats.

- SM Symbolic MAC code
- SBC Basic (symbolic)

SFZ FORTRAN ll (symbolic)

- SF4 FORTRAN IV (symbolic)
- OC Octal format. (Octal dump of program.)
- B Standard NORD~1 binary tape. (Not relocatable.)
- B20 Standard NORD-ZO binary tape.
- B28 Special NORD—ZO binary tape.
- BRF Standard NORD BRF (Binary Relocatable Format) tape. (BRF tapes may be linked together by the  $\overline{\text{loader}}$  as they may contain external undefined references.)
- RB Standard NORD RB format (Relocatable Binary) which consists of <sup>a</sup> relocatable bootstrap (miniloader) followed by <sup>a</sup> compressed BRF tape. (RB tapes cannot be linked together as external references are not allowed in the BRF part.)
- CDS Card Deck containing <sup>a</sup> symbolic program.
- CDB Card Deck containing <sup>a</sup> binary program.
- L Listing.

Further information about the formats mentioned is found in ND'S software documentation.

#### $\mathbf{1}$ RE LOCATING LOADER

The NORD compilers, assembler (MAC). etc. produce output in <sup>a</sup> fiinary Relocating Eormat called BRF. This is <sup>a</sup> standard tape format for the NORD computers. Program units in this format may be relocated in core or linked together by a program called BRL - Binary Relocating Loader.

FORTRAN systems may be delivered with <sup>a</sup> loader (RB or binary format) which (to save time) may consist of BRL plus the FORTRAN run time system. See Chapter 10.

The SINTRAN system makes use of <sup>a</sup> special loader call RT Loader see Chapter 20.

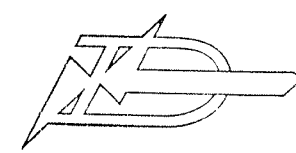

A'S NORSK DATA-ELEKTRONIKK Okernveien 145, Oslo 5

### PROGRAM DESCRIPTION

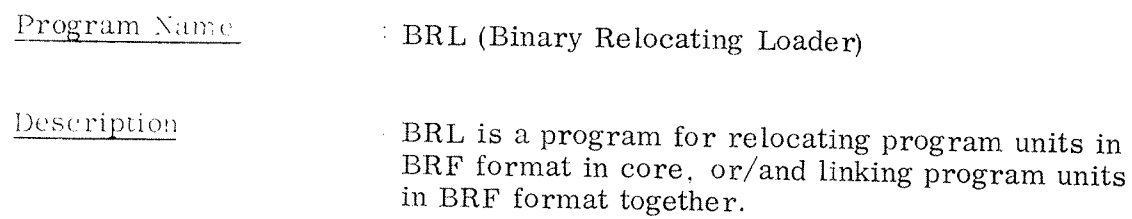

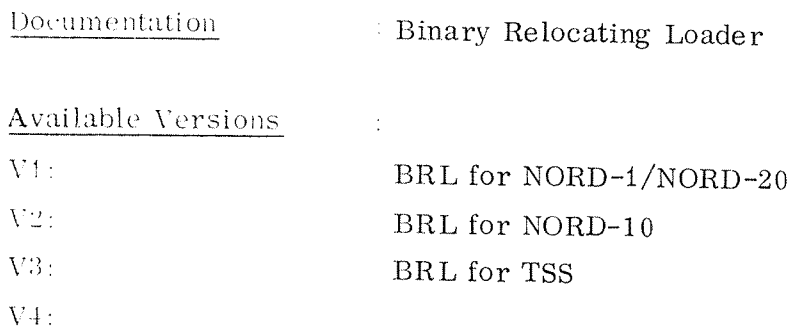

: Approx. 2200<sub>(8)</sub> Program Size CPU Requirements :  $V1$ : NORD-1 or NORD-20  $V2: NORD-10$ V3: NORD-1 or NORD-10 Peripheral Requirements: Teletype, paper tape reader Software Requirements : If NORD-20: NISIM

If V3: TSS

Source Language  $MAC$ Other Comments  $\mathcal{L}^{\mathcal{A}}$ 

### MAC ASSEMBLY AND DEBUGGING SYSTEM

 $\overline{2}$ 

MAC is the symbolic machine language and assembler for the NORD computers (except NORD—S). The design philosophy has been to integrate the assembly function and the different debugging aids into one system.

MAC has the capability to accept code in the MAC language and to assemble the MAC code into binary machine code to be used for program execution. Once the program has been assembled and loaded. MAC has also the capability to examine and change the program and to perform many functions normally associated with an interactive debugging system.

The nucleus of the system, Basic MAC, is <sup>a</sup> minimum assembler which is capable of assembling its own extensions.

MAC is <sup>a</sup> one pass assembler that can assemble programs either directly into core, or produce output in a binary relocatable format.<br>(Basic MAC may be extended to a two pass assembler by adding an option.) This format, NORD BRF format, is standard output format for FORTRAN.<br>RT-FORTRAN compilers as well. Thus. programs written in assembly code or FORTRAN/RT~FORTRAN code may be linked together. The NORD BRF loader takes care of this coupling.

Basic MAC with its options that produces other than BRF format (Software Summary lst of August 1970). will no longer be kept up. These versions will be available on special request only.

Complete assembly systems are delivered on BRF library tapes con taining the following parts:

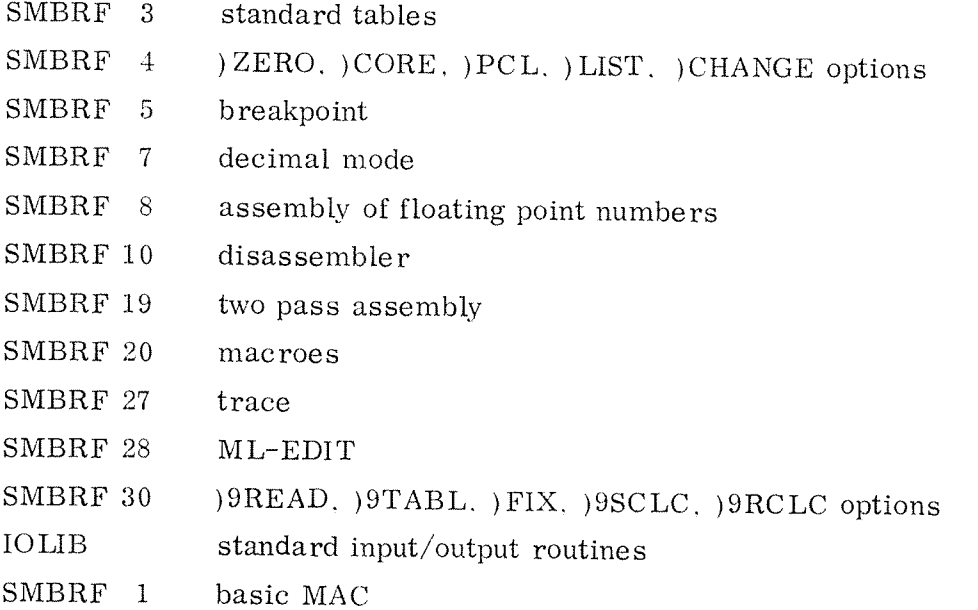

The user may choose options and build an extended assembler debugging system according to his need, and generate own binary versions. The loading procedure is described in the documentation MAC Users Guide.

Symbolic tapes are delivered on special request only.

MAC is available in the following main versions:

- Standard MAC core version.
- Standard MAC as <sup>a</sup> TSS subsystem
- Standard MAC as a NORD-OPS subsystem
- $MACF -$  Special MAC version for TSS which may operate on <sup>a</sup> 64K core image (file).
- MACM which may assemble on core images on disc or drum. (Free—standing MAC version.)
- MACD which is <sup>a</sup> special SINTRAN MAC version used for debugging purposes.

NORD—l versions of MAC may also be used on NORD—ZO.

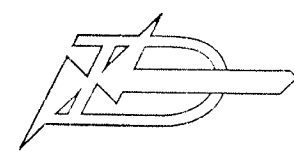

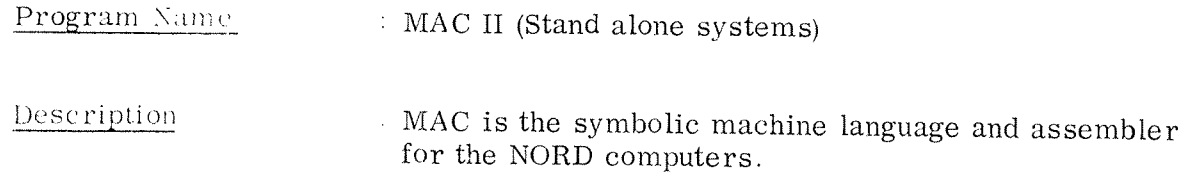

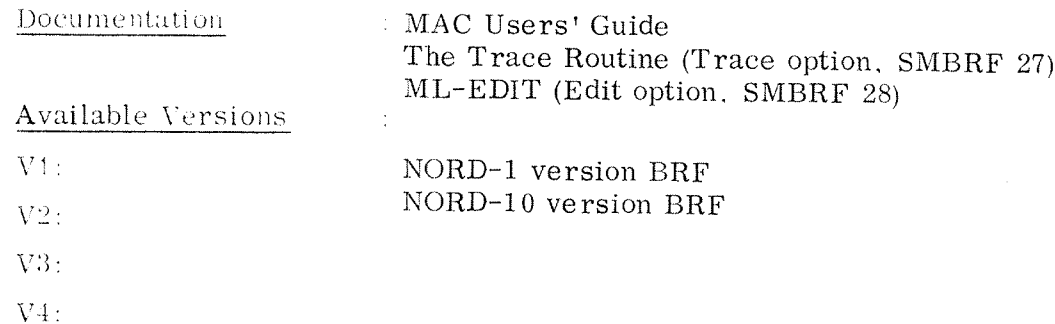

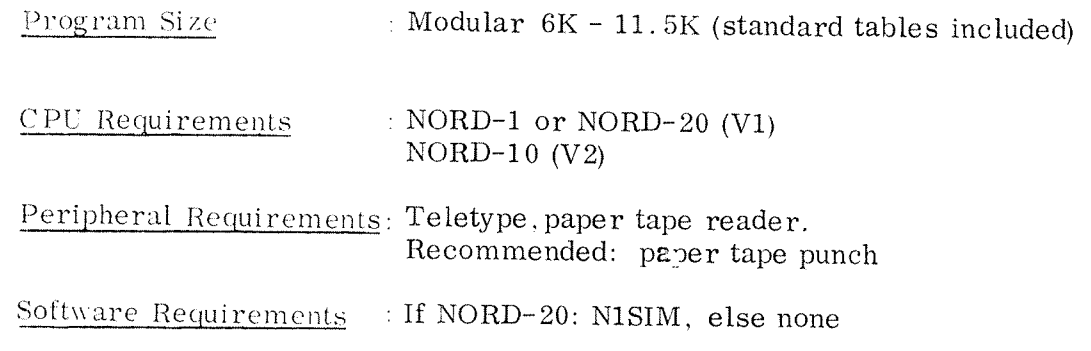

Source Language  $\therefore \text{ MAC}$ A BRL in RB format is the first program unit on this Other Comments program deck (tape). Binary versions may be available on request.

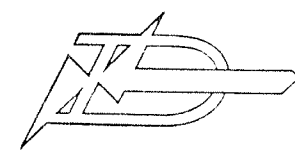

#### Program Name

#### : SHORT MAC II

Stripped MAC II version which may be used on a 4K Description NORD-20. One version  $(V2)$  contains the obsolete outmode option. This MAC don't assemble to core but will punch the assembled program in a special binary format.

Documentation : MAC Users' Guide

#### Available Versions  $\sim$   $\sim$   $\sim$

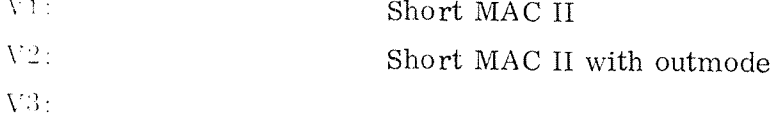

 $V4:$ 

Program Size : Approx.  $3.5K$ 

CPU Requirements NORD-1 or NORD-20

Peripheral Requirements: Teletype, paper tape reader. Recommended: paper tape punch

Software Requirements : If NORD-20: N1SIM

Source Language  $: MAC$ 

Other Comments  $: Note:$ Short MAC II will not be maintained by ND. In outmode positive displacements are not checked for range exceeded.

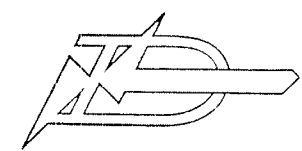

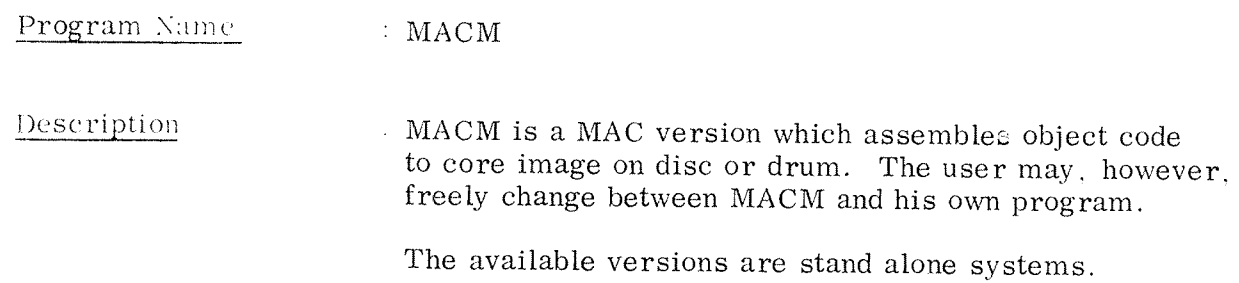

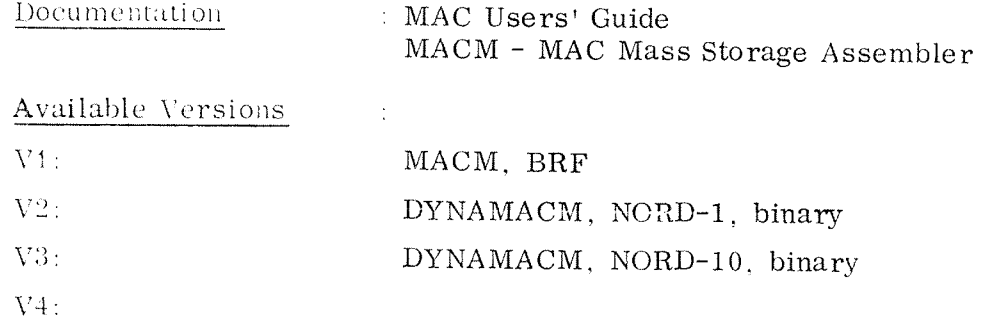

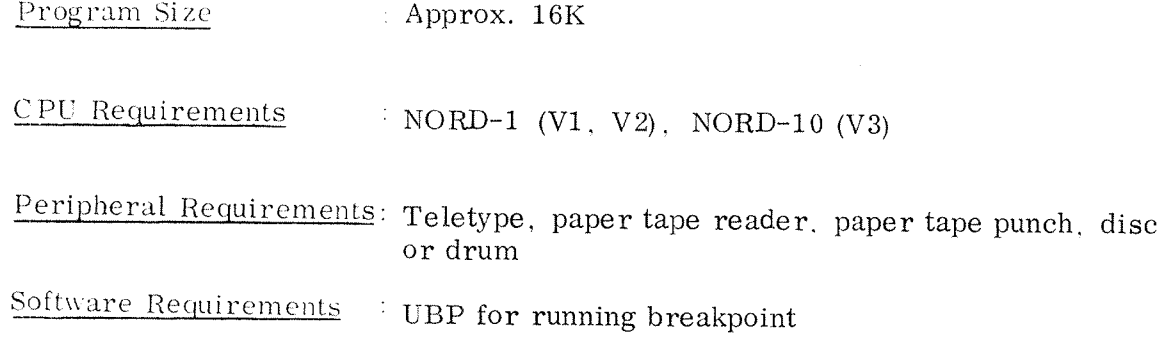

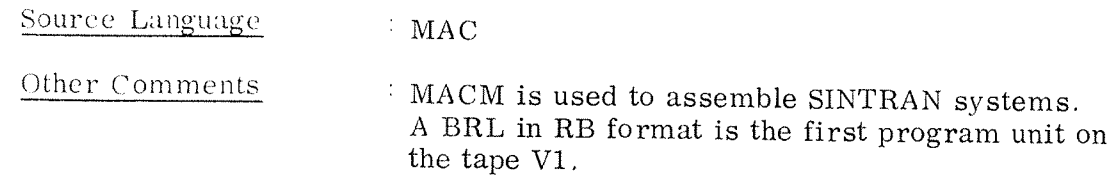

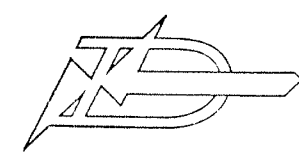

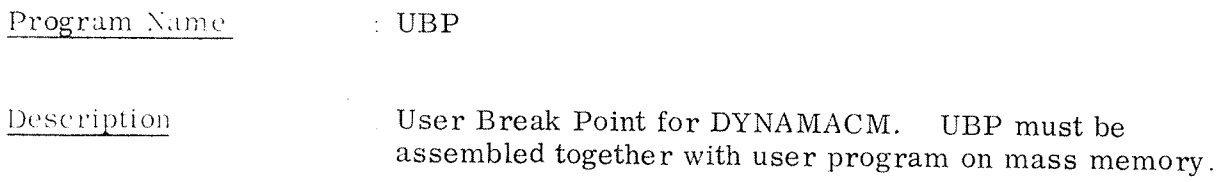

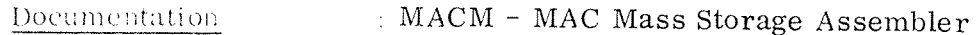

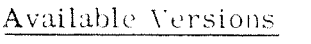

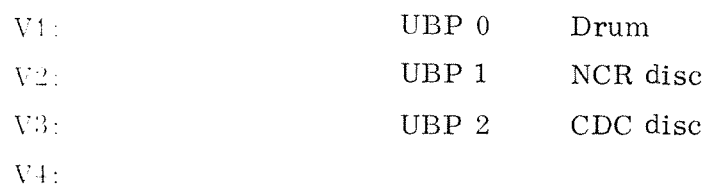

 $\sim$  1

Program Size Approx.  $300<sub>8</sub>$ 

CPU Requirements : NORD-1

Peripheral Requirements: Teletype, paper tape reader, drum or disc

Software Requirements : DYNAMACM

Source Language  $= MAC$ Other Comments  $\sim 10^6$ 

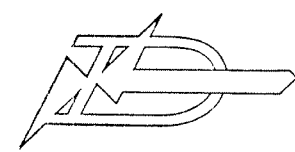

Program Name MAC II (TSS subsystems)

# PROGRAM DESCRIPTION

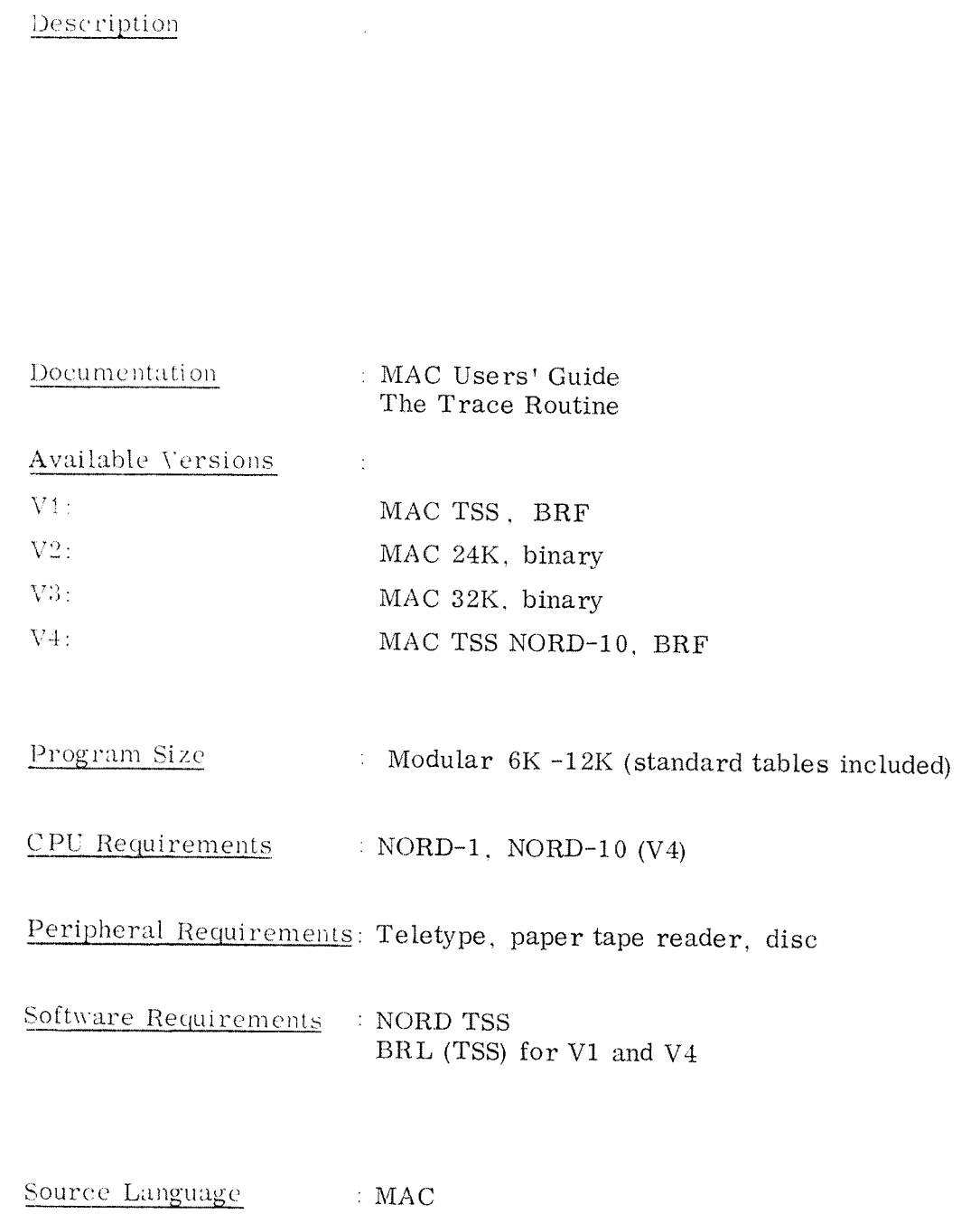

Other Comments  $\sim 10^{11}$  M  $_{\odot}$ 

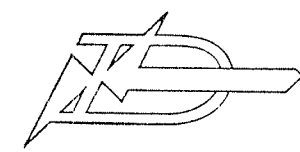

Program Name : MACF (TSS subsystem)

Description MACF (MAC File) is a special version of MAC which operates on a 64K (maximum) random file. The main purpose of MACF is to allow the user to build systems anywhere in memory.

The available versions are TSS subsystems.

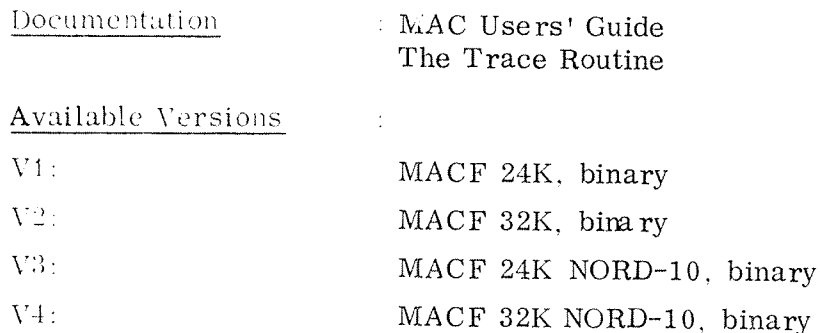

Program Size :  $12K (V1, V3)$ ,  $16K (V2, V4)$ 

CPU Requirements : NORD-1  $(V1, V2)$ NORD-10  $(V3, V4)$ 

Peripheral Requirements: Teletype, paper tape reader, disc

Software Requirements : NORD TSS

Source Language  $: \mathbf{MAC}$ Other Comments  $\mathcal{L}_{\mathrm{H}}$  and  $\mathcal{L}_{\mathrm{H}}$ 

#### EDITORS — UTILITY PROGRAMS  $\overline{4}$

Editors and other utility programs are available both as free—standing versions and as subsystems to the operating systems.

Editors

 $\bar{\epsilon}$ 

The following editors are available:

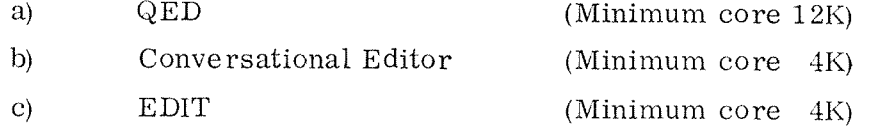

a) and b) are conversational. c) is an off-line editor.

QED is the standard editor delivered by ND. and it is recommended to use QED if <sup>a</sup> 12K (or more) computer is available.

EDIT is an option to MAC but may be delivered as <sup>a</sup> free—standing program on special request.

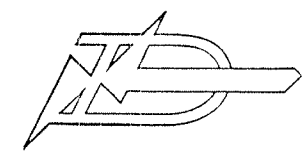

Program Name : QED Text Editor

Description : QED is a program for editing symbolic text which runs on NORD computer with or without mass storage. It has extensive facilities for inserting, deleting and changing lines of text, a line edit feature, a powerful symbolic search feature, automatic tasks which may be set by the user, and a substitute command which permits all occurences of a specified string of characters to be replaced by another string. Text may be read from any file and written onto any file.

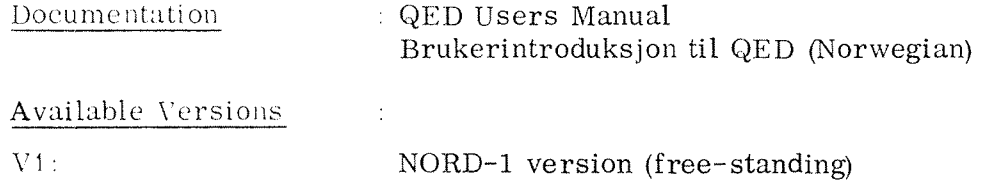

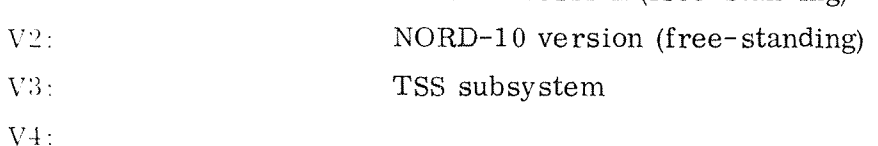

Program Size  $\therefore$  At least 12K with buffers

CPU Requirements  $\therefore$  NORD-1 or NORD-20

Peripheral Requirements: Teletype, tape reader, tape punch

Software Requirements : If NORD-20: N1SIM

Source Language  $\therefore$  MAC Other Comments  $\overline{\mathcal{L}}$ 

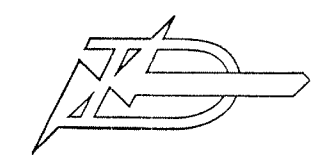

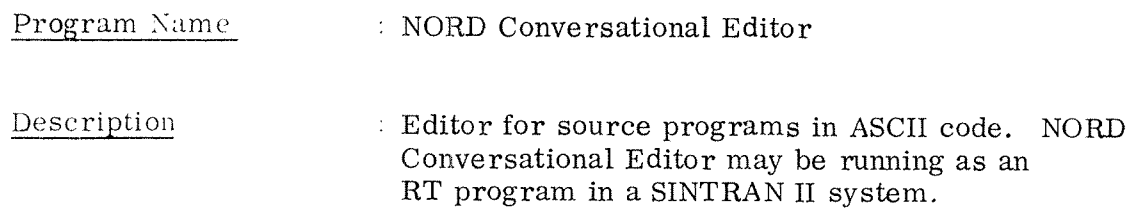

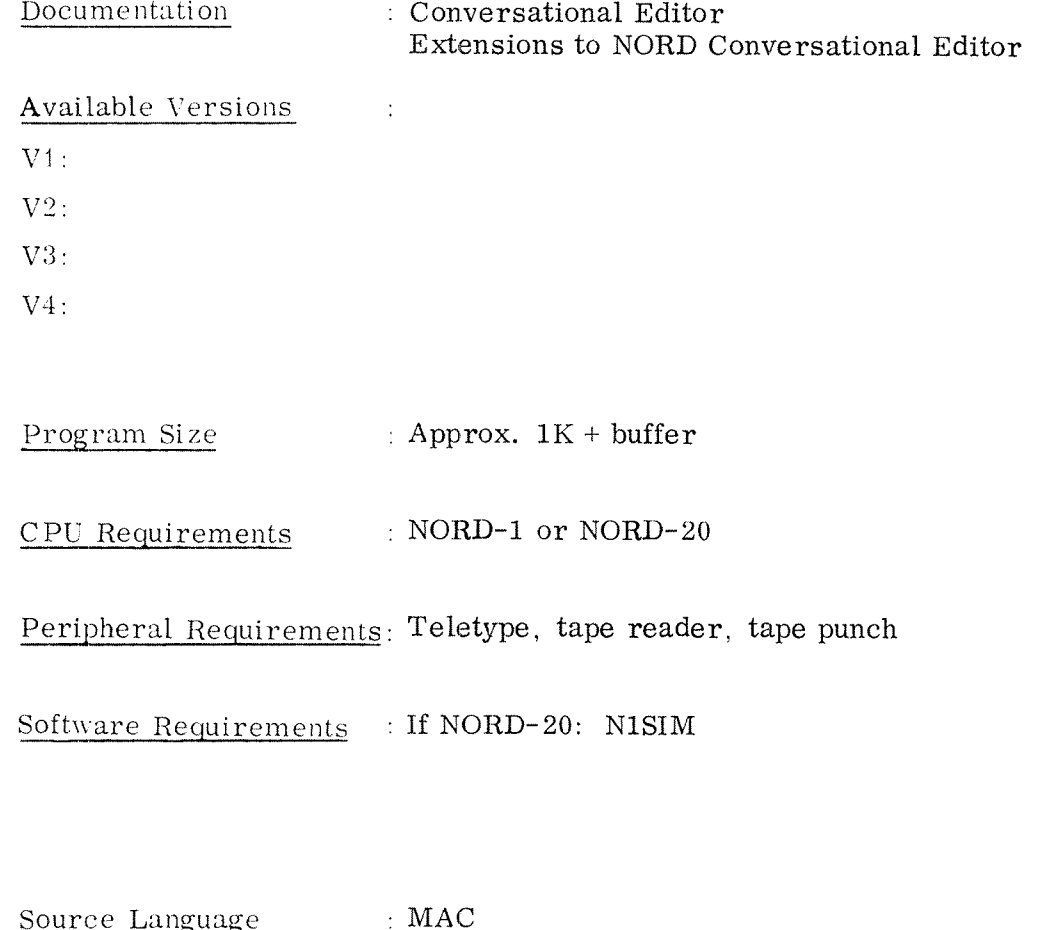

Other Comments  $\sim$  :

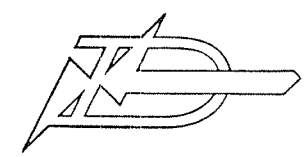

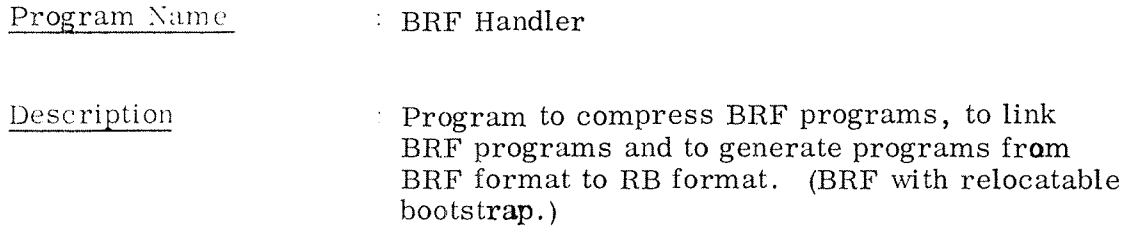

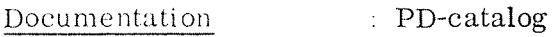

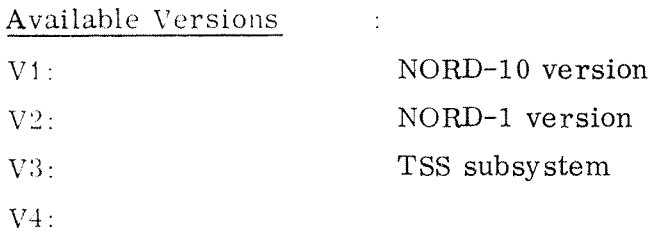

Program Size

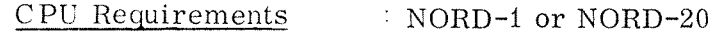

 $\sim 1$ 

Peripheral Requirements: Teletype, tape reader, tape punch

Software Requirements : If NORD-20: N1SIM The symbolic tape refers to Standard I/O

Source Language  $\therefore$  MAC Other Comments  $\sim 10^6$ 

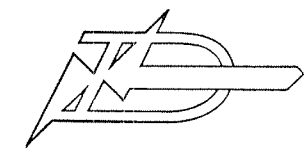

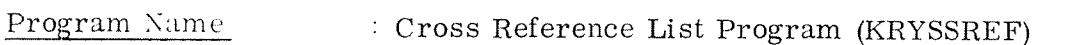

Description : A source file is read by the program and listed on another file (or device). Every line on the listing will start with a decimal line number. Every page will start with <sup>a</sup> heading and <sup>a</sup> page number. When the file(s) is (are) read, <sup>a</sup> listing of all the symbols of the source file(s) is (are) printed, with reference to the lines on which the symbols occurred. The symbols will be printed in alphabetic order, and the program will distinguish between defined and redefined symbols.

Documentation : PD —c atalog

Available Versions

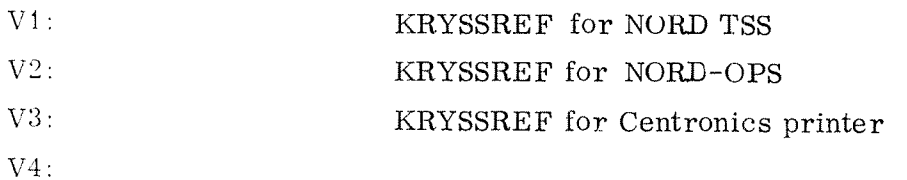

 $\overline{z}$ 

Program Size : Approx.  $2K + \text{tables}$ 

CPU Requirements 3 NORD-i or NORD-ZO

Peripheral Requirements: Teletype, tape reader, printer

Software Requirements : V2: NORD~OPS system V1: NORD TSS If NORD-ZO: N181M

 $\mathcal{I}^{\mathbb{N}}$ 

Source Language  $IMAC$ 

Other Comments

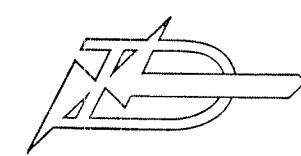

- Program Name : Commentary Text
- pescription ' The programs and the commentaries may be written separately and edited together with the use of this program.

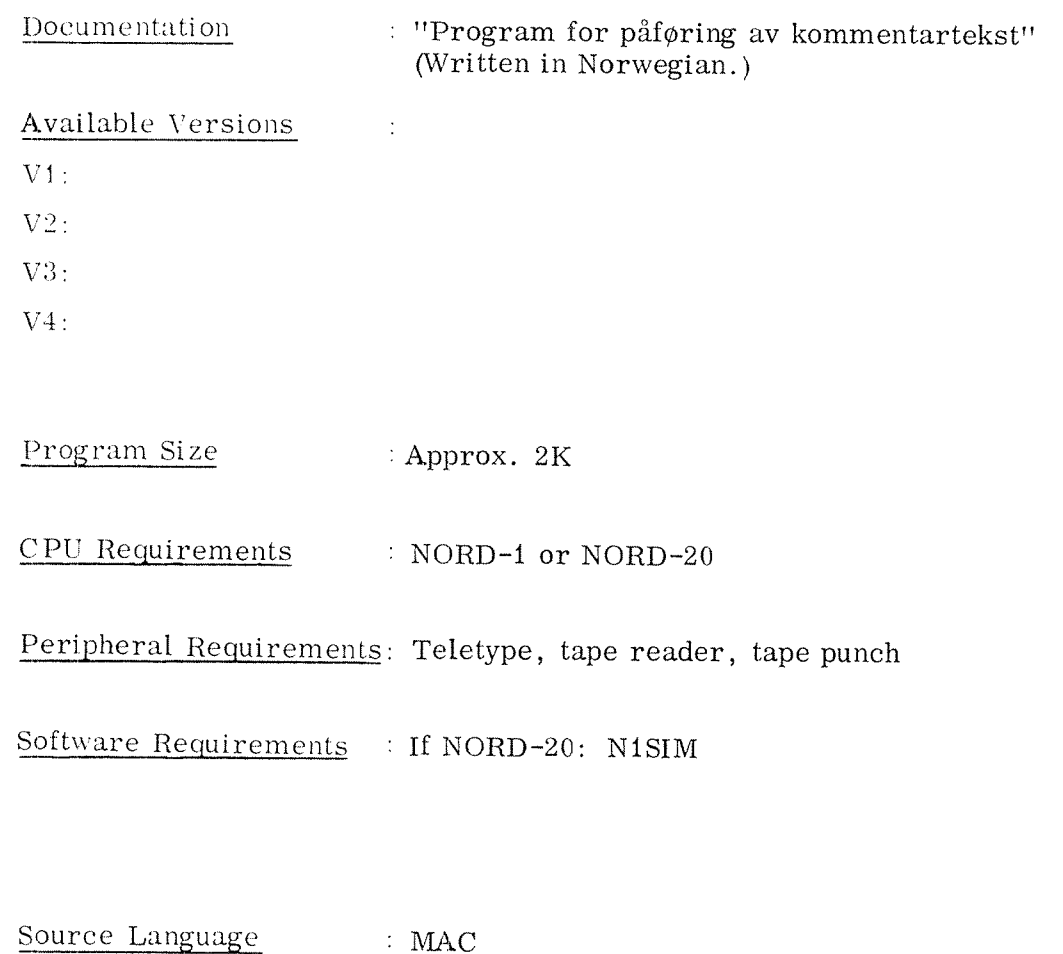

Other Comments

 $\ddot{\cdot}$ 

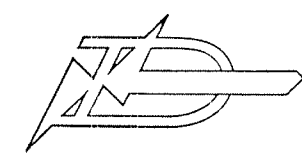

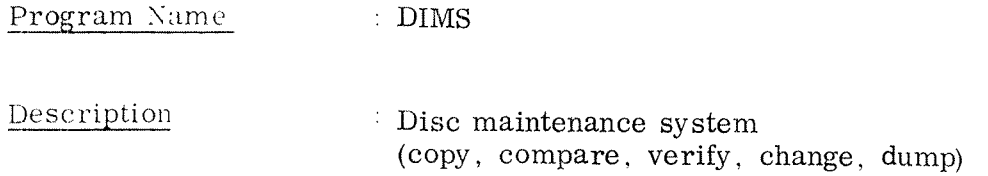

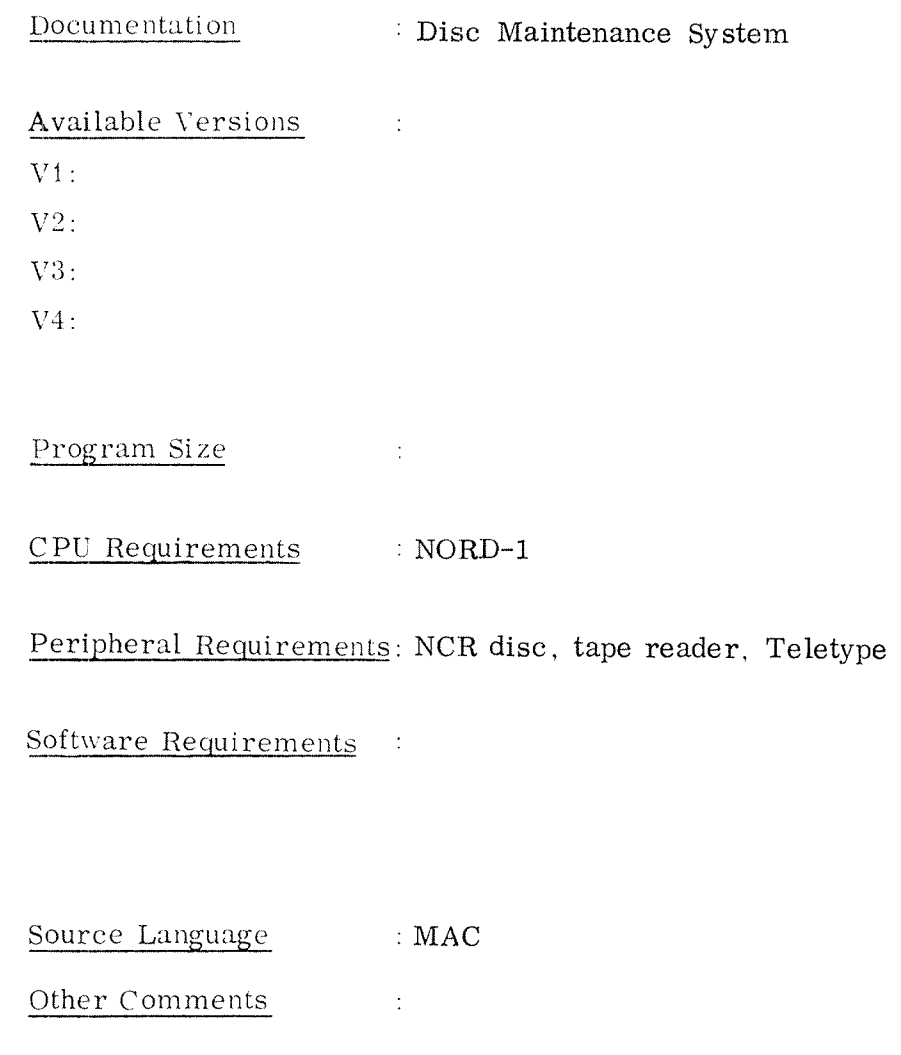

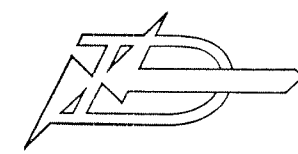

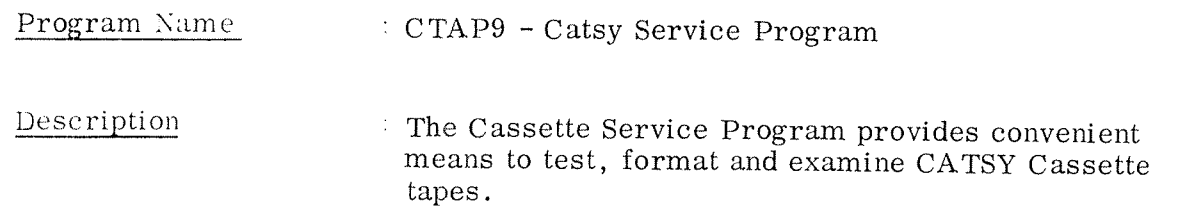

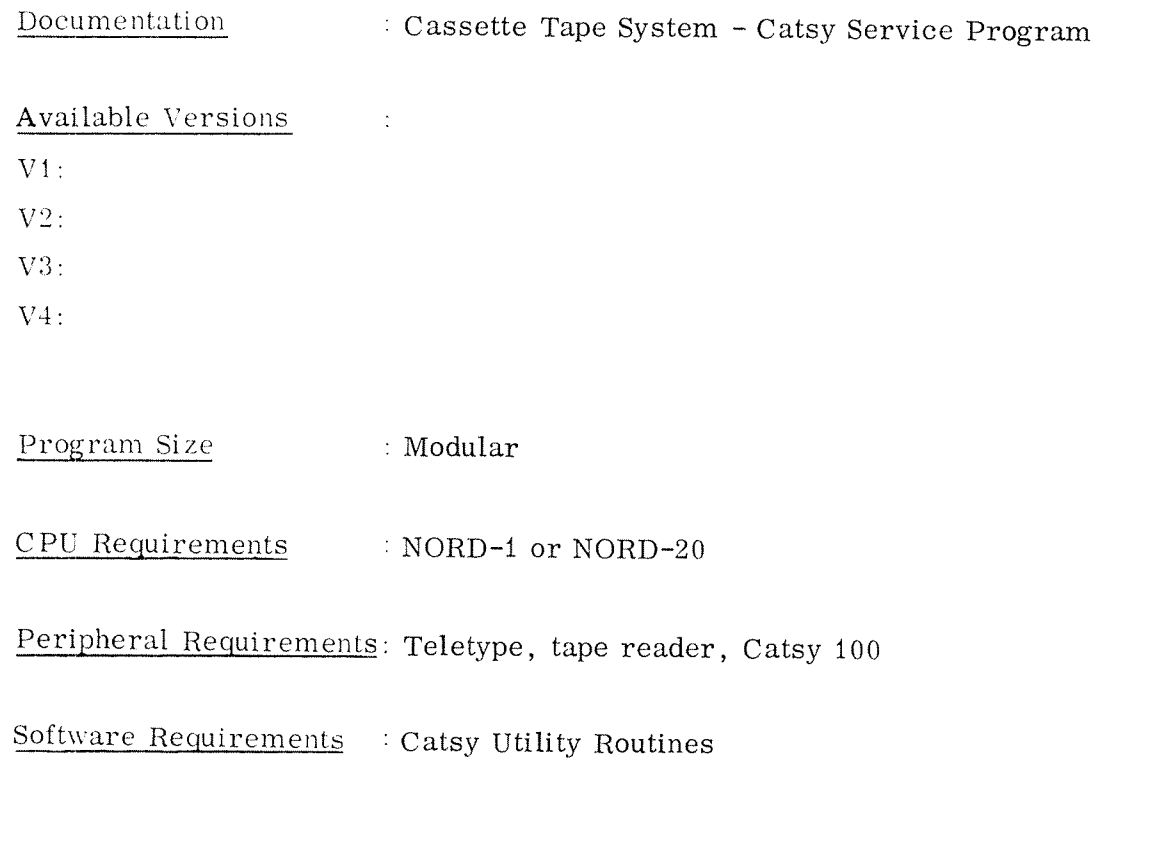

Source Language : MAC Other Comments  $\frac{1}{2}$  .

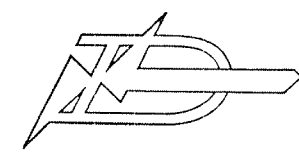

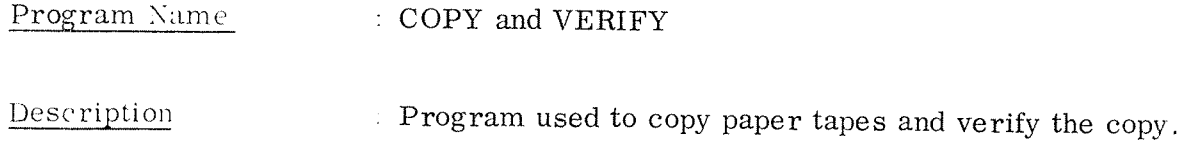

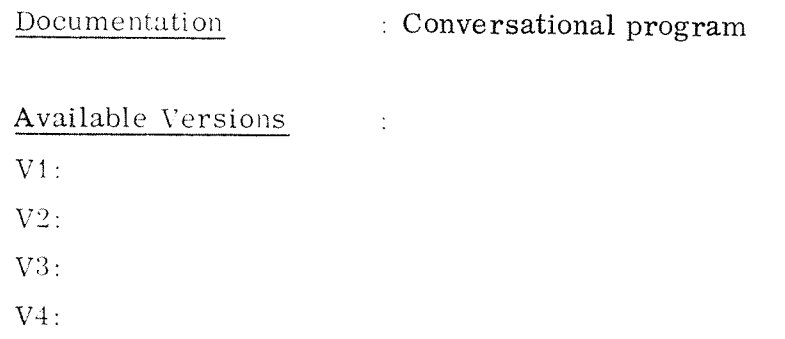

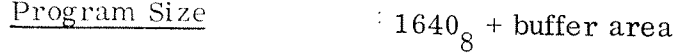

CPU Requirements : NORD-1 or NORD-20

Peripheral Requirements: Tape reader, tape punch, Teletype

Software Requirements : None

Source Language  $: MAC$ Other Comments  $\sim 10$ 

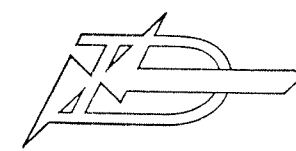

#### Program Name  $: 2BPUN$

Description A program which may be used to dump a core area in NORD-1 or NORD-20 standard binary tape format.

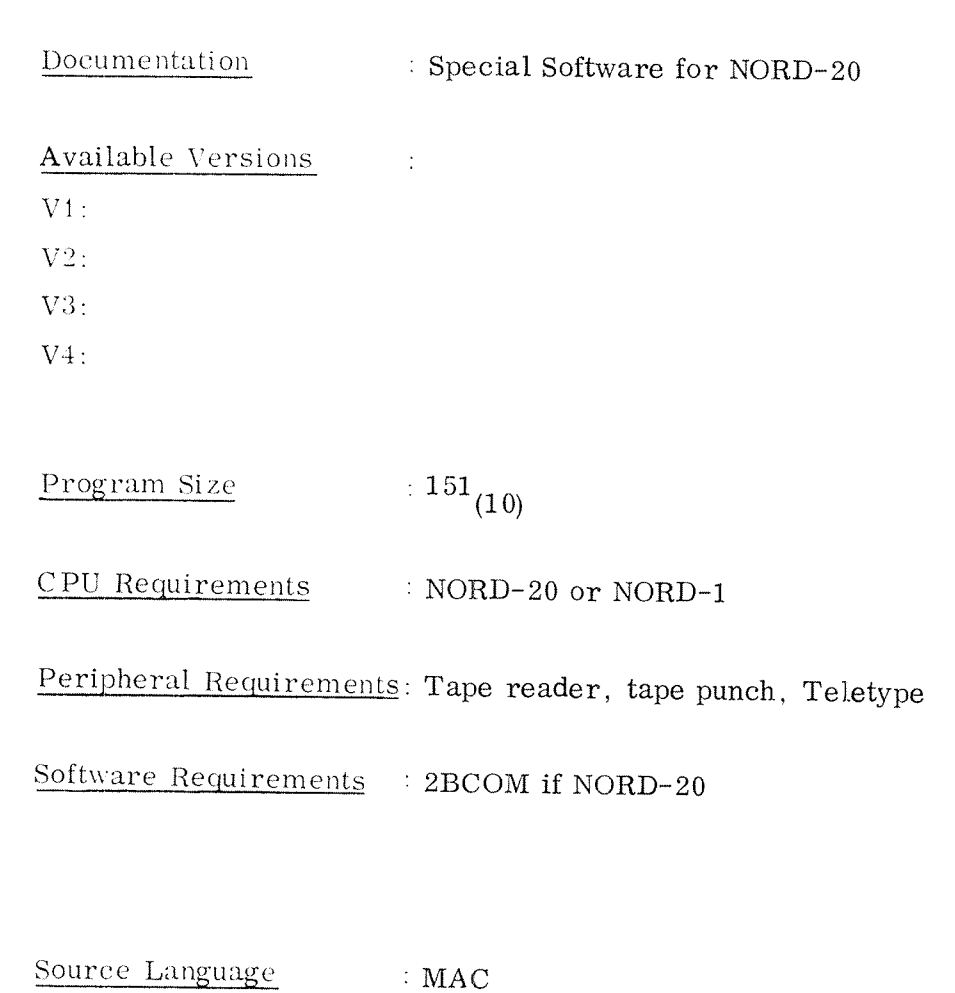

Other Comments  $\frac{1}{2}$ 

#### 10 THE NORD FORTRAN SYSTEM

The FORTRAN system for the NORD computers can be divided into three groups:

> FORTRAN IV FORTRAN II MINI FORTRAN

When selecting <sup>a</sup> system. it should be taken into account the available core space and the features wanted.

As <sup>a</sup> main rule we may say:

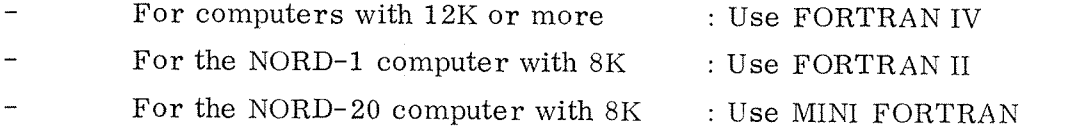

NORD computers with 4K cannot execute FORTRAN programs. Available compilers use from 6 to 12K of core.

At present programs that are compiled by different compilers must not be mixed up.

The three systems will be delivered as <sup>a</sup> set of three tapes consisting Of:

> Loader (BRL) Compiler Run—time system

The user is advised to make a binary version of his run-time system as soon as possible. The method for doing this is described in the NORD FORTRAN IV Reference Manual.

On request and at an additional charge ND may furnish binary systems placed where the user wants them.

An RT version giving object programs executable under control of the SINTRAN real-time monitor is available for FORTRAN II and IV. Those FORTRAN versions are called RT—FORTRAN II and IV (RT—FORTRAN <sup>=</sup> Real Time FORTRAN).

Only FORTRAN IV may be run under control of the batch operating system NORD-OPS.

### 10.1 The NORD FORTRAN IV System

The system consists of:

FORTRAN IV Compiler FORTRAN IV Run—time system

No mixture with other FORTRAN system versions are permitted.

 $\sim$ 

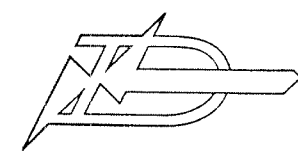

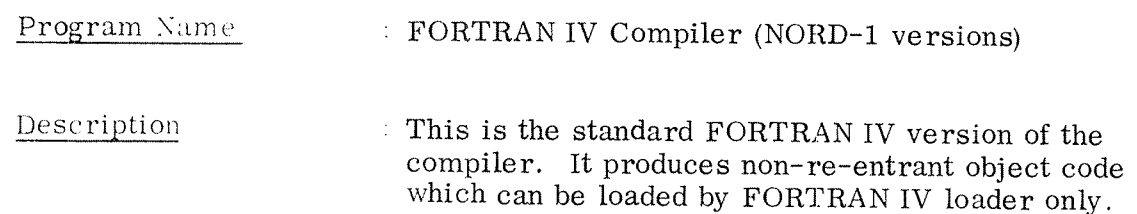

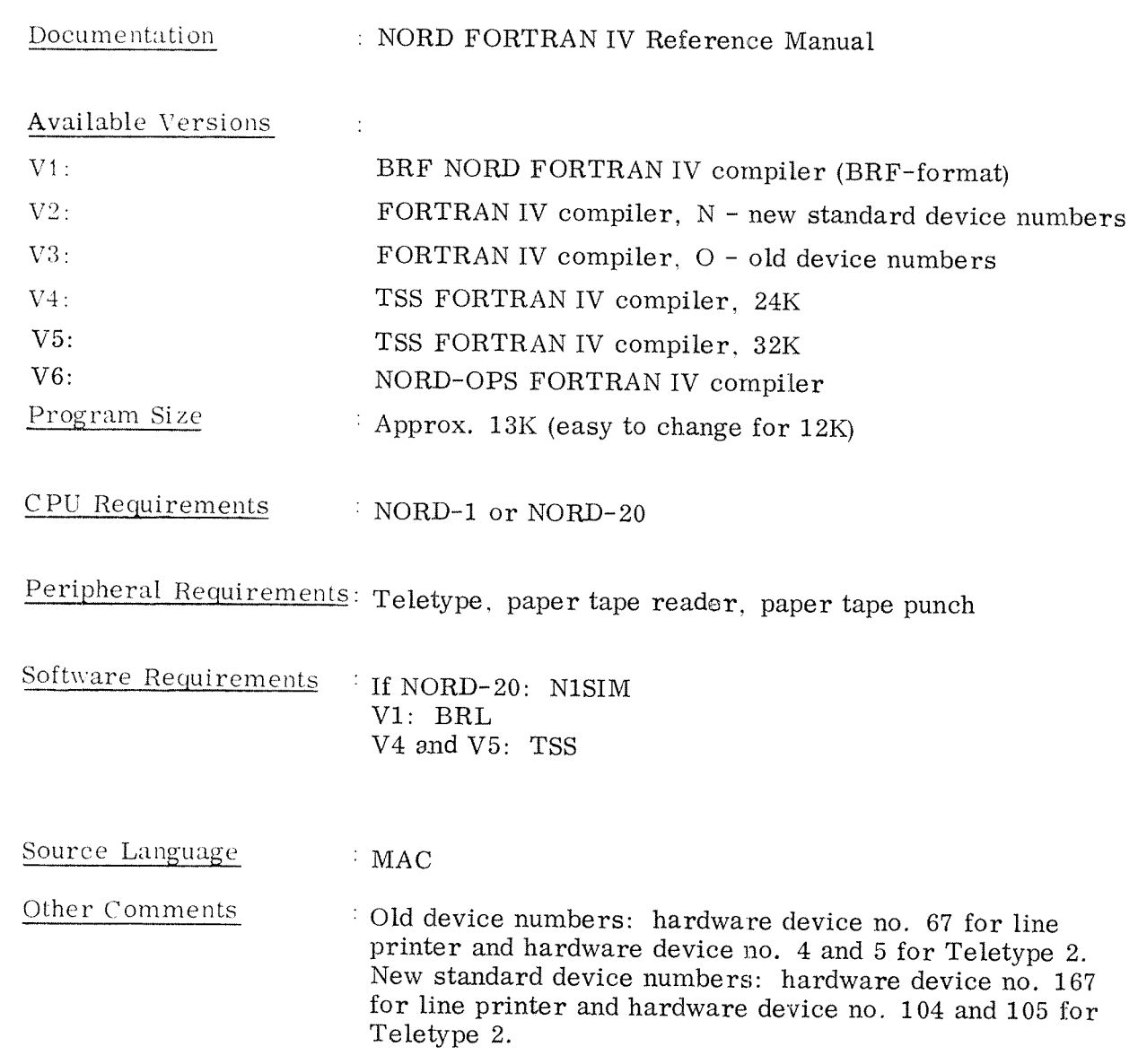
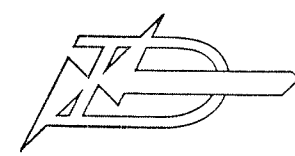

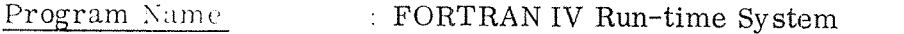

Description

: FORTRAN IV run-time system consists of:

FORTRAN IV Library FORTRAN IV Run—time routines FORTRAN IV Formatting program (FIO) IOLIB

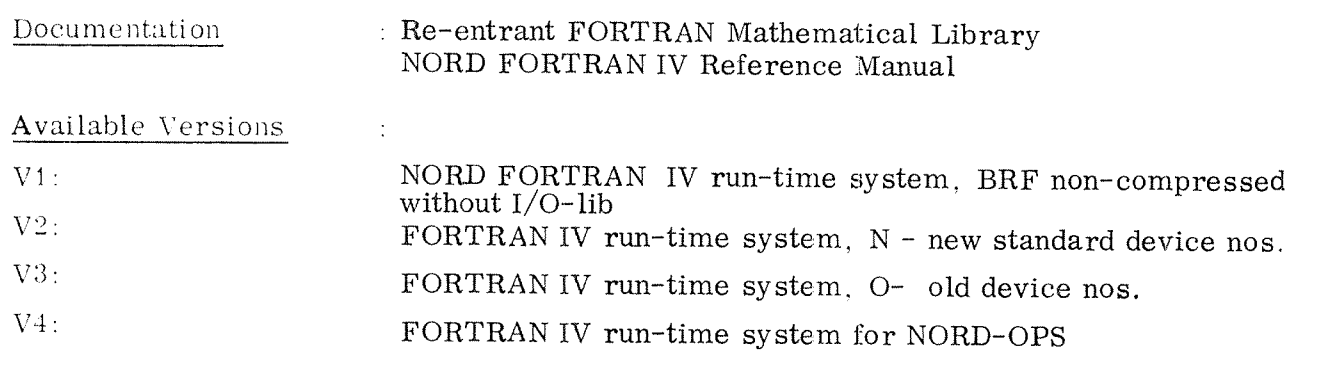

Program Size 3 Maximum somewhat less than 4K

CPU Reguirements 1 NORD—1 or NORD—20

Peripheral Requirements: Teletype, paper tape reader

Software Requirements : If NORD—20: NISIM BBL

Source Language  $: MAC$ 

Other Comments 1 Old device numbers: hardware device no. 67 for line printer and hardware device no. <sup>4</sup> and <sup>5</sup> for Teletype 2. New standard device numbers: hardware device no. 167 for line printer and hardware. device no. 104 and 105 for Teletype 2.

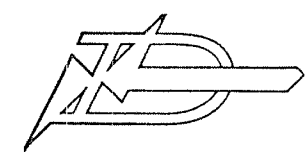

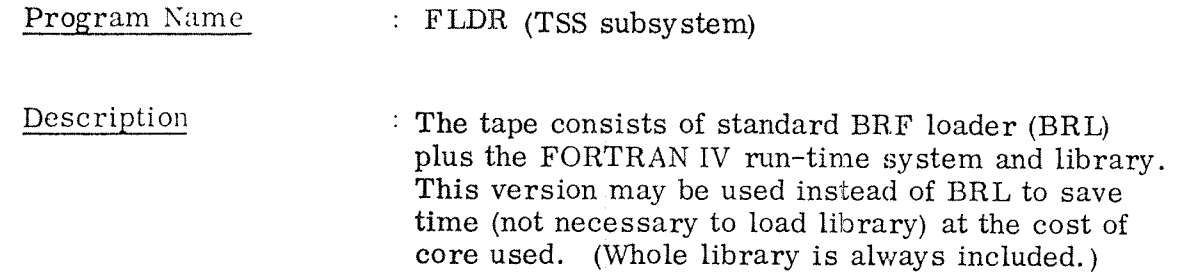

Documentation

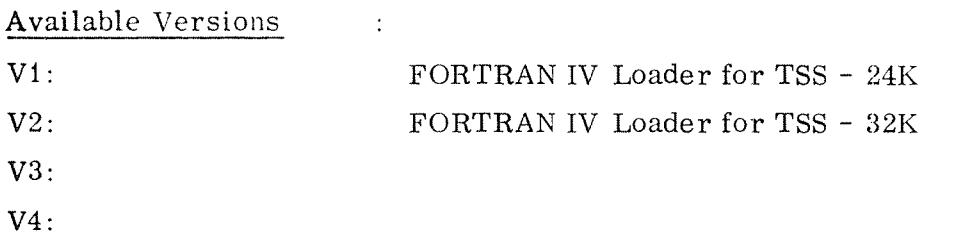

 $\sim 10$ 

Program Size  $\sim 10^6$ 

CPU Reguirements : NORD—l or NORD—ZO

 $\sim$   $\sim$ 

Peripheral Requirements:

Software Requirements : TSS

Source Language : MAC

Other Comments

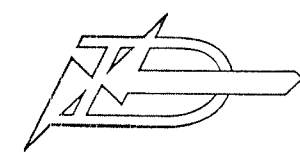

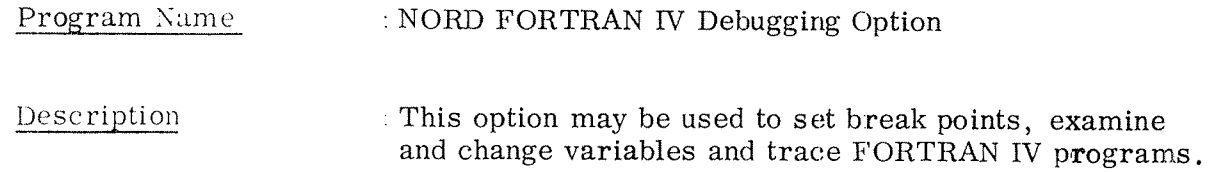

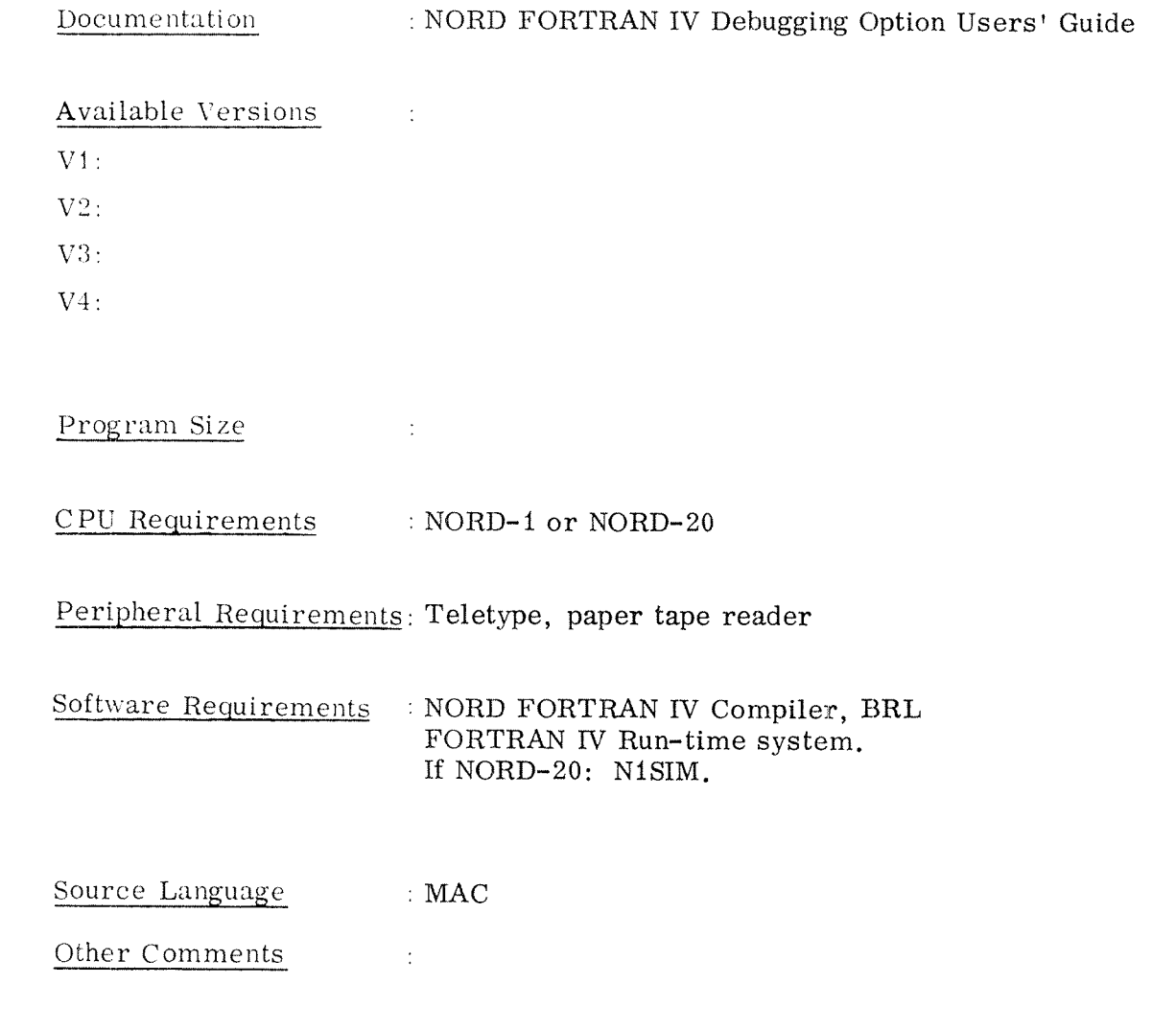

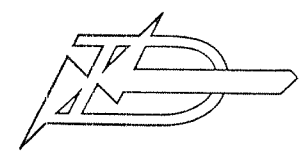

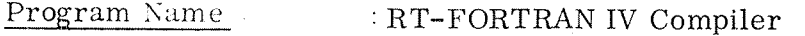

Description <sup>A</sup> FORTRAN IV Compiler that produces object code for running in <sup>a</sup> SINTRAN II system as RT—programs.

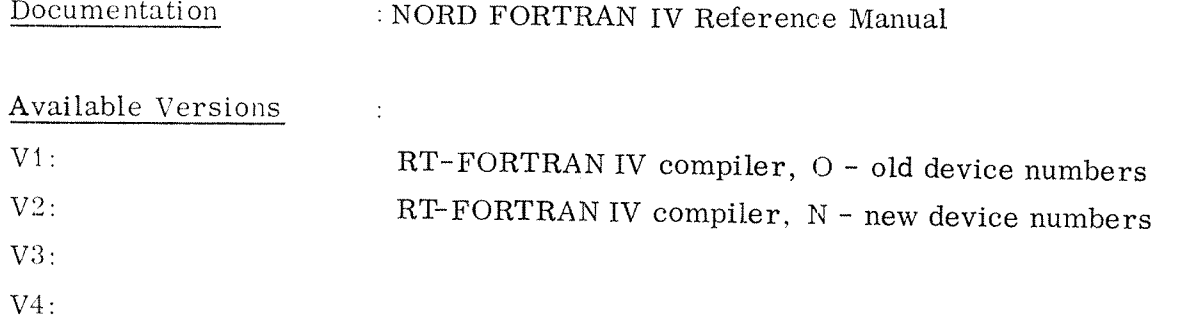

```
Program Size
      : Approx. 12K
```
 $\text{CPU Requirements} \quad : \text{NORD-1 or \quad NORD-20.}$ 

Peripheral Requirements: Teletype, paper tape reader, paper tape punch

Software Requirements :If NORD—ZO: NisIM

Source Language : MAC

Other Comments  $: RT-FORTRAN$  IV Compiler may run as an  $RT-program$ under <sup>a</sup> SINTRAN II system, or as <sup>a</sup> stand alone version.

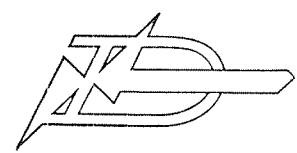

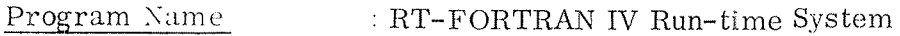

Description : This tape consists of:

> FORTRAN Run-time system routines FORTRAN Mathematical Library FORTRAN Formatting program (FIO) FORTRAN Bit operation routines FORTRAN 8PAUSE and 8STOP

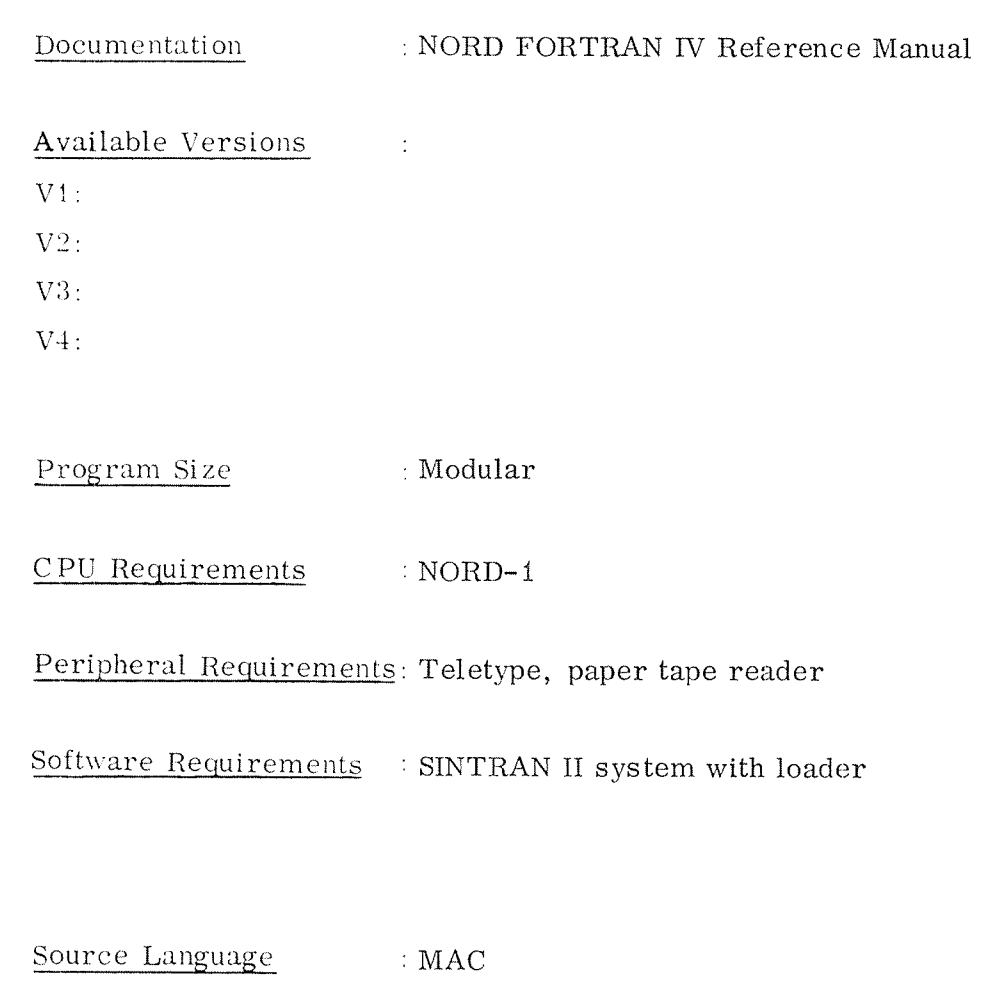

 $\sim$ 

Other Comments

#### 10.2 The FORTRAN II Sy stem

This is <sup>a</sup> standard FORTRAN II system with the following additional features:

- Complete run—time check on actual formal parameters.
- Re~entrant object code and dynamic allocation of local variables.
- ~GLOBAL statement

Due to the run—time check on parameters, the FORTRAN II object code executes much slower than the corresponding FORTRAN IV object code. The system consists of:

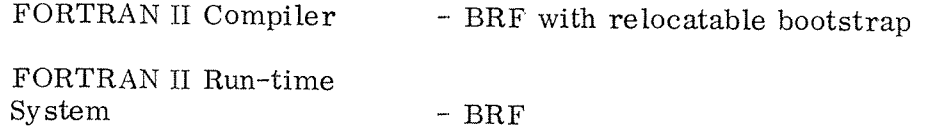

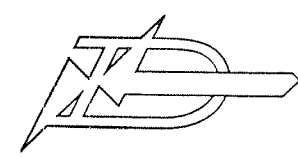

### Program Name : FORTRAN II Compiler

Description : A FORTRAN Compiler that produces recursive coding. This version cannot be used with the SINTRAN monitor.

Documentation : FORTRAN ll

Available Versions  $\pm$ 

 $V1$ :

 $V2$ :

 $V3:$ 

V4:

Program Size

CPU Reguirements : NORD—1 or NORD—ZO

 $\sim$   $\sim$ 

Peripheral Requirements: Teletype, paper tape reader, paper tape punch

Software Requirements : If NORD-20: N1SIM

 $\sim 10$ 

Source Language : MAC

Other Comments

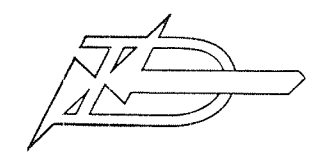

A/S NORSK DATA~ELEKTRONIKK Okernveien 145, Oslo 5 10–11

### PROGRAM DESCRIPTION

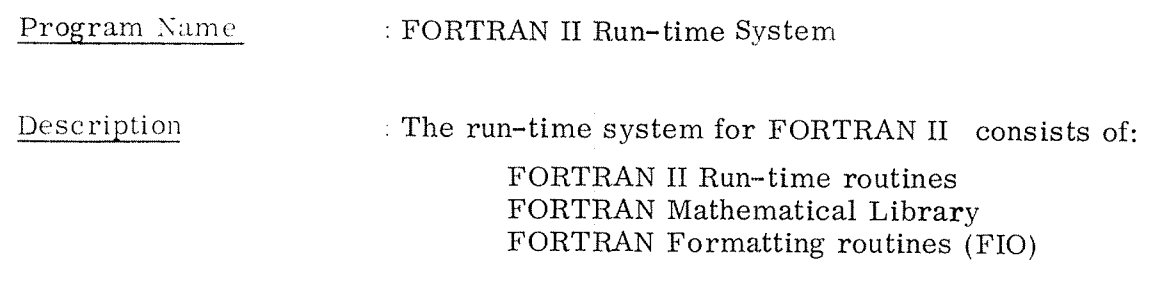

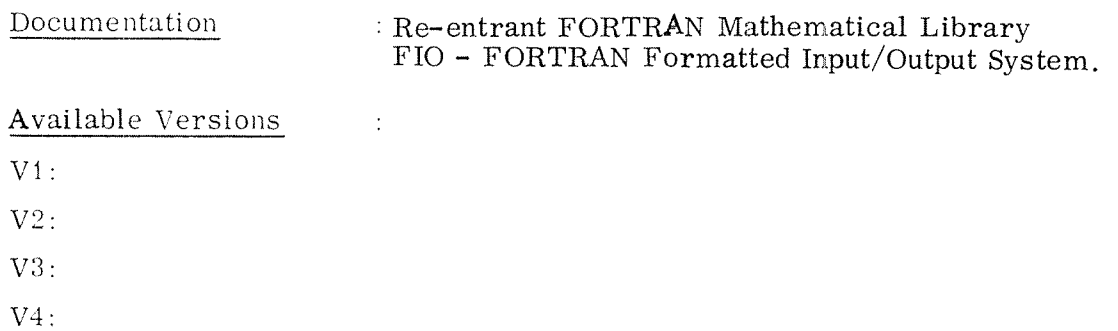

Program Size : Modular

CPU Requirements : NORD—i or NORD—ZO

Peripheral Requirements: Teletype, paper tape reader

Software Requirements : If NORD-20: N1SIM

Source Language : MAC

Other Comments

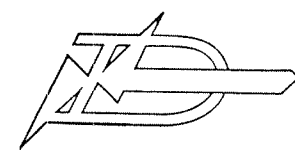

### $10 - 12$

### PROGRAM DESCRIPTION

Program Name : FORTRAN II Loader

: A core oriented loader used to load programs produced Description by either FORTRAN II, RT-FORTRAN II or MAC II

> For the most part this loader can be replaced by the standard loader BRL. However, the FORTRAN II loader is less space consuming.

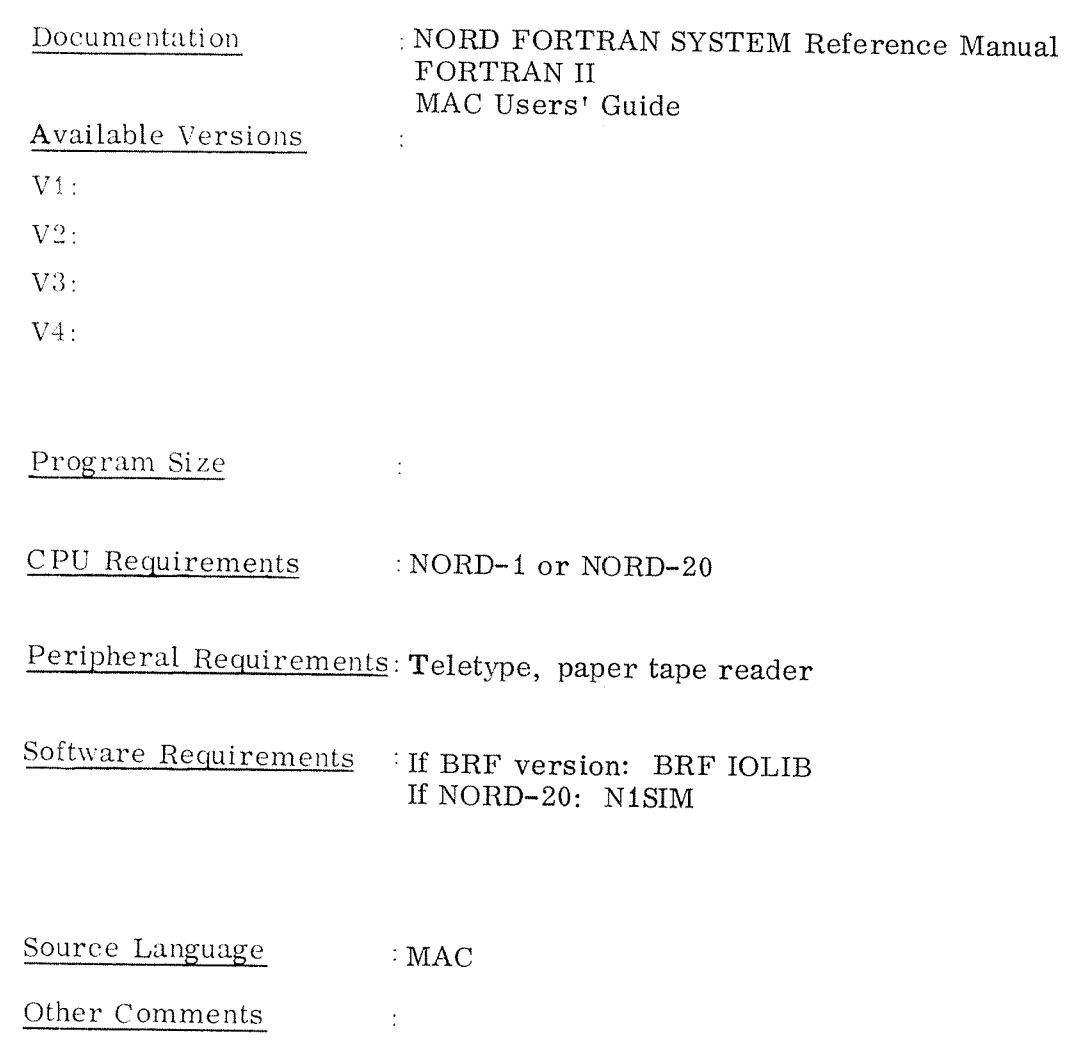

#### 10.3 The RT—FORTRAN II Sy stem

This is the SINTRAN version of the FORTRAN II system. If wanted, the compiler may be run under control of the SINTRAN monitor. This means that the SINTRAN coreload must be at least as great as the compiler, e.g., 8K. A version with smaller tables may be delivered on request.

The system consists of:

- —RT-FORTRAN II Compiler - BRF (called RT COM ONL)
- RT-FORTRAN II Run—time system BRF (called RT LIBR ONL)

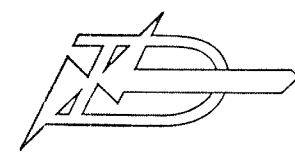

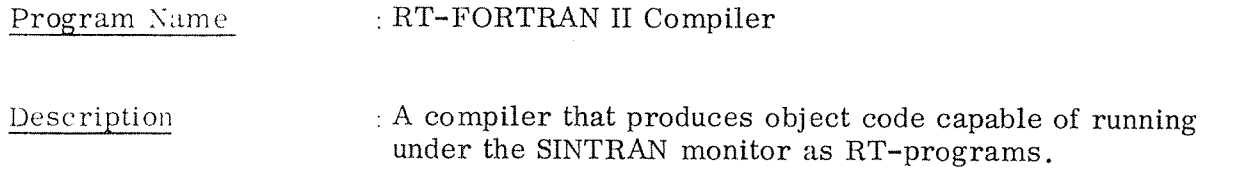

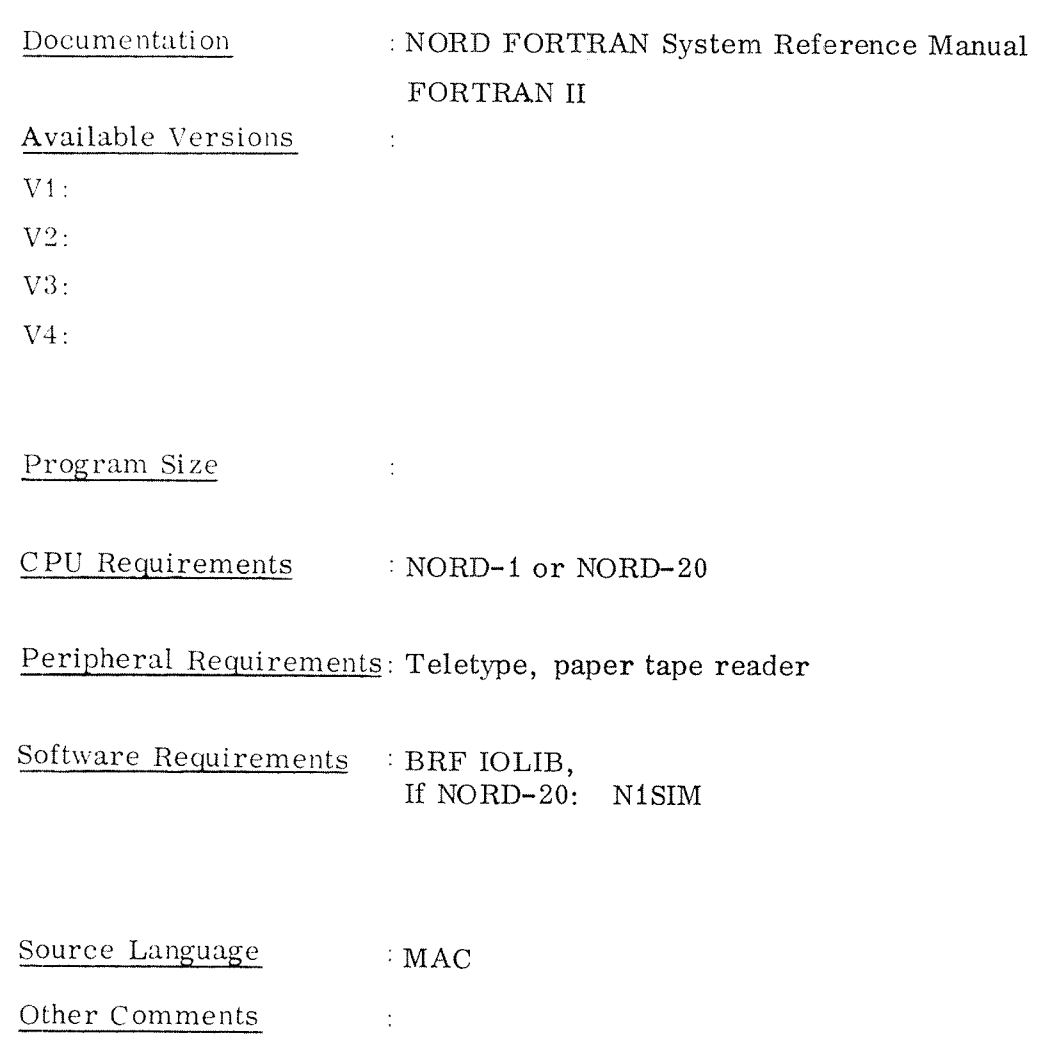

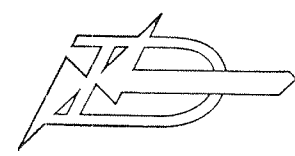

#### Program Name : RT-FORTRAN II Run-time System

Description : A real time library for use with object code produced by RT-FORTRAN II Compiler. This run-time system may be running under the SINTRAN monitor.

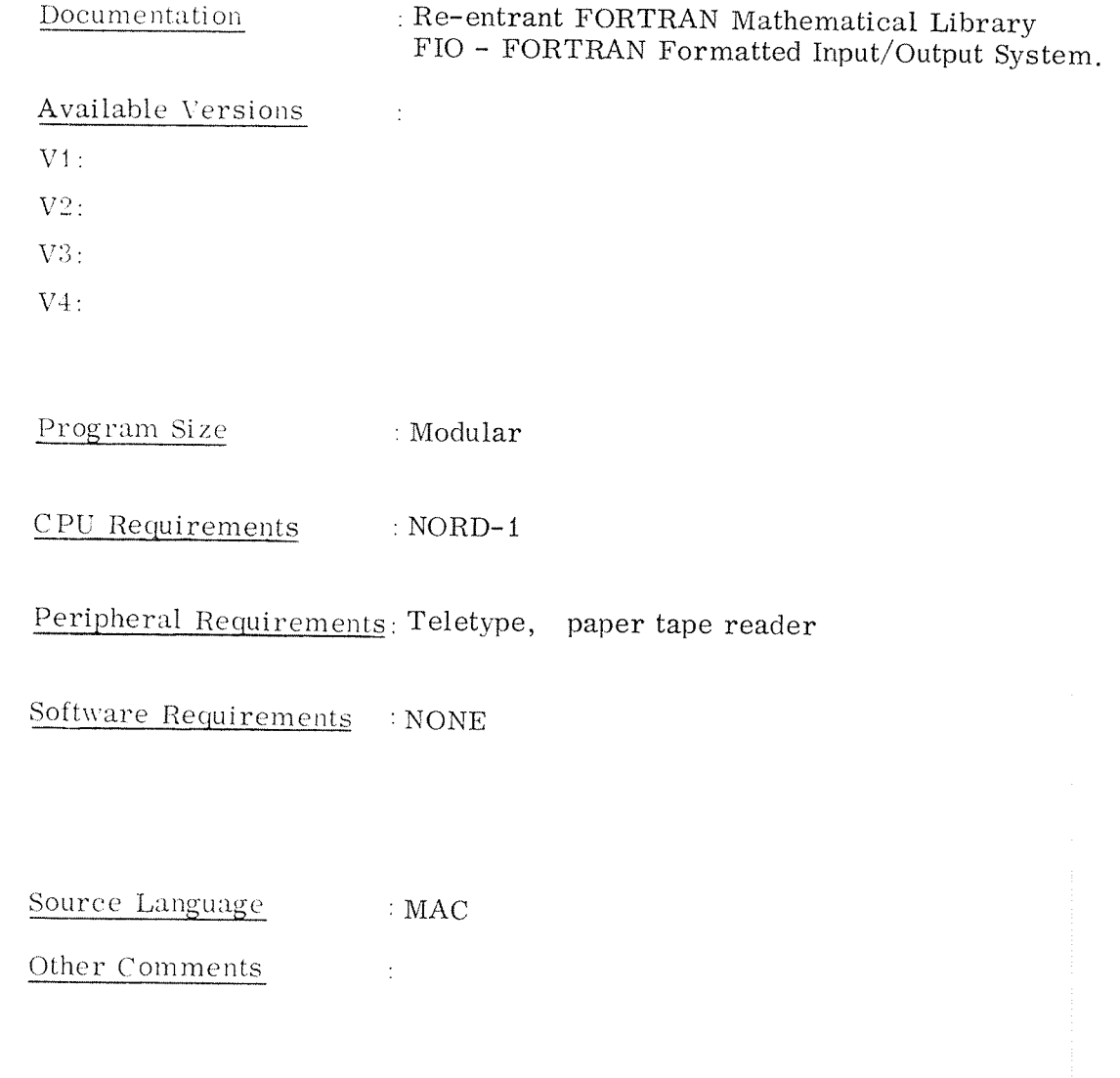

#### 10.4 The MINI FORTRAN Sy ste <sup>m</sup>

This system is mainly intended for NORD-20 computers with 8K memory sizes. It can also be used by those who want <sup>a</sup> minimal FORTRAN system with a small run-time system.

The following restrictions exist, compared with the FORTRAN H version:

- The size of the program units is limited
- EXTERNAL statement is not implemented
- Labeled common is not implemented
- Implied DO loops in 1/0 statements cannot cover more than one data item.
- Arrays or program units cannot be used as parameters
- Array elements can only be used as value parameters, e. g. , they do not change during execution of the called program, unit.

This system cannot be used under control of NORD—OPS or SINTRAN.

The system consists of:

The BRF Loader BRL (see MAC) MINI FORTRAN Compiler MINI FORTRAN Run time system

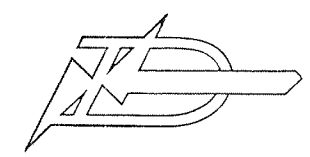

 $10 - 17$ 

# PROGRAM DESCRIPTION

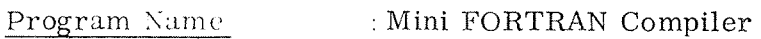

Description Mini FORTRAN II Compiler

Documentation NORD FORTRAN SYSTEM Reference Manual

Available Versions  $V1$ :  $V2$ :  $V3:$ 

 $V_{\pm}$ :

Program Size : Approx. 7K

CPU Requirements : NORD-1 or NORD-20

Peripheral Requirements: Teletype, paper tape reader, paper tape punch

Software Requirements : If NORD-20: N1SIM

 $\sim 20$ 

Source Language : MAC

Other Comments

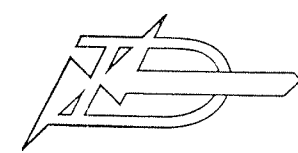

A/S NORSK DATA-ELEKTRONIKK Okernveien 145. Oslo 5

# PROGRAM DESCRIPTION

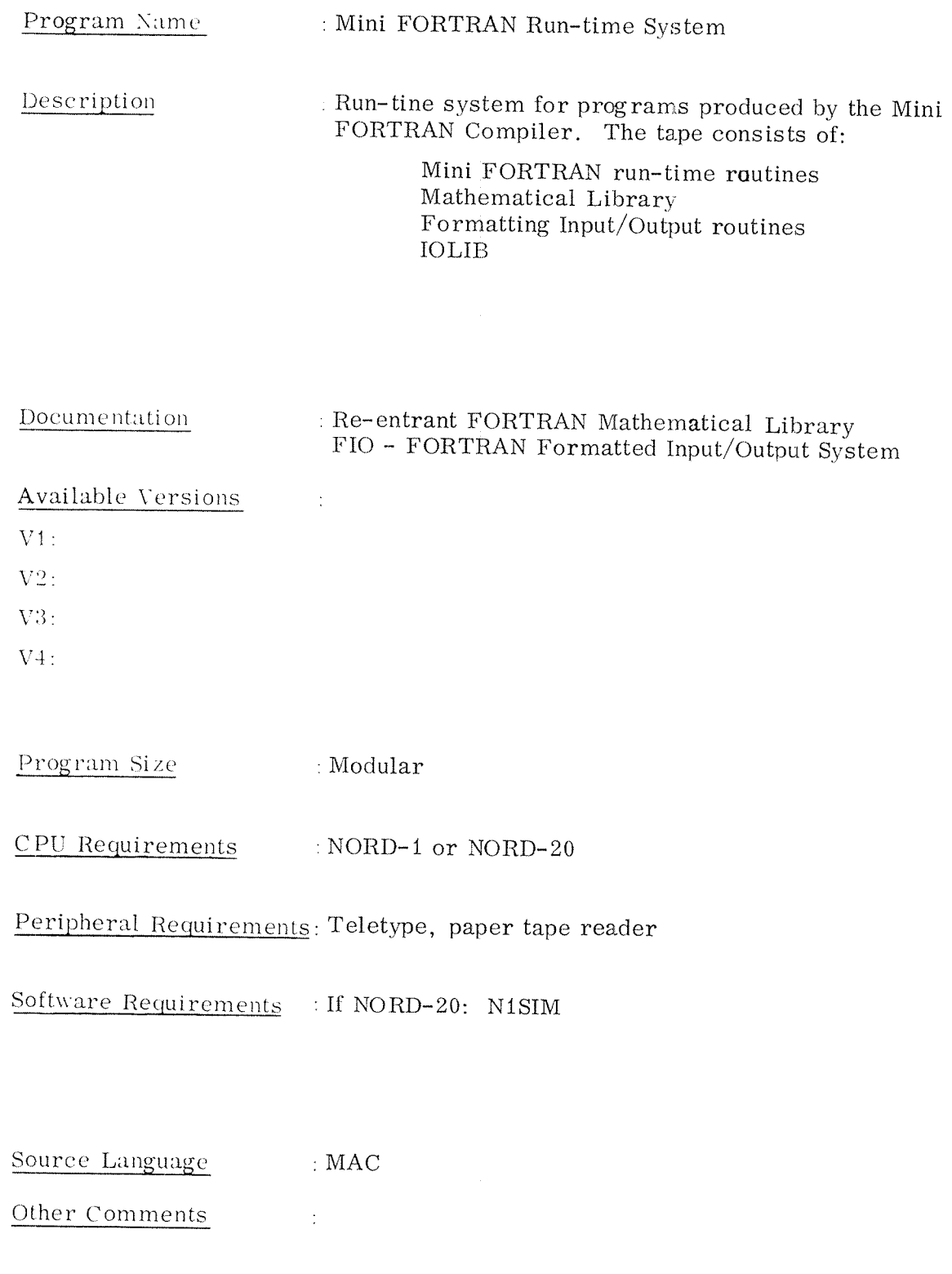

#### 11 NORD BASIC

The BASIC system is available in the following versions:

#### 1NORD Timesharing System

This system is <sup>a</sup> general timesharing system with independent subsystems of which BASIC is one. All subsystems under NOBD TSS use <sup>a</sup> common file system.

#### $\overline{2}$ NORD BASIC Timesharing System

<sup>A</sup> BASIC compiler and run—time system with <sup>a</sup> monitoring routine.

#### 3 NORD BASIC with Link Option

<sup>A</sup> BASIC compiler and run time system which may call sub routines coded in MAC (the NORD—1 assembly language) or in FORTRAN. This provides the system with quite special features of which plotter control and process control are the most remarkable. The system may be run under NORD TSS.

#### $\overline{4}$ NORD BASIC One User System

<sup>A</sup> compiler and run—time system for BASIC; may also be used as background version for the SINTRAN operating system.

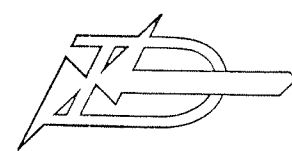

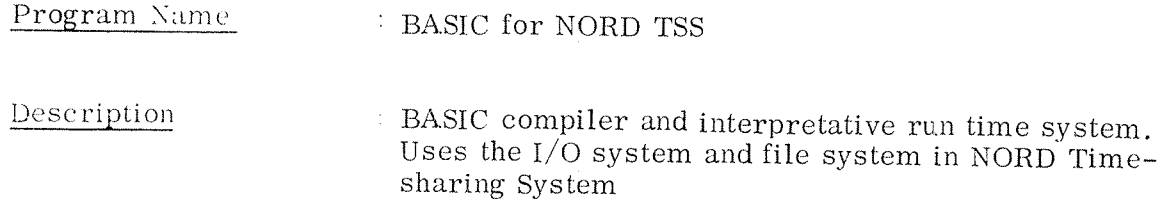

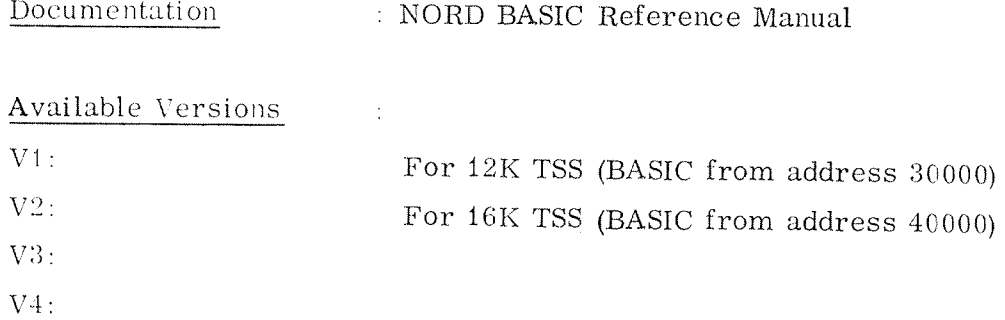

Program Size : Approx.  $8K$ 

CPU Requirements : NORD-1, NORD-10

Peripheral Requirements: Teletype, tape reader

 $\sim 10$ 

Software Requirements : NORD TSS

Source Language : MAC

Other Comments

ND-41.001.02

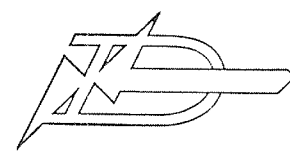

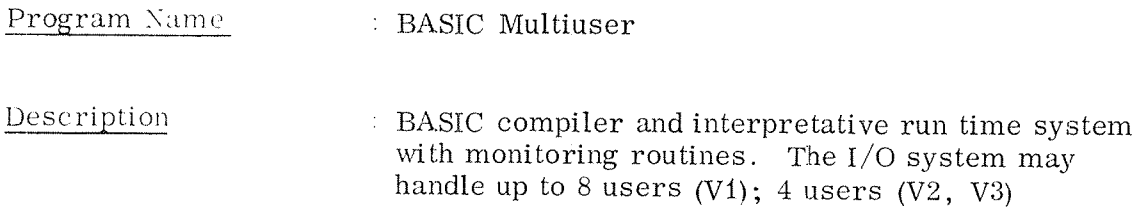

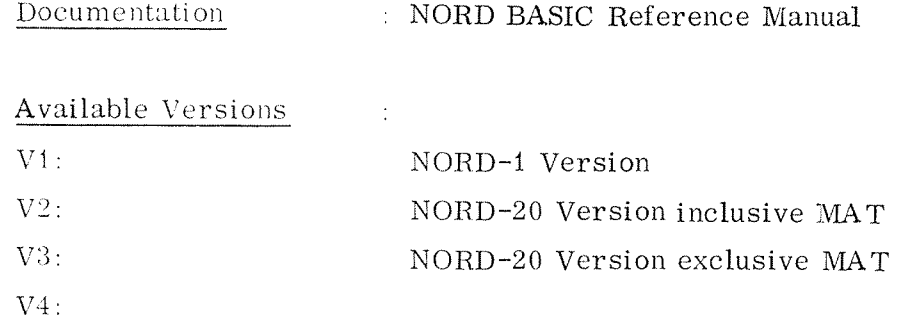

Program Size Approx. 9K CPU Requirements : NORD-1  $(V1)$ NORD-20 (V2, V3)

Peripheral Requirements: Teletype, tape reader

Software Requirements :

Source Language  $\therefore$  MAC

Other Comments : NB! For V2 and V3 contact the software division to check that the device numbers on the tapes may be used on your NORD-20 configuration

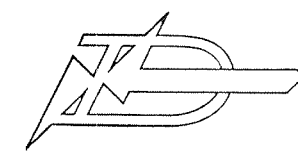

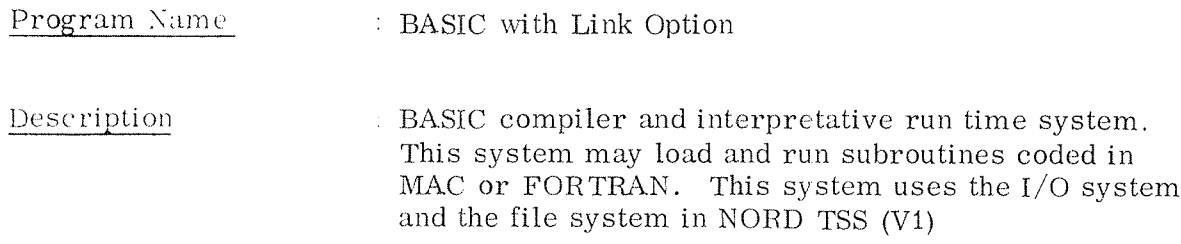

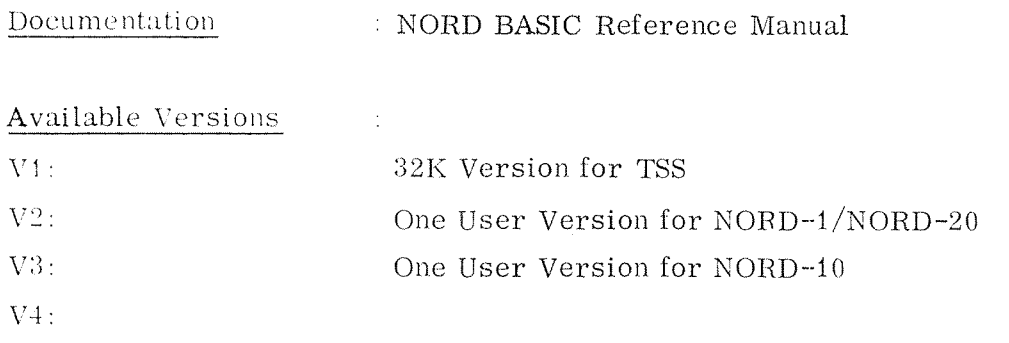

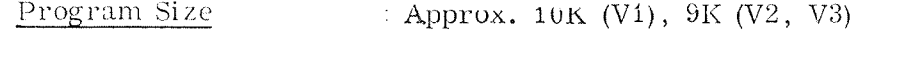

CPU Requirements : NORD-1, NORD-20, NORD-10

Peripheral Requirements: Teletype, tape reader

Software Requirements : NORD TSS (V1), upper N1SIM if NORD-20 (V2)

Source Language : MAC Other Comments  $\sim 10^{-5}$ 

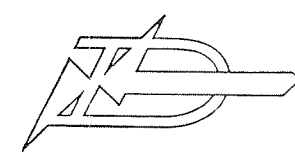

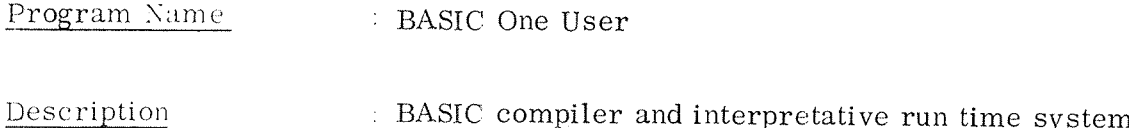

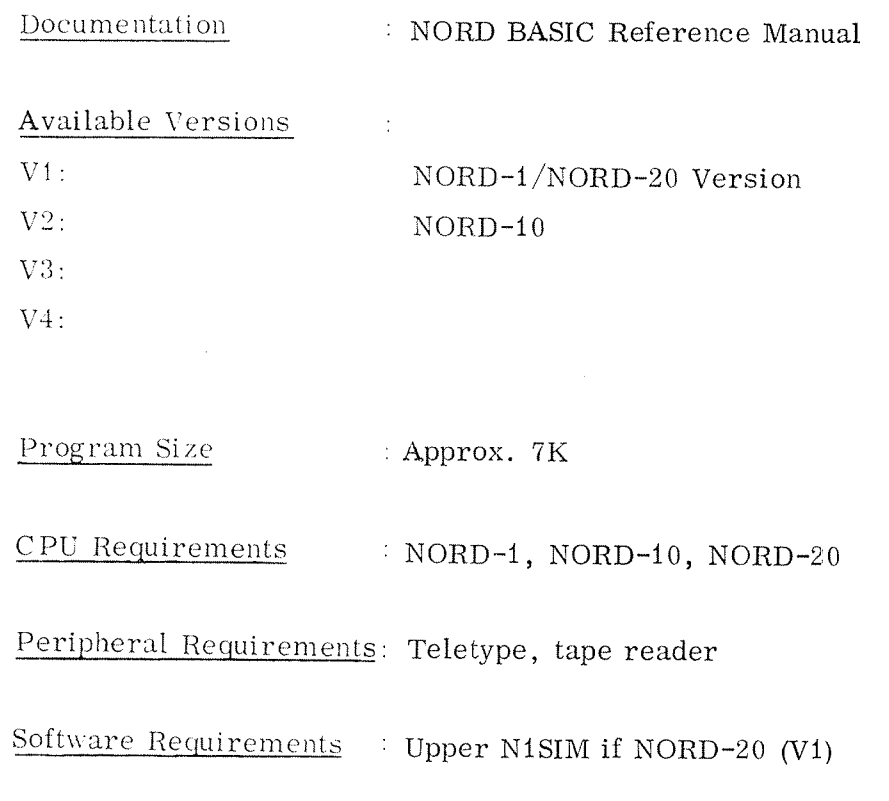

Source Language  $\therefore$  MAC Other Comments  $\sim 10^6$ 

### TRAM

TRAM is an arithmetic interpreter whose design objectives have been to generalize the programmable desk calculator concept.

TRAM, as seen from the Teletype, is <sup>a</sup> new conversational programming language which resembles ALGOL and FORTRAN in the syntax of the arithmetic statements.

The user may define recursive macroes.

It consists of <sup>a</sup> core resident re—entrant interpreter connected to <sup>a</sup> small time sharing monitor which performs the input/output on one or more Teletypes. The individual users have separate data areas in core. Several users may have direct access to the interpreter at the same time on <sup>a</sup> time sharing basis.

Core requirements depend on the size of the function library, availability of floating point hardware and the size of the user data areas. <sup>A</sup> typical configuration is <sup>2000</sup> words for interpreter with library, <sup>500</sup> words for the monitor and <sup>300</sup> words for each user. Thus, <sup>a</sup> 4K configuration may accept 4—5 simultaneous users.

This is <sup>a</sup> type C, software product.

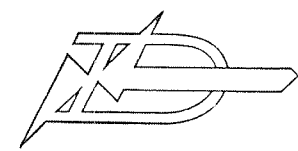

### $19 - 2$

## PROGRAM DESCRIPTION

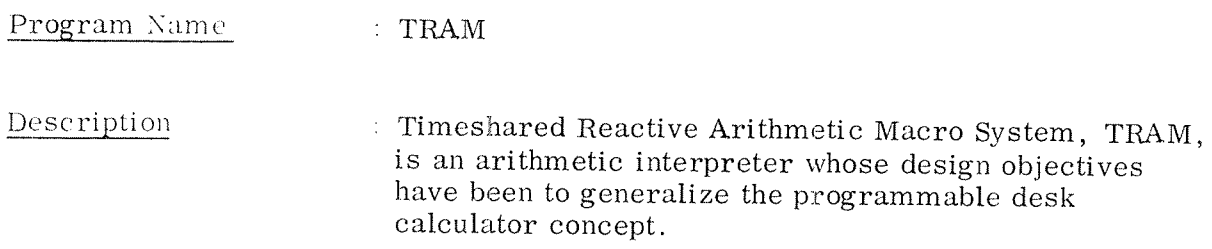

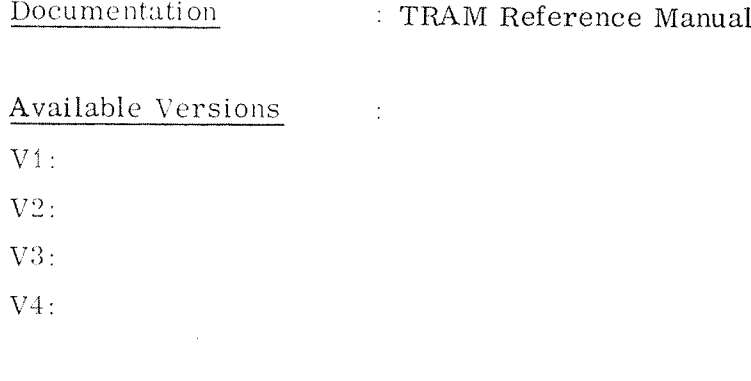

Approx,  $3500<sub>8</sub>$ Program Size

CPU Requirements : NORD-1 or NORD-20

Peripheral Requirements: Teletype, tape reader

Software Requirements : If NORD-20: N1SIM

Source Language : MAC

Other Comments  $\sim 10$ 

#### THE SINTRAN SYSTEM

20

The SINTRAN system consists of <sup>a</sup> monitor, <sup>a</sup> compiler, <sup>a</sup> loader with library and an assembler.

The SINTRAN monitor is a real-time multi-programming operating system for the NORD-1 computer. The minimum system is core resident, but it may be extended to a mass storage oriented system.

The monitor controls the execution of <sup>a</sup> number of user programs. Execution of <sup>a</sup> program may start at <sup>a</sup> given time or as <sup>a</sup> result of an external interrupt. Execution may also be interrupted by programs of higher priority.

The real-time FORTRAN compiler is <sup>a</sup> revised version of <sup>a</sup> FORTRAN II compiler. Some new statements are introduced, and the object code is re-entrant. This compiler makes it easy to program real-time applications.

The MAC assembly language may also be used for programming.

The main application area is considered to be process control, but other real~time applications should also be covered.

The prices listed here is for copies of the program decks, category B.

If SINTRAN is not included in the contract, there is a fee of nkr 10.000, - which is a category D fee and includes the necessary program decks.

The SINTRAN Monitor system consists of the following tapes:

SINTRAN Monitor (3 tapes) SINTRAN Basic 1/0 system SlNTRAh~ Operator Communication

To run RT~FORTRAN under the SINTRAN Monitor system, the following tapes must be used:

Real—time FORTRAN Compiler (FORTRAN <sup>H</sup> or FORTRAN IV)

Real—time Loader for mass storage systems or SINTRAN II all core loader for core systems.

FORTRAN run-time and mathematical library

To assemble and debug real—time programs under the SINTRAN Monitor system, the program MACD must be used.

To assemble program to BRF format, the MAC II assembler may be used as <sup>a</sup> real—time program.

To edit symbolic decks in the SINTRAN system. the NORD—l Conversational Editor, Version III may be used.

To assemble (generate) SINTRAN system directly from source tapes to mass storage, the DYNAMACM II Assembler must be used.

Two test programs exist in order to test the functions of the monitor and SINTRAN basic I/O respectively.

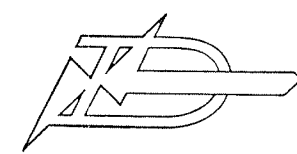

#### Program Name : SINTRAN II Monitor

Description : The SINTRAN II Monitor is a real time multiprogramming operating system for process control and other real time applications.

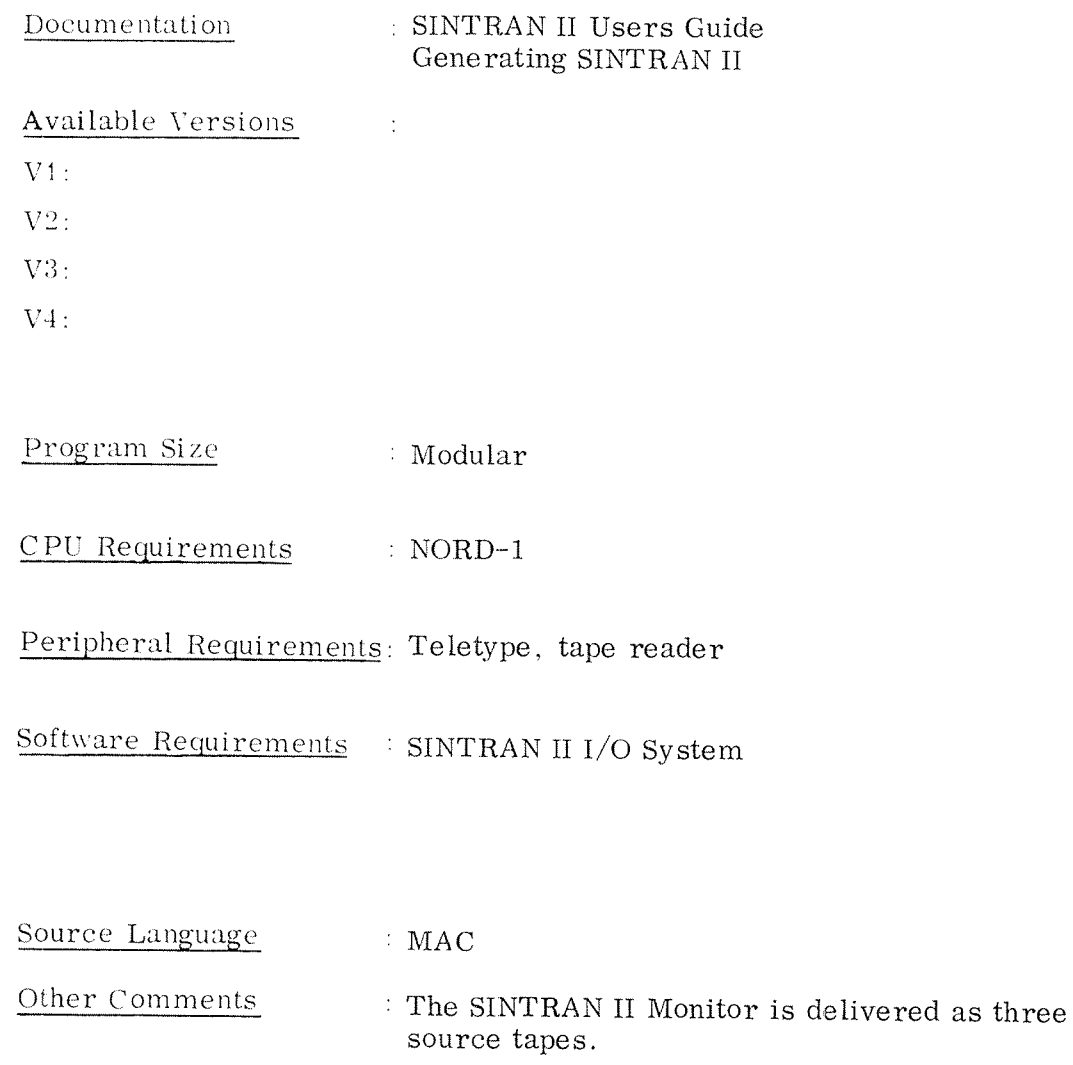

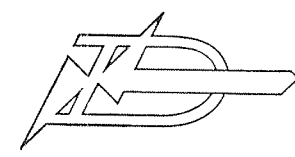

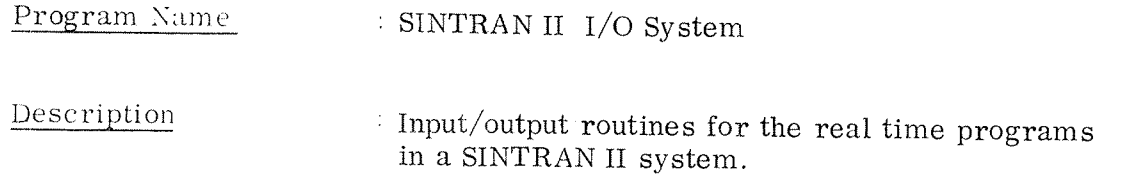

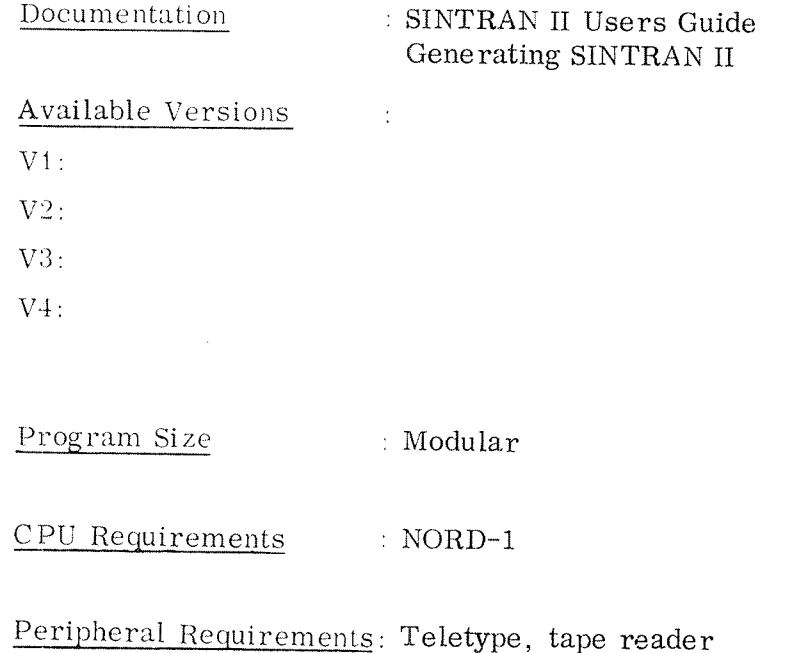

Software Requirements : SINTRAN II monitor

 $\sim 10^6$ 

Source Language : MAC

Other Comments

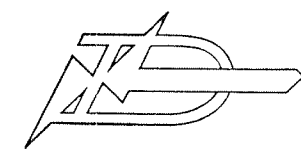

A/S NORSK DATA-ELEKTRONIKK Okernveien 145, Oslo 5

 $20 - 5$ 

# PROGRAM DESCRIPTION

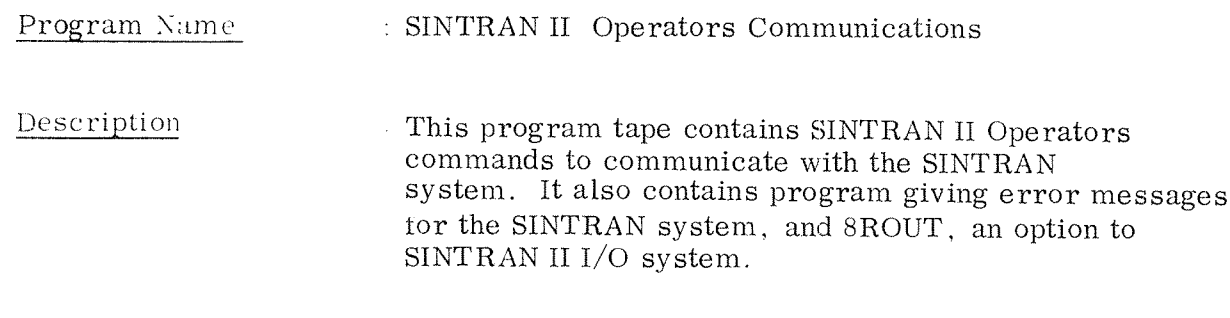

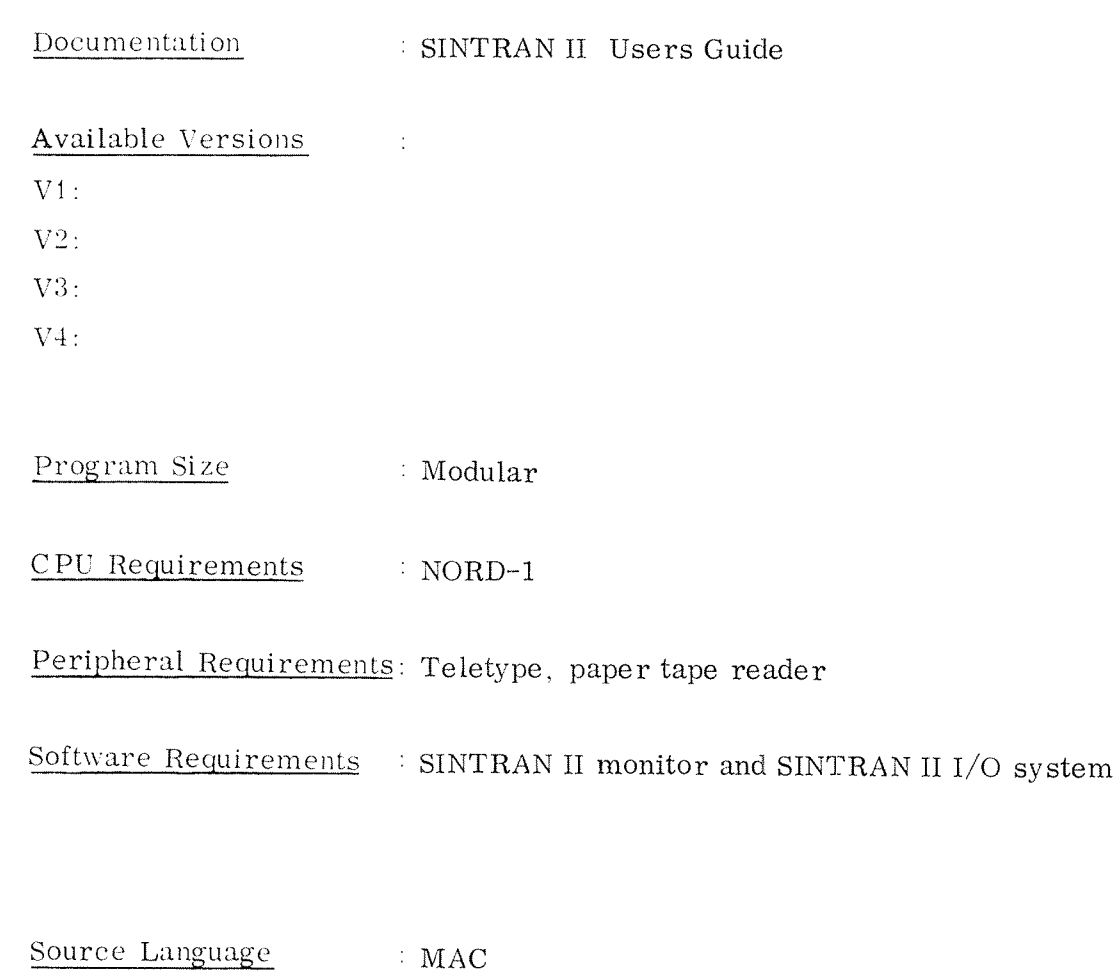

Other Comments  $\sim 10^7$ 

 $\bar{\chi}$ 

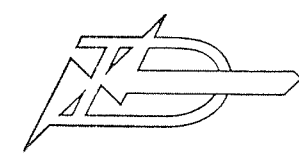

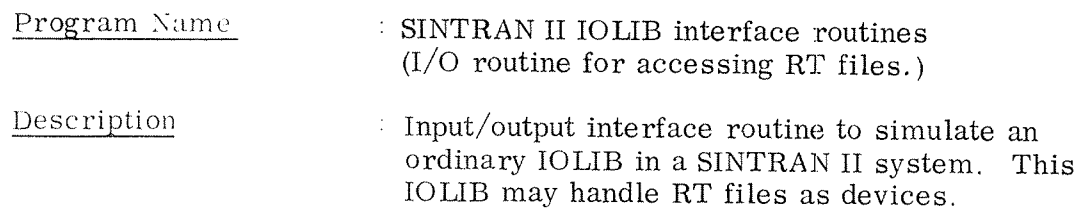

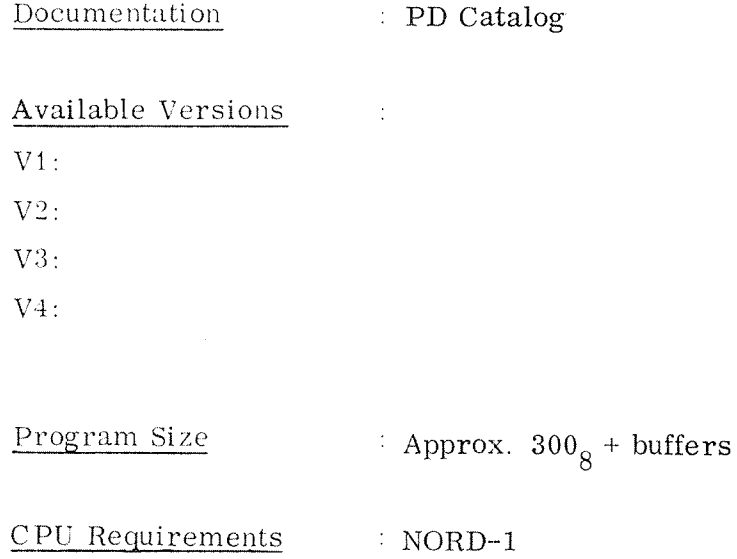

Peripheral Requirements: Teletype, tape reader

Software Requirements : SINTRAN II system

Source Language  $= MAC$ Other Comments  $\sim 10^5$ 

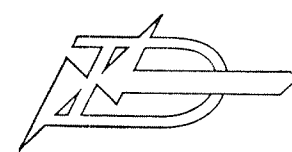

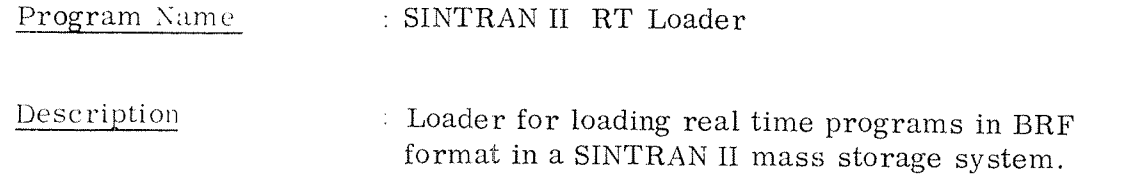

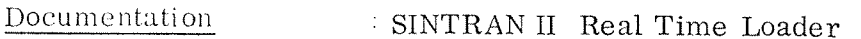

### Available Versions

 $V1$ :

 $V2:$ 

 $V3$ :

 $V4:$ 

Program Size : Modular

CPU Reguirements : NORD'l

Peripheral Requirements: Teletype. tape reader, mass storage

Software Requirements : SINTRAN II system

Source Language : MAC Other Comments  $\sim 10^7$ 

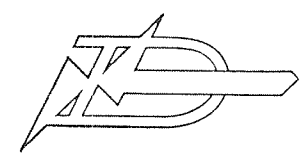

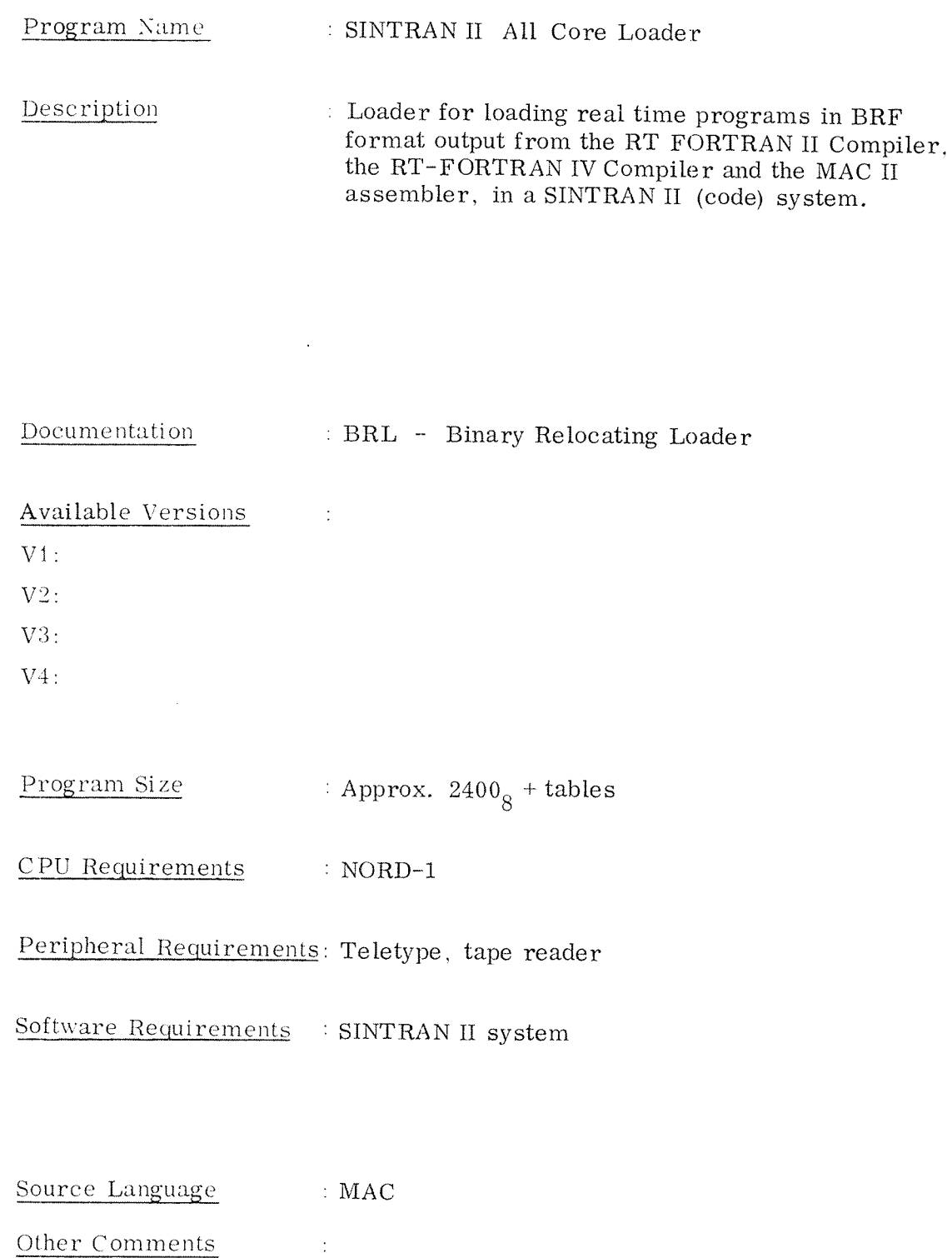

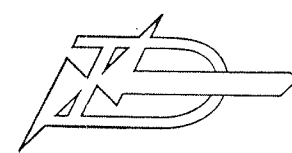

#### Program Name  $: \text{MACD}$

Description : MAC assembler without BRF, for assembling and debugging under a SINTRAN II system.

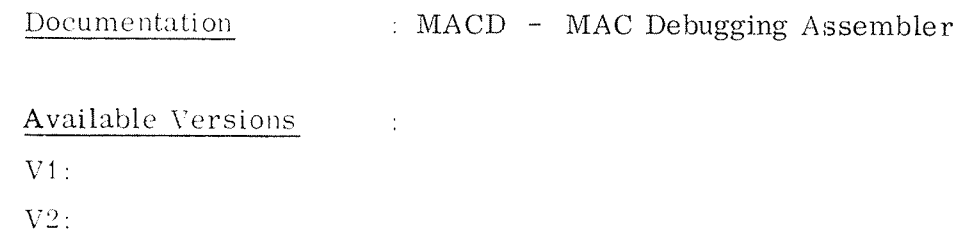

 $V3:$  $V4:$ 

Program Size : Modular

CPU Requirements  $NORD-1$ 

Peripheral Requirements: Teletype, tape reader

Software Requirements : SINTRAN II system

Source Language  $\therefore$  MAC Other Comments  $\sim 10$ 

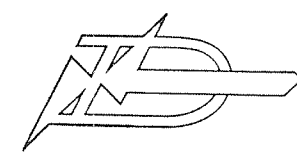

Erogram Name I SINTRAN II Restart

Description . Routine to read the core resident part and coreload <sup>0</sup> of <sup>a</sup> binary SINTRAN <sup>11</sup> mass storage system from mass storage to core, and start the system in label START. (SINTRAN) Part two of this program writes the restart program to mass storage.

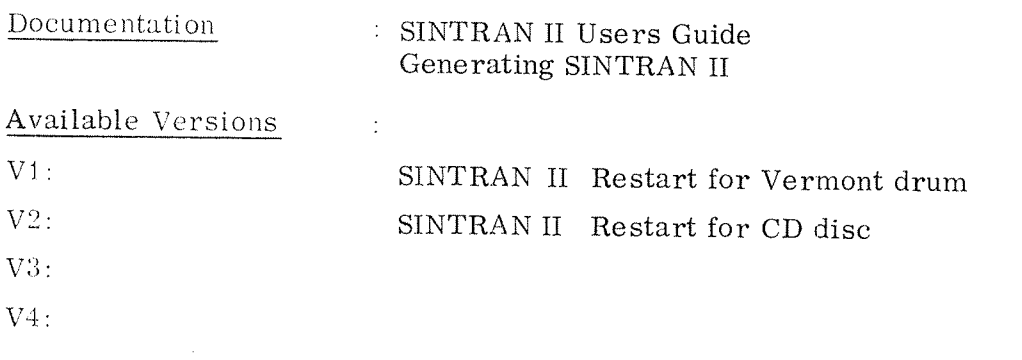

Program Size CPU Requirements : Approx.  $150_{\textstyle\rm{8}}$ 1 NORD-l

Peripheral Requirements: Teletype, tape reader, mass storage

Software Requirements SINTRAN II mass storage system

Source Language MAC

Other Comments  $\pm$ 

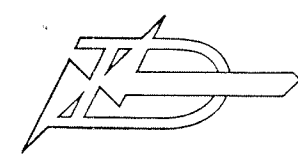

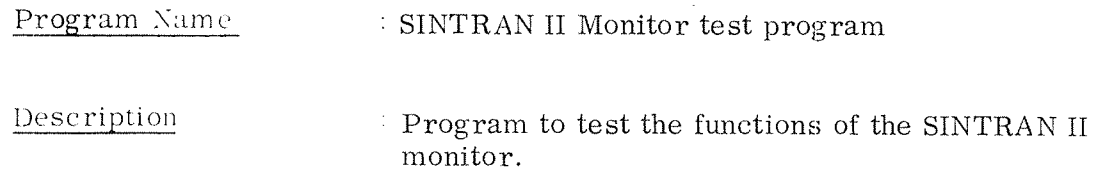

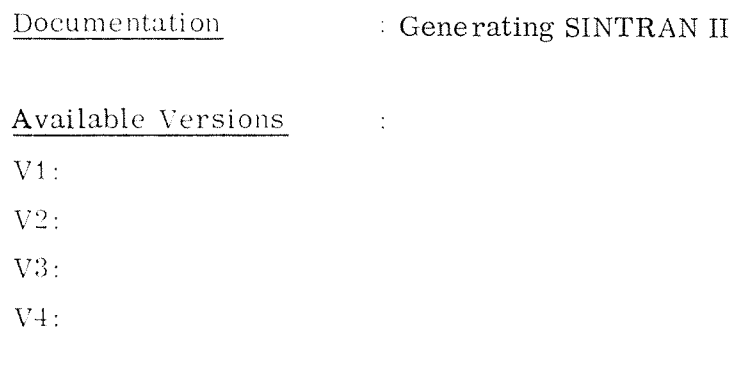

Program Size : Approx. 2K

CPU Requirements : NORD-1

Peripheral Requirements: Teletype, tape reader

Software Requirements : SINTRAN II system

Source Language : MAC Other Comments  $\mathcal{L}^{\text{max}}_{\text{max}}$ 

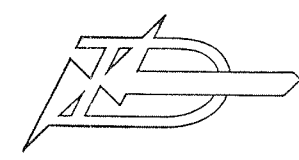

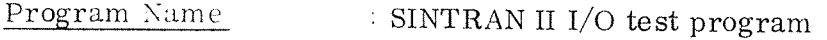

Description Program to test the functions of the SINTRAN II  $I/O$  system.

Documentation : Generating SINTRAN II

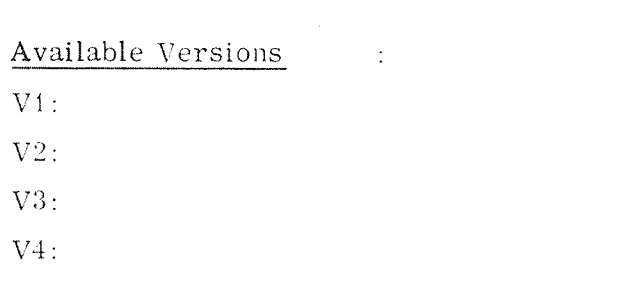

: Approx.  $1200<sub>g</sub>$ Program Size

CPU Requirements  $\therefore$  NORD-1

Peripheral Requirements: Teletype, tape reader

 $\sim 10$ 

Software Requirements : SINTRAN II system

Source Language  $MAC$ 

Other Comments

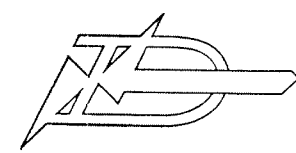

#### Program Name : COPY - SINTRAN II Version

Description Routine for copying from one device to another in a SINTRAN II system. RT files are handled as devices by this routine.

Documentation  $\therefore$  PD Catalog

Available Versions  $\sim 1$ 

 $V1:$ 

 $V2$ :

 $V3:$ 

 $V4:$ 

Program Size : Approx.  $500<sub>8</sub>$  + buffers

CPU Requirements  $\therefore$  NORD-1

Peripheral Requirements: Teletype, tape reader

Software Requirements : SINTRAN II system

Source Language  $\therefore$  MAC Other Comments  $\langle \cdot \rangle$ 

### TSS - NORD TIMESHARING SYSTEM

This is <sup>a</sup> general timesharing system available for NORD—i and NORD-10 configurations with at least 24K core memory and a disk.

Further information may be found in the documentation:

Brukerinstruks til NORD Timesharing System Reference Manual for the NORD Timesharing System

TSS systems will be generated by ND.

Symbolic tapes are normally not available.

 $22.1$ TSS Subsystems

22

Special TSS Subsystems

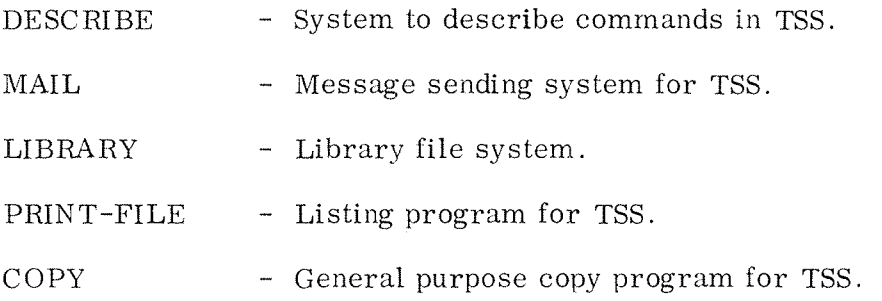

### General Software as TSS Subsystems

These subsystem tapes are described in the corresponding chapters of the Software Catalog.

Examples of available subsystems are:

QED (editor), MAC (assembler), MACF, FORTRAN IV, BRL (loader), BASIC, KRYSSREF, CHESS, Bondesjakk etc.
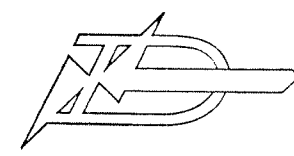

## Program Name

### $\cdot$  MINIT

Description

The program is used to initialize NORD Timesharing System disk pack(s)

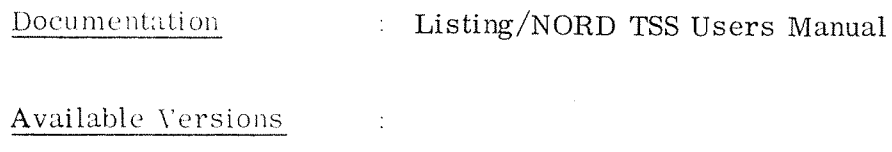

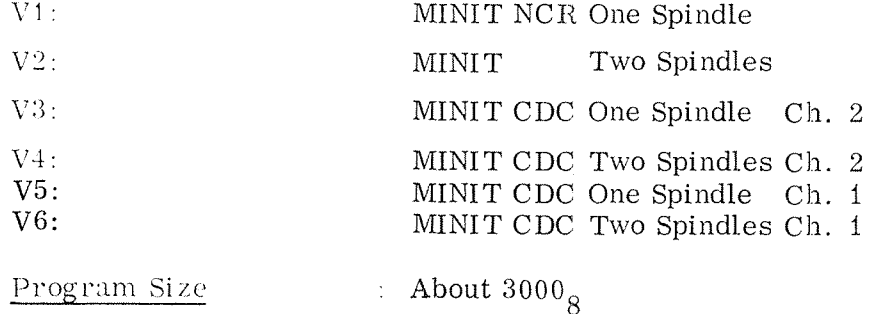

CPU Requirements : NORD-1

Peripheral Requirements:

Software Requirements :

Source Language  $MAC$ Other Comments  $\sim 10^6$ 

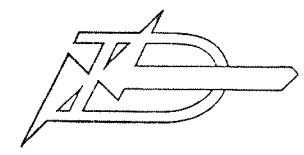

Program Name : CDC Bootstrap

## PROGRAM DESCRIPTION

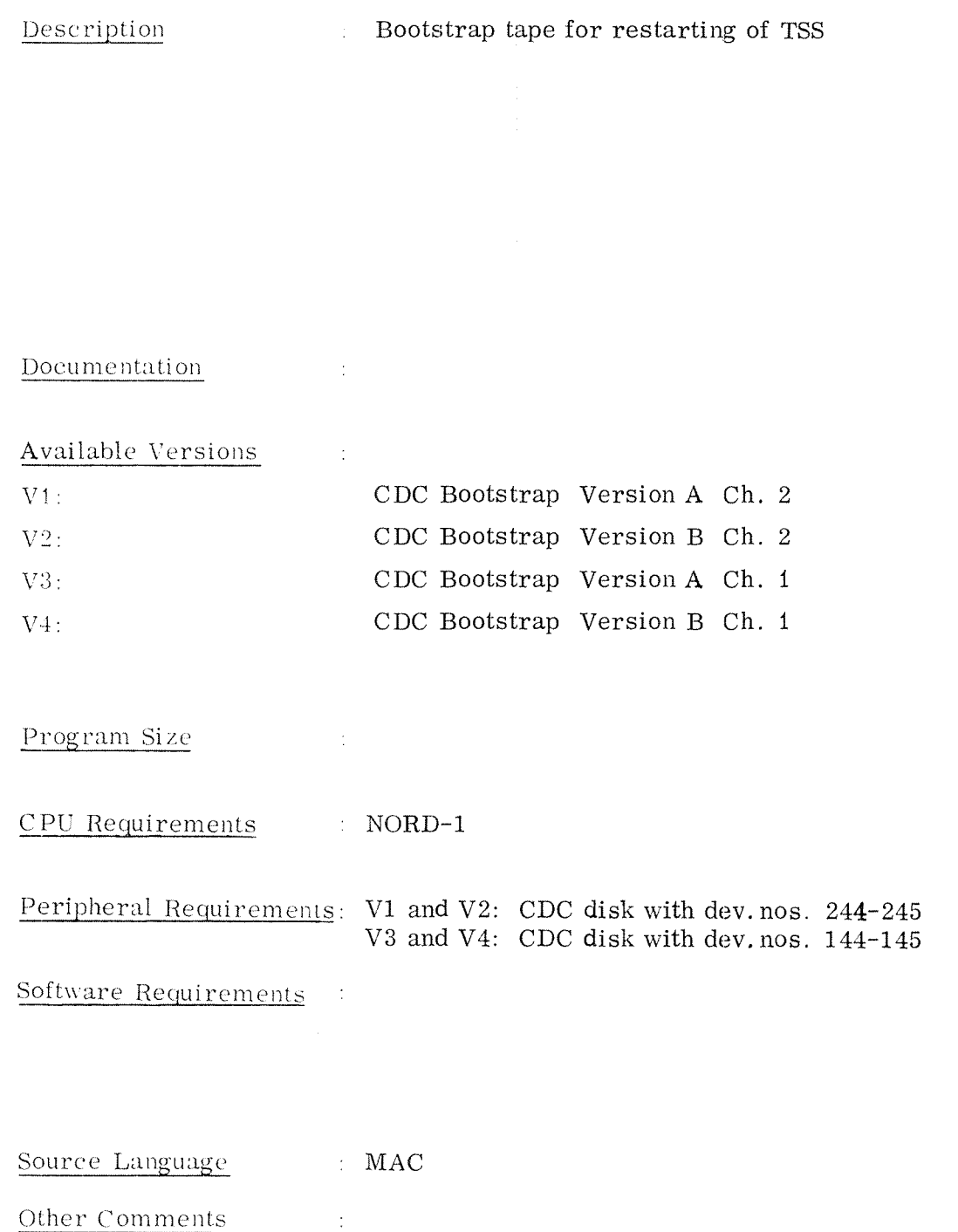

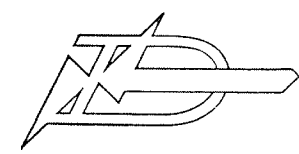

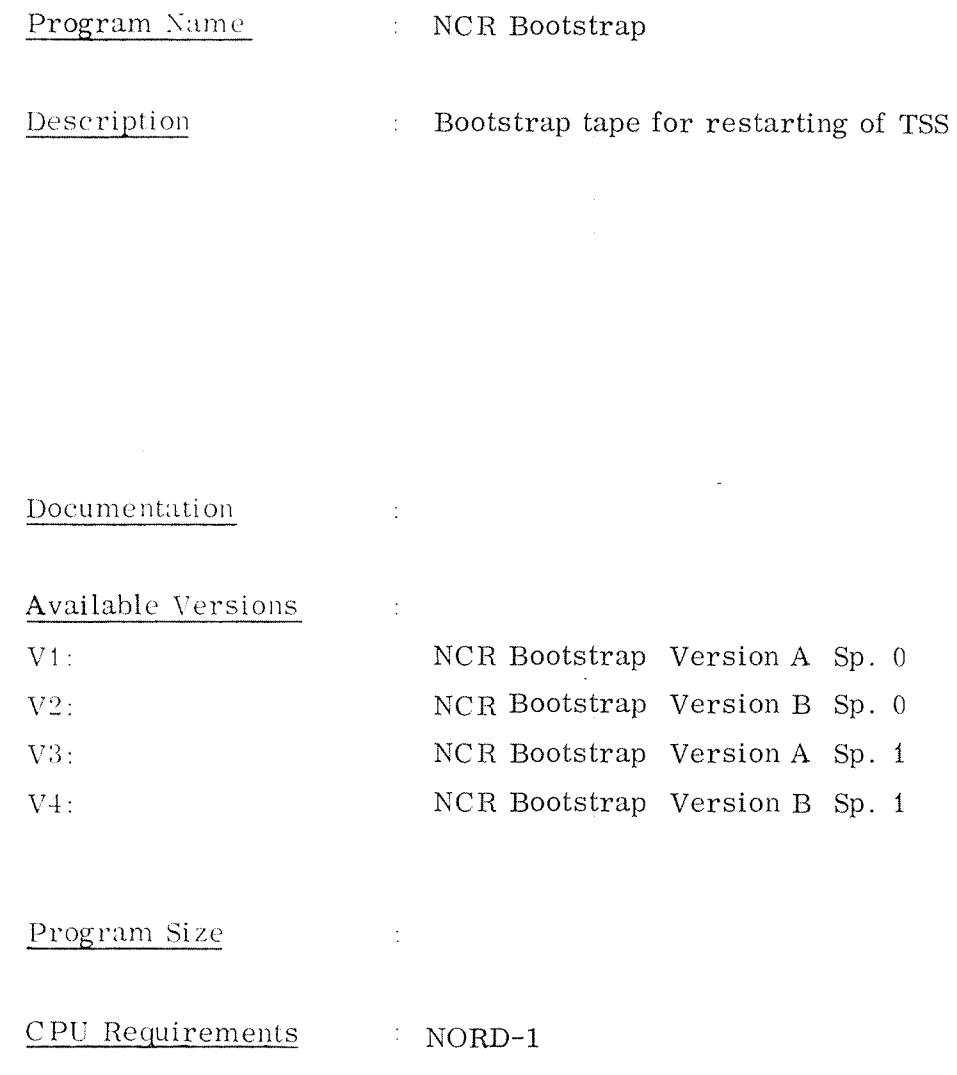

Peripheral Requirements: V1 and V2: NCR disk with dev. nos. 44-45 V3 and V4: NCR disk with dev. nos. 144-145

Software Requirements :

Source Language  $\vdots$  MAC Other Comments  $\sim 10^7$ 

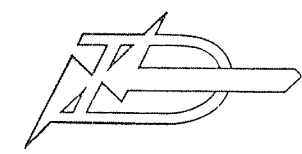

### Program Name : TSS STIO for MAC

Description : Input/output interface routines against TSS (monitor calls). Input from file is buffered (open for random read). Tabs are expanded to spaces  $(8, 14, 30)$ . The program is suitable for any system when changing the error routine.

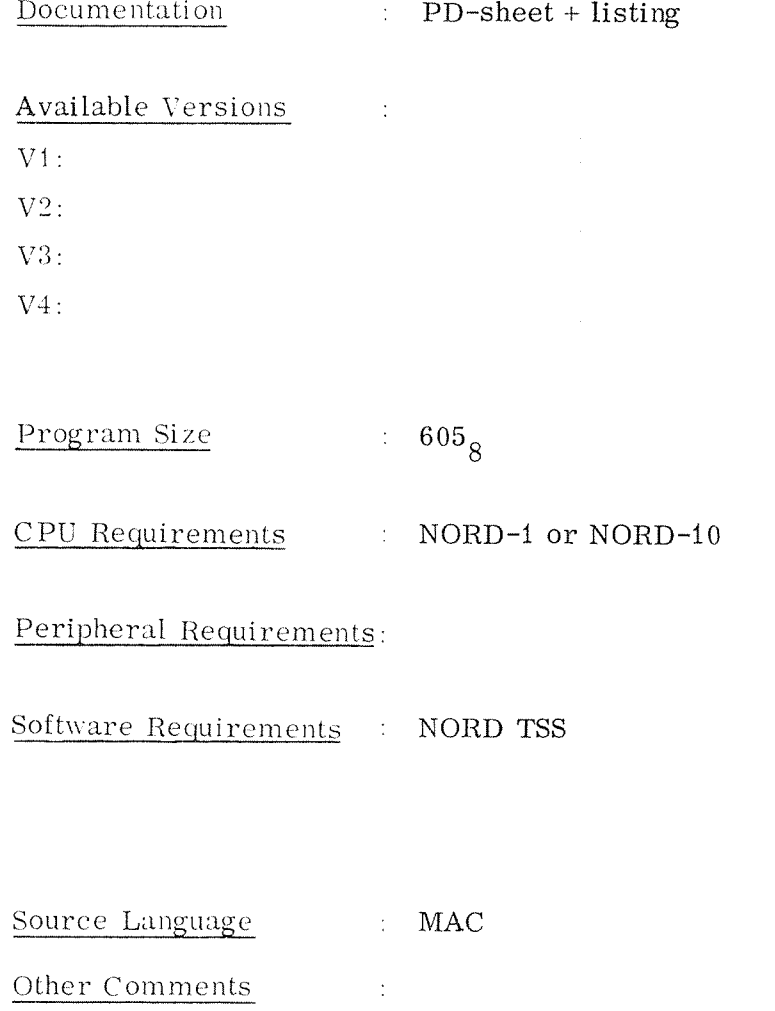

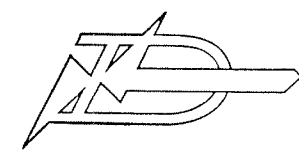

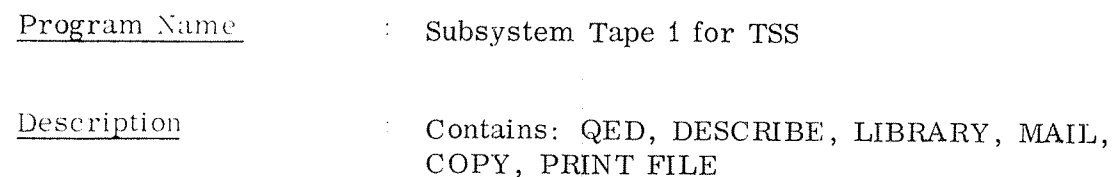

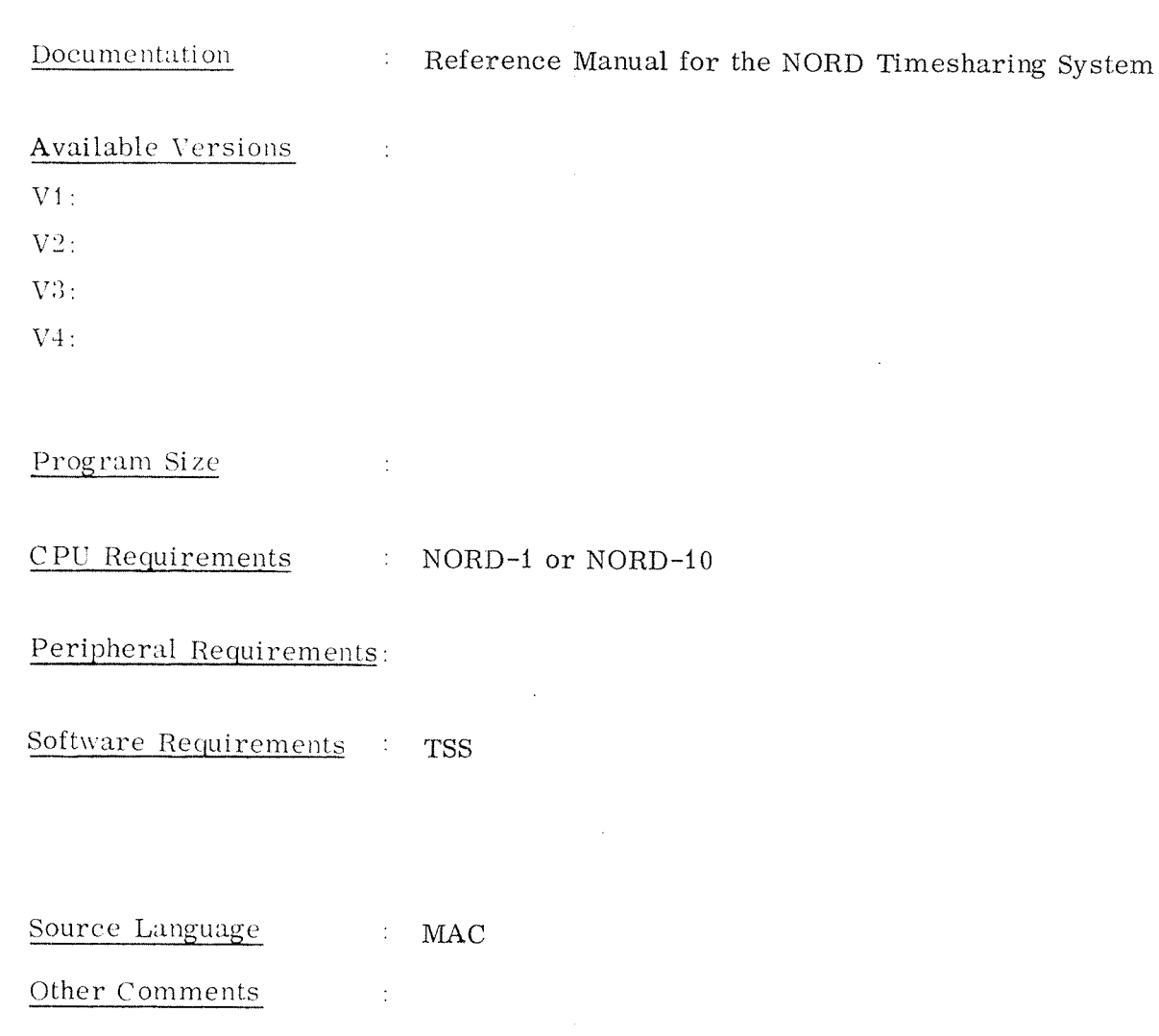

 $22 - 6$ 

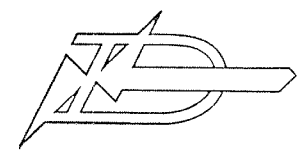

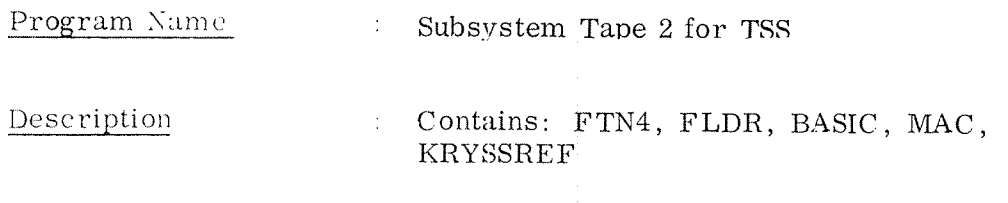

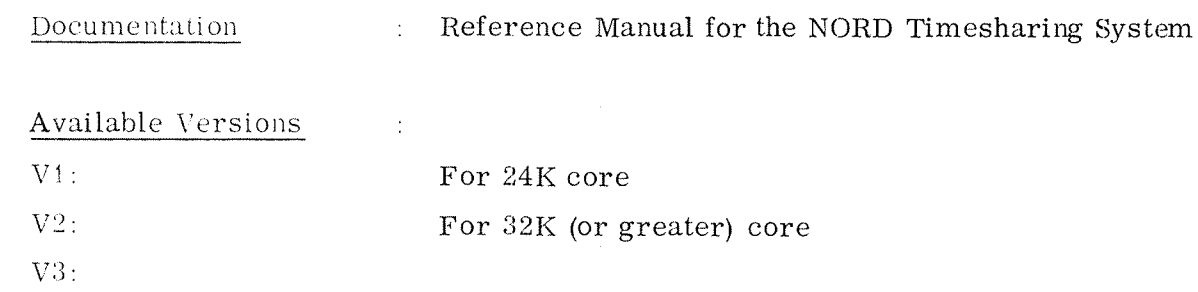

 $V4:$ 

Program Size :

CPU Requirements : NORD-1 or NORD-10

Peripheral Requirements:

Software Requirements : TSS

Source Language : MAC Other Comments :

### 24 MISCELLANEOUS

Some demonstration programs are available. (For example LUNAR Landing, and on request BONDESJAKK, LIFE and CHESS.)

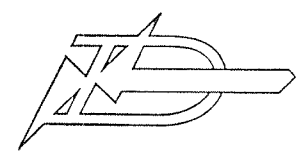

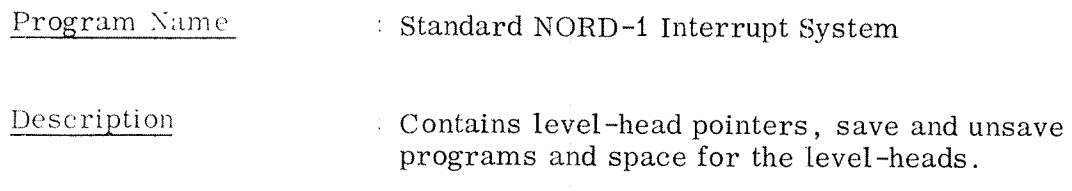

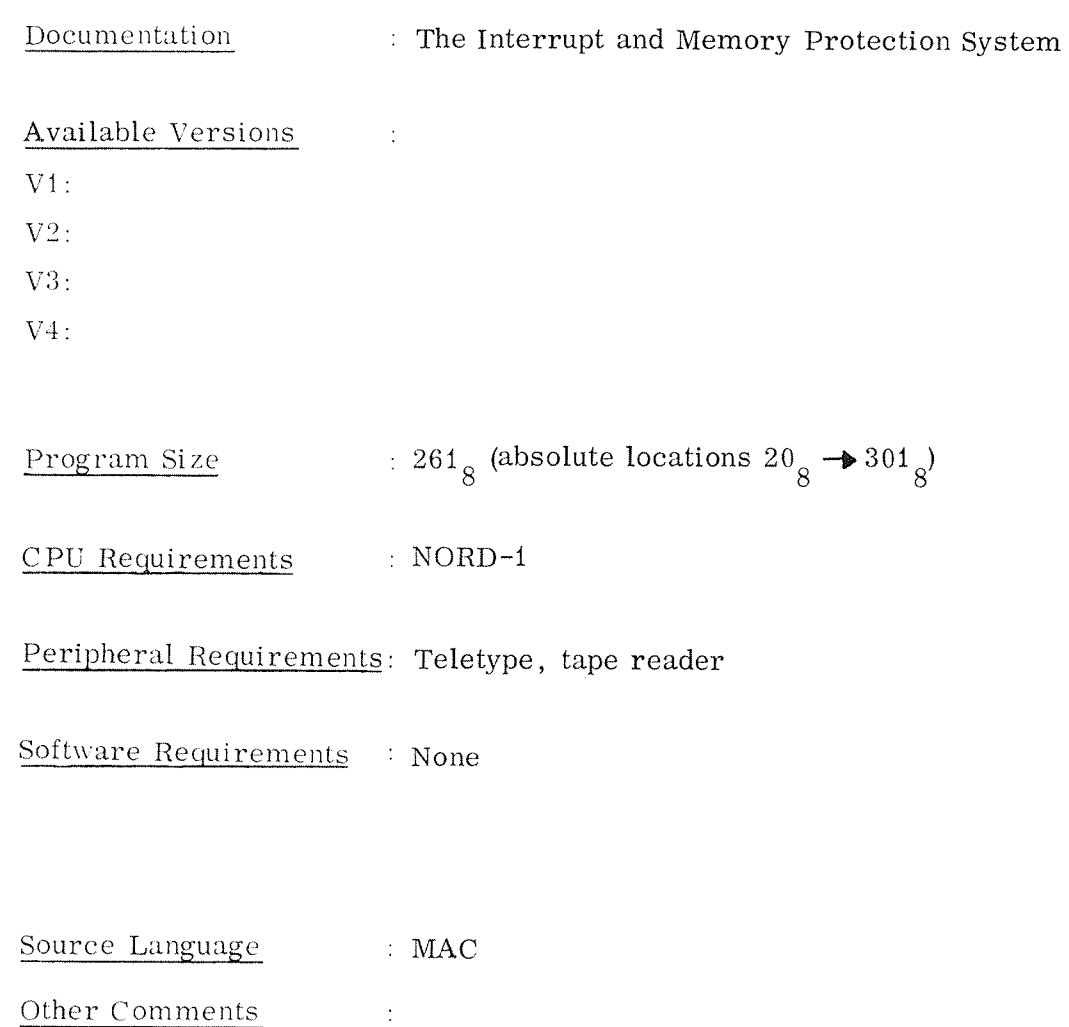

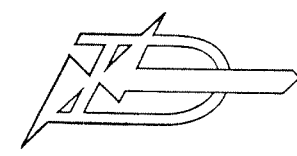

 $24 - 3$ 

## PROGRAM DESCRIPTION

### Program Name

: LUNAR Landing

Description

: Given attitude, speed and fuel left, you can try to land a space skip on the moon. Directions are given on the Teletypes.

Documentation

## : None (interactive program)

Available Versions

 $V1$ :

 $V2$ :

 $V3:$ 

 $V4:$ 

Program Size

CPU Requirements : NORD-1 or NORD-20

 $\mathcal{L}$ 

 $\sim 10$ 

Peripheral Requirements: Teletype

Software Requirements : BASIC

Source Language  $\therefore$  BASIC Other Comments  $\sim$   $\pm$ 

## CORE ORIENTED REAL-TIME MONITORS

26

The following real-time monitors are available for core systems:

NORD-i : SINTRAN, MINIMON, All Core Monitor, SYNK NORD-ZO : MINIMON

It is recommended to use the core version of SINTRAN Monitor if the computer configuration is to be expanded later with <sup>a</sup> mass memory (disc or drum) or <sup>a</sup> big core memory. The SINTRAN system is described in Chapter 3 in this manual. SINTRAN core version occupies about  $2.5 - 3.5K$  of core.

MINIMON is <sup>a</sup> small monitor written for the NORD~20 computer. It don't use NORD-1 instructions not implemented on the NORD-20. MINIMON may also be used for the NORD-1 (conditional assembly of the source tape). MINIMON occupies less than 0. 5K of core.

SYNC and All Core Monitor fall under class C software. Further information is given on request.

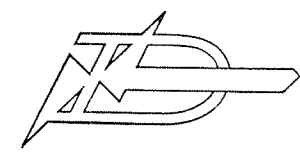

Program Name : MINIMON

# PROGRAM DESCRIPTION

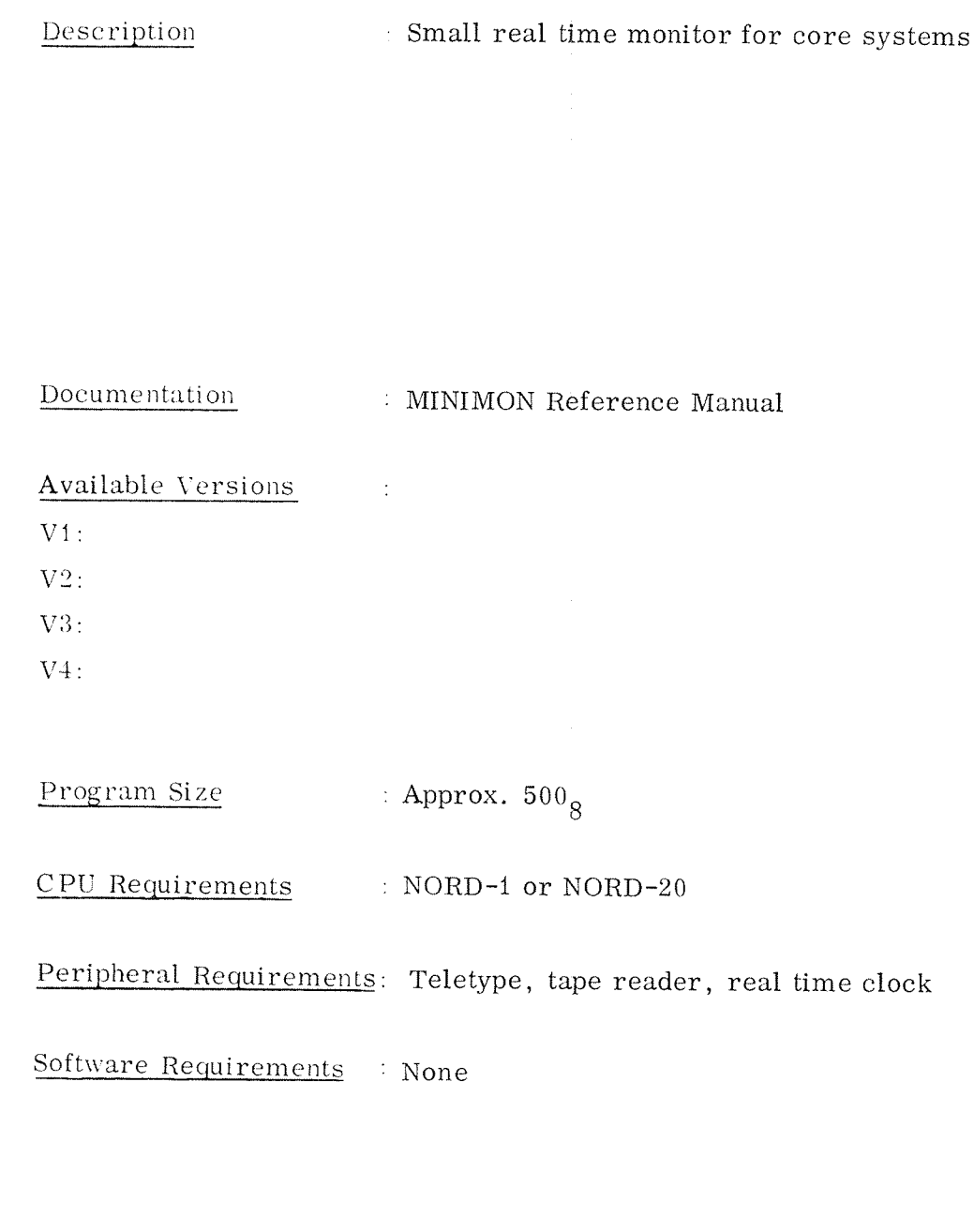

Source Language  $\therefore$  MAC Other Comments  $\sim 10^6$ 

#### 30 STANDARD I/O — 1/0 DRIVERS

NORD Software performs 1/0 via standard subroutine calls. Different versions of the subroutines and the [/0 system behind (drivers etc.) exist. The main point is, however, that the calling sequence is standard. In that way software products as compilers, assemblers etc. may be used in different systems without modifications.

Main versions of standard I/O (STIO):

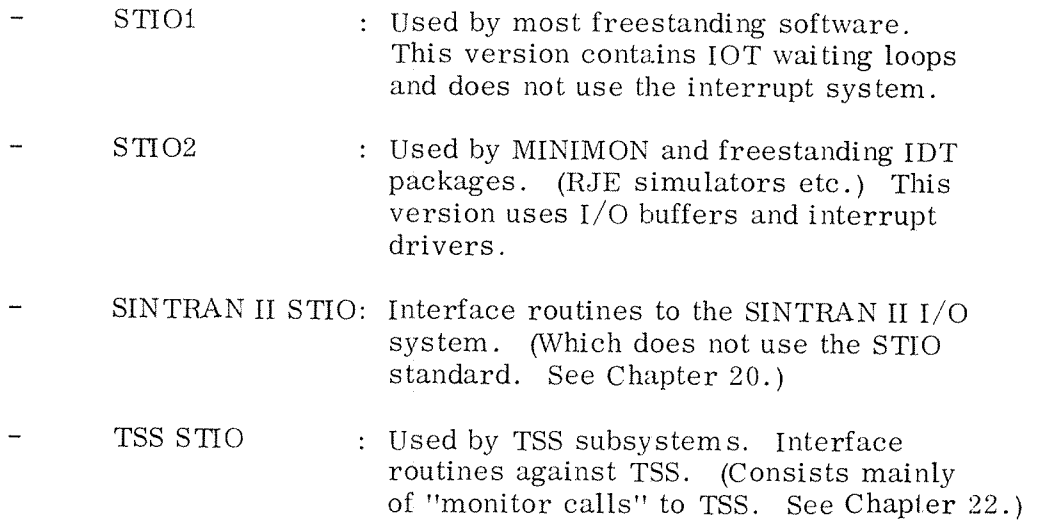

1/0 drivers are available for peripheral equipment. Those drivers may be used independently of ND's operating systems.

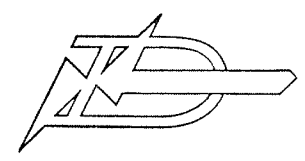

## Program Name : STIOl

W 1 Standard Input/Output routines which do not use the interrupt system.

## Documentation : Standard I/O

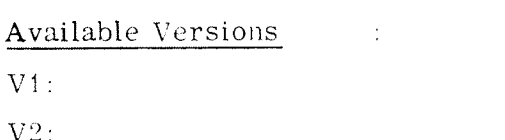

 $V3:$ 

 $V4:$ 

Program Size

CPU Requirements INORD-1 or NORD-20

 $\overline{1}$ 

Peripheral Requirements: Teletype, tape reader

Software Requirements : None

Source Language : MAC Other Comments  $\tilde{\mathbb{C}}$ 

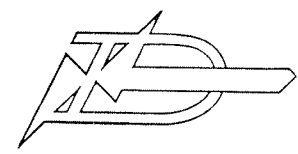

#### Program Name  $\therefore$  STIO2

Description : Standard Input/Output routines with buffers and interrupt drivers for peripheral devices.

Documentation  $: Standard I/O$ 

 $\pm$ 

Available Versions

 $V1$ :

 $V2:$ 

 $V3:$ 

 $V4:$ 

Program Size : Modular

CPU Requirements  $\therefore$  NORD-1 or NORD-20

Peripheral Requirements: Teletype, tape reader

 $\langle \cdot \rangle$ 

Software Requirements : None

Source Language  $\therefore$  MAC

Other Comments

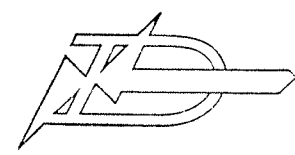

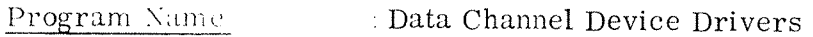

Description Drivers for drum, disks, mag. tape, core/core, and plotter

Documentation PD-sheet + listing

 $\frac{1}{2}$ 

Available Versions

 $\mathrm{V1:}$ 

 $V2$ :

 $V3:$ 

 $V4:$ 

Program Size : Modular  $(120-220<sub>g</sub>$  per driver)

CPU Requirements  $NORD-1$ 

Peripheral Requirements:

Software Requirements The drivers have to be included in the users system

Source Language  $-MAC$ 

Other Comments

 $30 - 4$ 

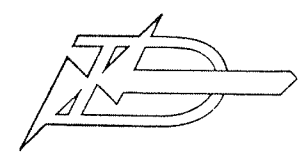

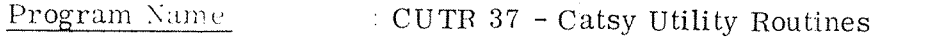

Description  $1/O$  Drivers for the Cassette Tape System Catsy 100

: Cassette Tape System - CATSY Programming Manual Documentation Available Versions  $\sim 10^{11}$  $V1$ :  $V2$ :  $V3:$  $V4:$ Program Size  $\sim 3$ CPU Requirements : NORD-1 or NORD-20 Peripheral Requirements: Teletype, tape reader, CATSY 100 Software Requirements : None Source Language  $: \text{MAC}$ Other Comments  $\sim 10$ 

 $30 - 5$ 

### 35 1/0 FORMATTING ROUTINES

The FORTRAN IV I/O system is available in BRF format.

Formatting subroutines (MAC subroutines) for floating point inputoutput (IRT—ORT) . octal or decimal integer input—output etc. are available in symbolic format. The subroutines make use of INBT-OUTBT (Standard 1/0).

Further information is available on request.

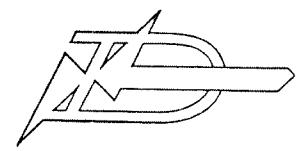

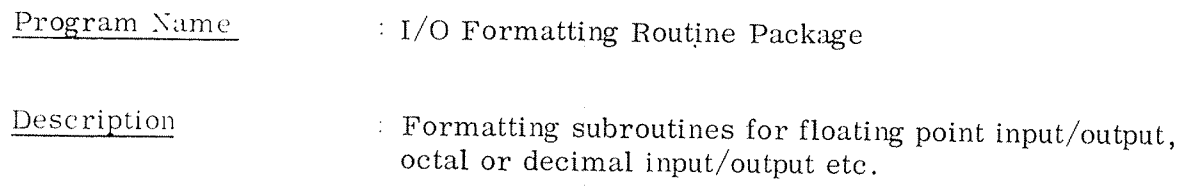

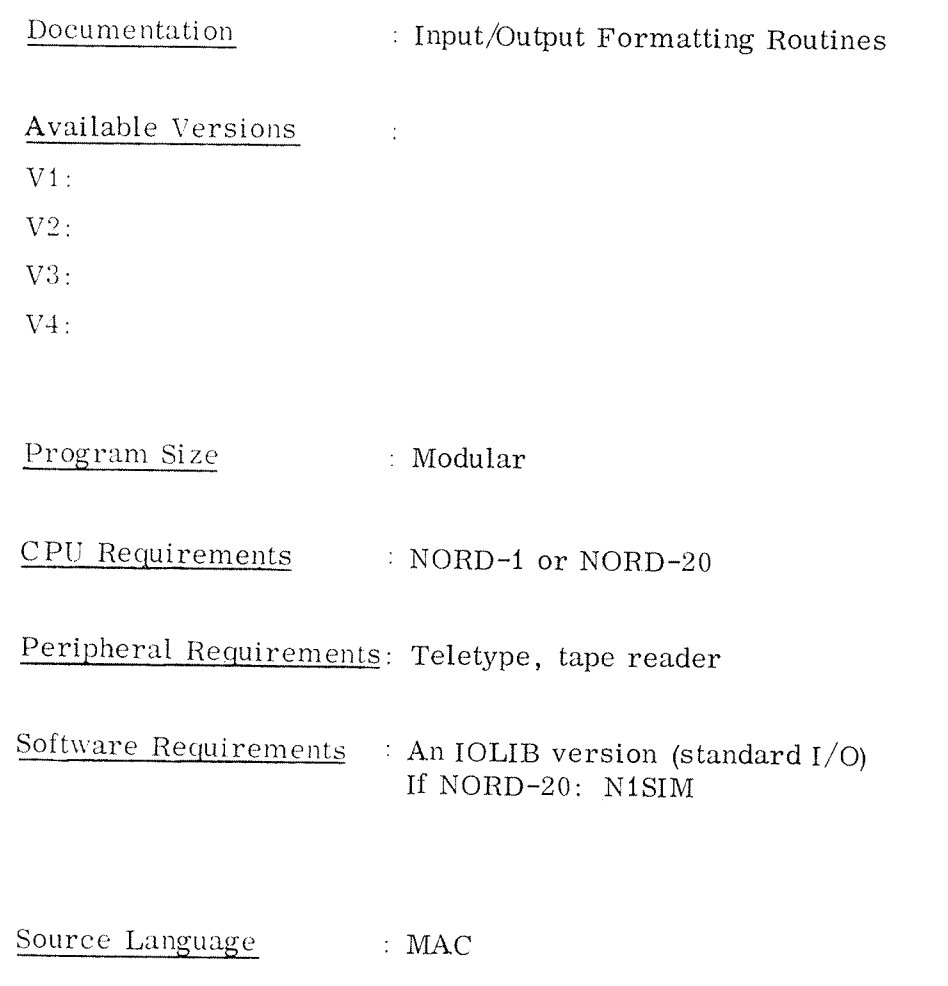

Other Comments  $\sim 10$ 

#### 4:0 MATHEMATICAL LIBRARY ROUTINES

The following routine is available:

 $\overline{\phantom{a}}$  The Re—entrant FORTRAN Mathematical Library is available as BRF tape. It contains the subroutines SIN,  $COS$ , SQRT, ATAN, SINH, EXP, etc.

Documentation: Re—entrant FORTRAN Mathematical Library

See also Scientific Subroutines.

Further information is available on request.

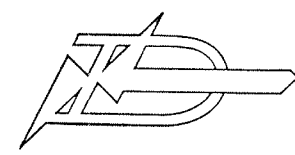

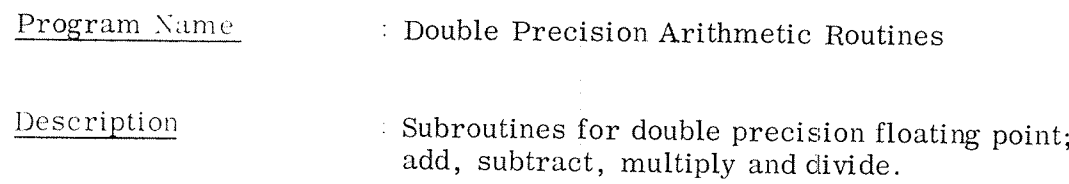

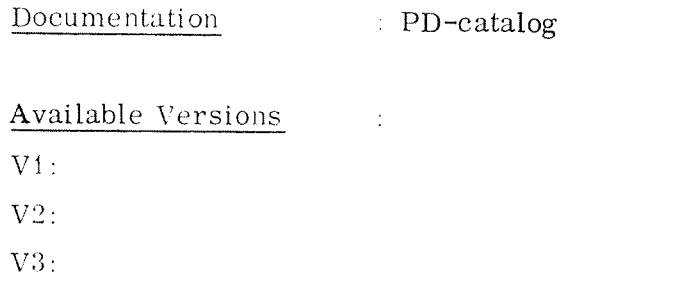

 $V4:$ 

Program Size

CPU Requirements : NORD-1 or NORD-20

 $\sim 10^{-1}$  M

Peripheral Requirements: Teletype, tape reader

Software Requirements : If NORD-20: N1SIM

 $\sim 10$ 

Source Language  $MAC$ 

Other Comments

 $40 - 2$ 

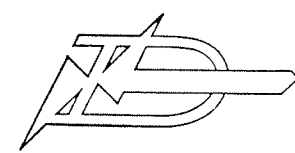

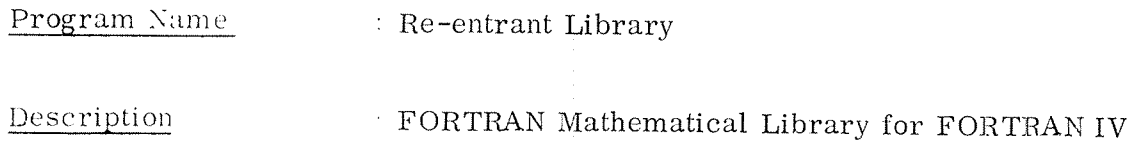

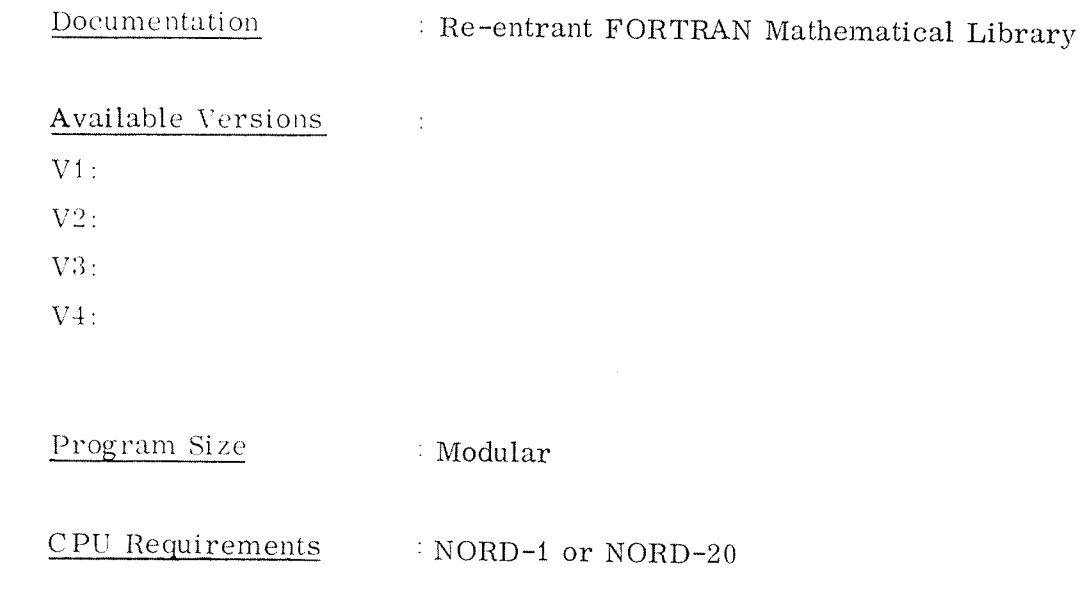

Peripheral Requirements: Teletype, tape reader

Software Requirements : If NORD-20: N1SIM

 $\sim 10^6$ 

Source Language : MAC

Other Comments

## $42 - 1$

### SCIENTIFIC SUBROUTINES 42

#### $42.1$ General Remarks

Below are listed the subroutines of SSP grouped into related functional areas. In the case of six statistical entries (Multiple Linear Re– gression to Factor Analysis) the abstract gives the sequence of several SSP subroutines needed to perform the statistical function.

- 42.2 Statistics
- 42.2.1 Data Screening

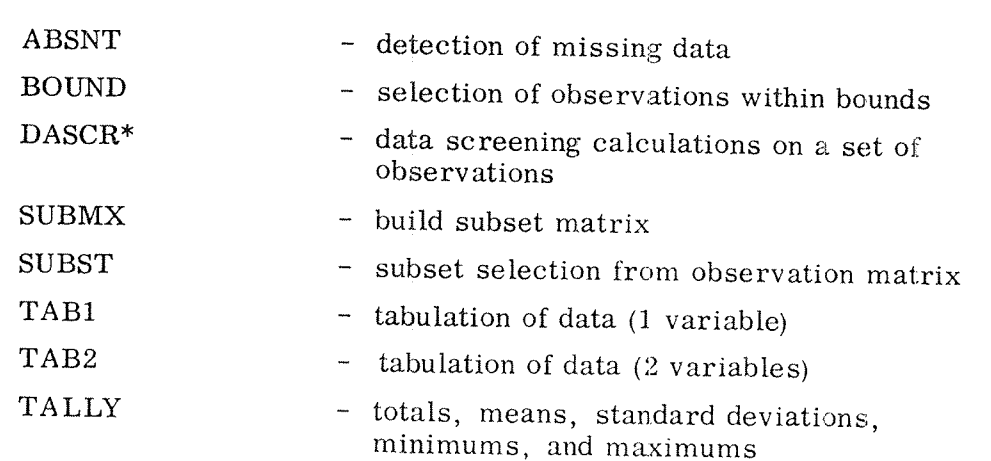

#### 42.2.2 Elementary Statistics

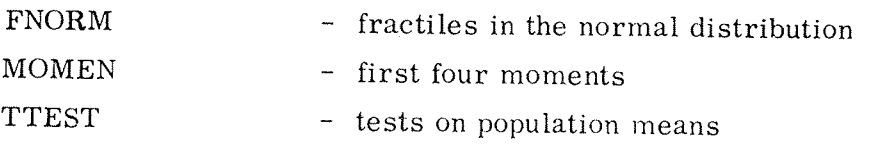

### 42.2.3 Correlation

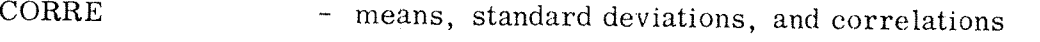

42.2.4 Multiple Linear Regression

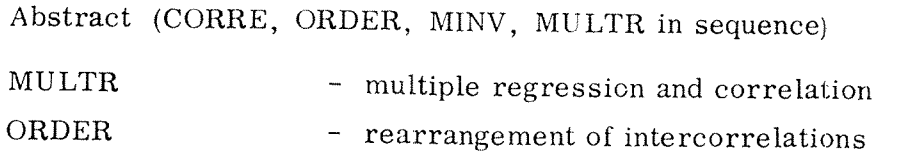

\*main program

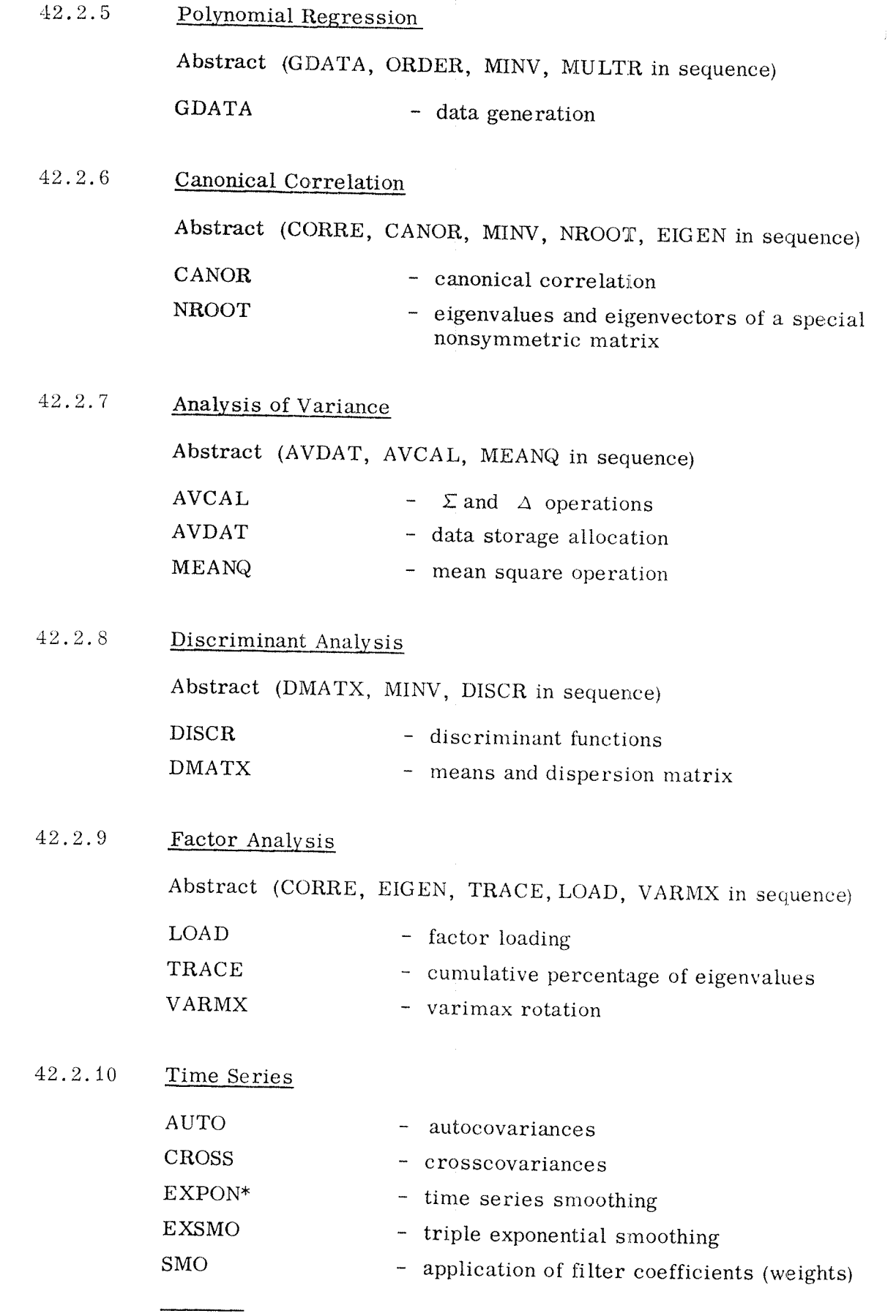

\*main program

### 42.2.11 Nonparametric Statistics

42.3

42.8.2

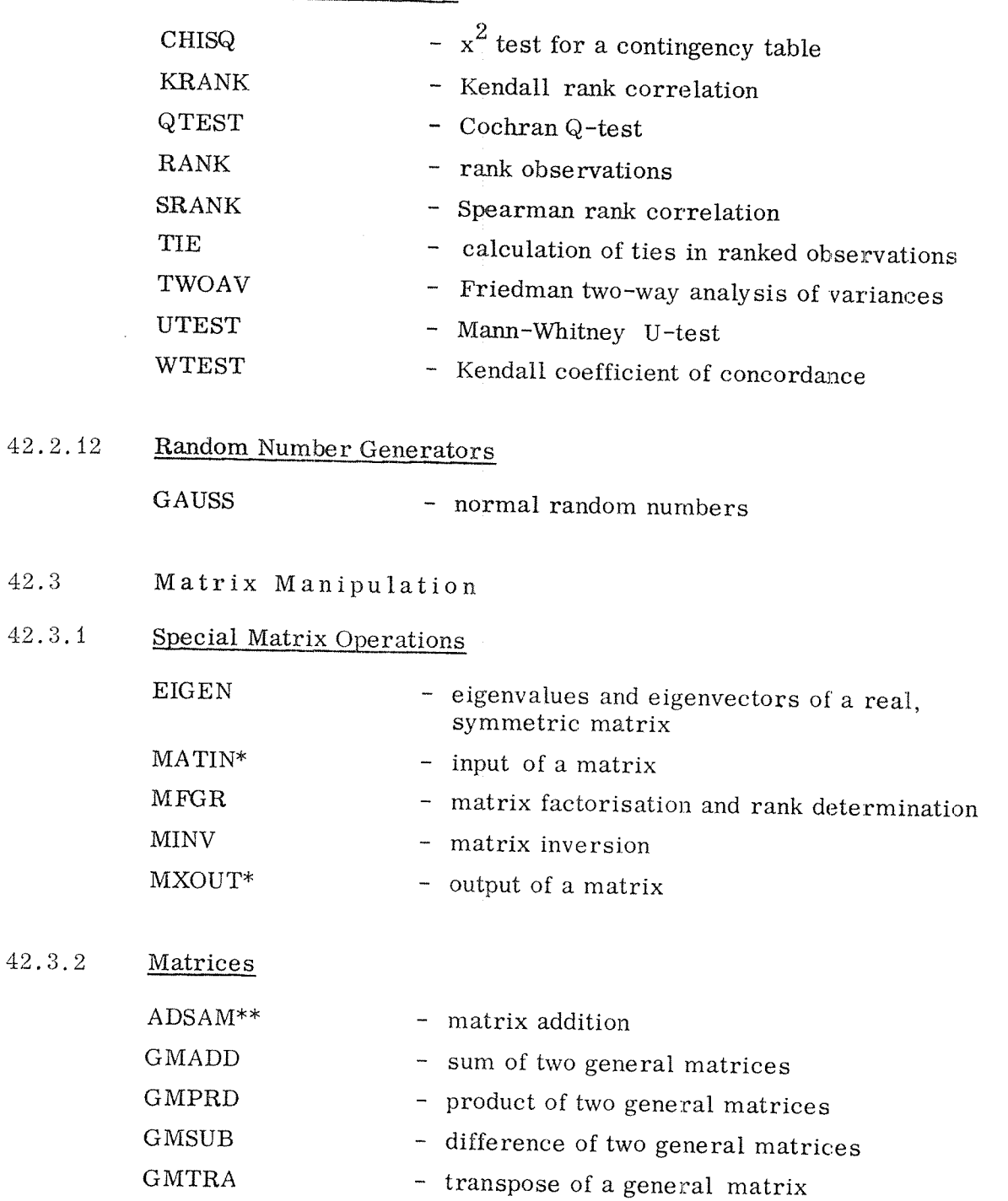

- transpose product of two general matrices
- MADD - sum of two matrices

\*This subroutine is not free from input/output statements.

\*\* Main program

GTPRD

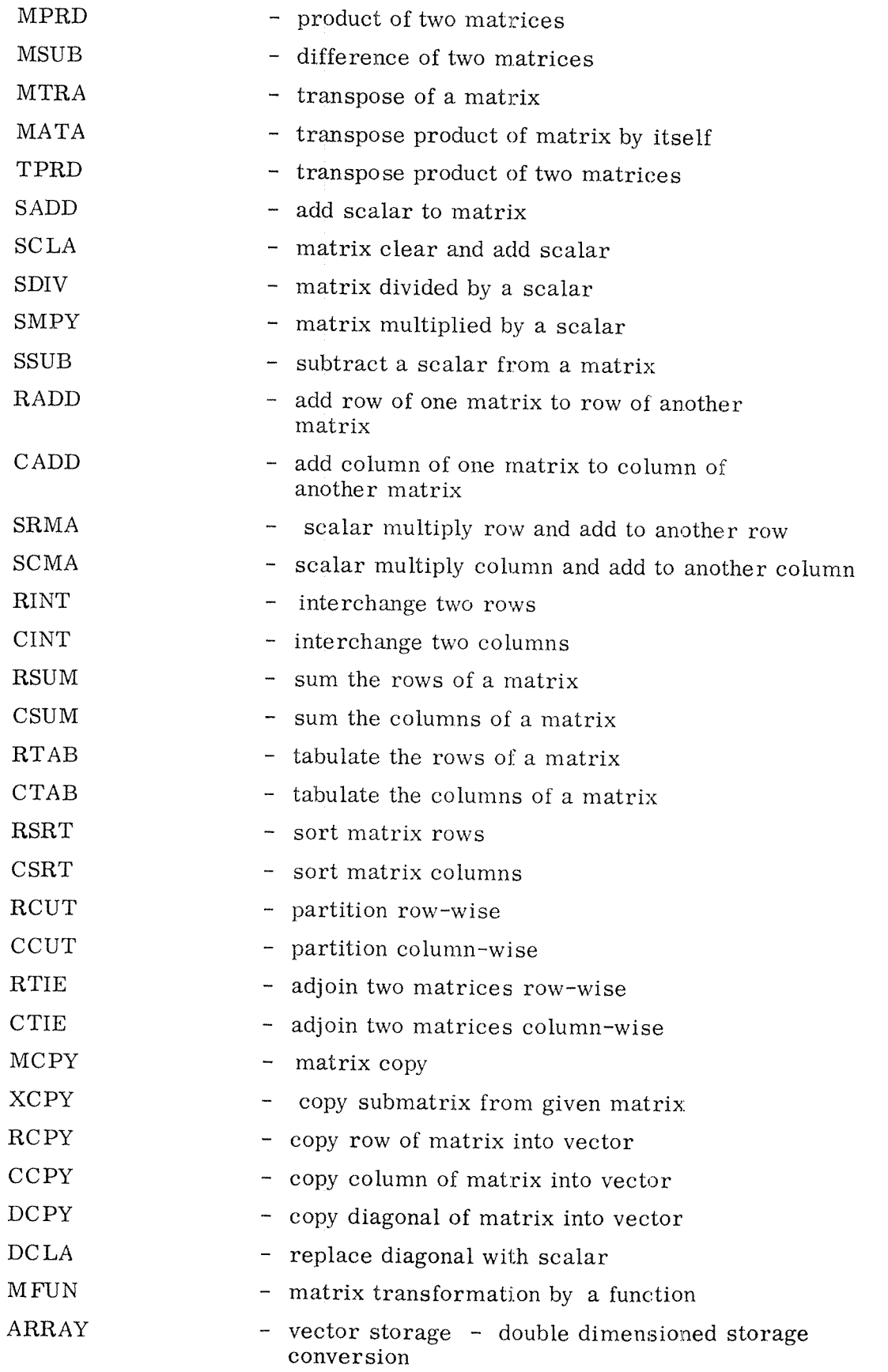

 $\sim$ 

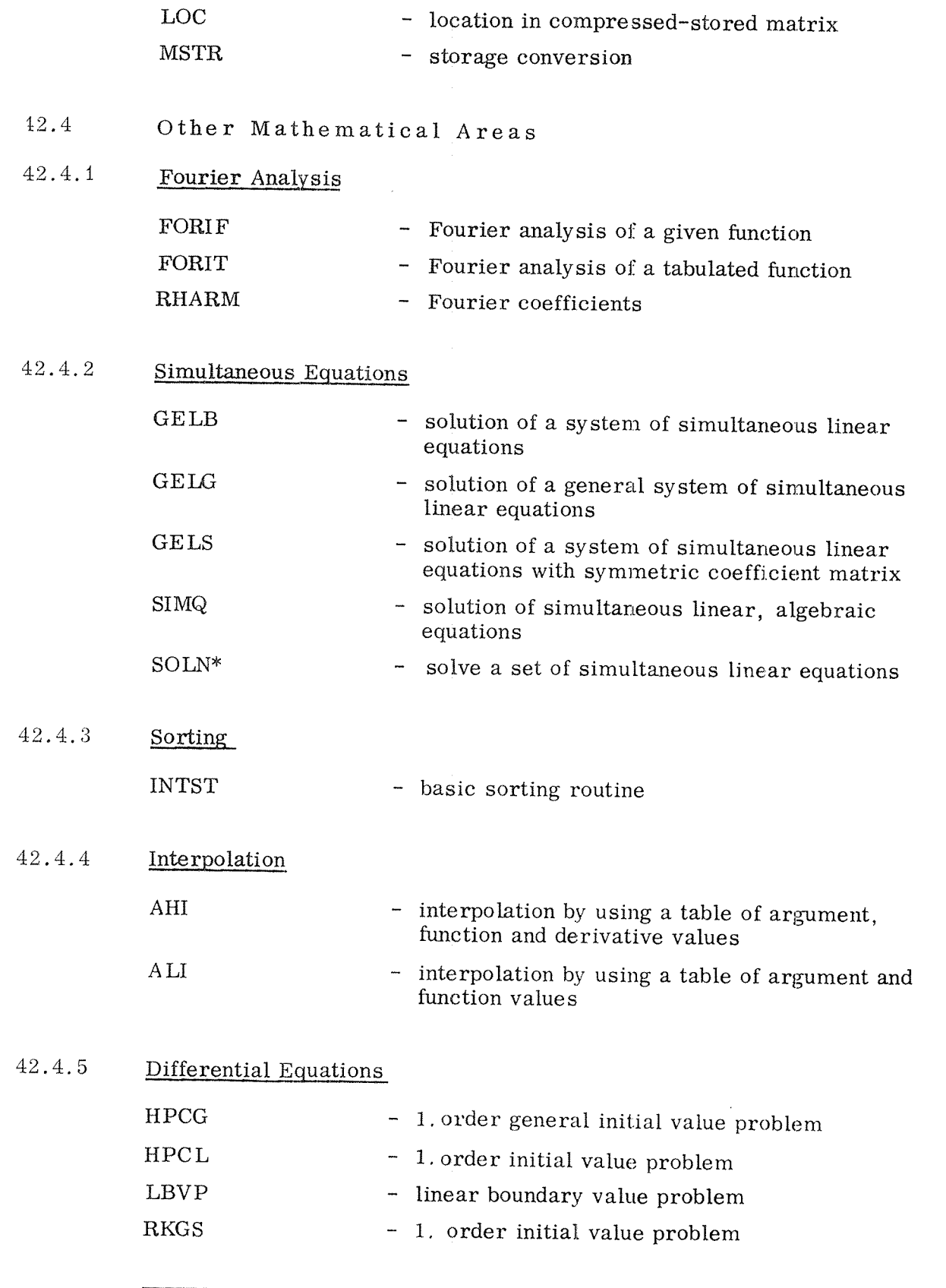

\*Main program

 $\bar{\omega}_\mathrm{eq}$ 

ND-41. 001. 02

i.

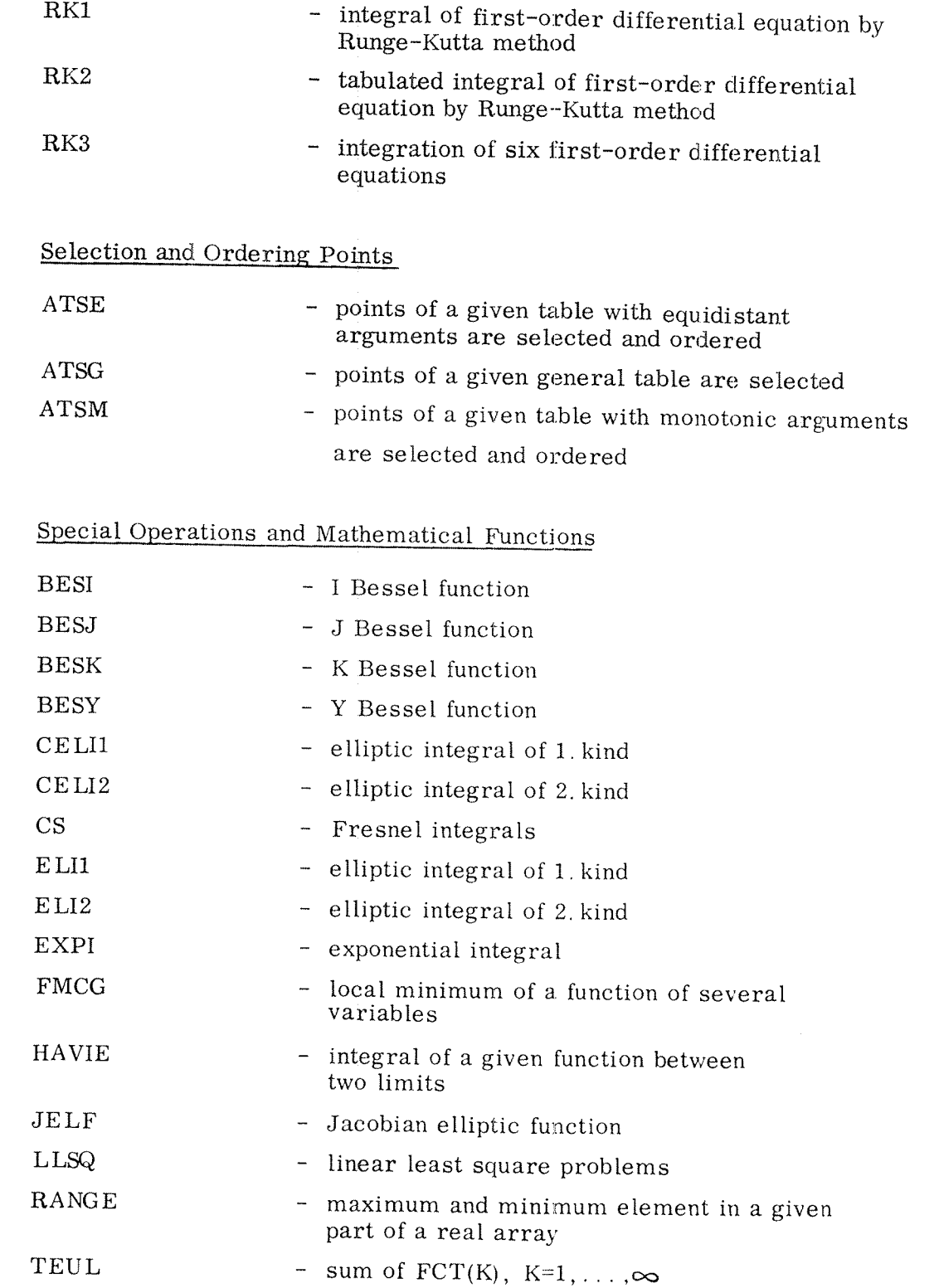

 $42.4.6$ 

42.4.7

 $\label{eq:1} \frac{1}{2} \left( \frac{1}{2} \sigma_{\rm{M}} \right)$ 

 $\sim$ 

## 42.4.8 Polynomial Operations

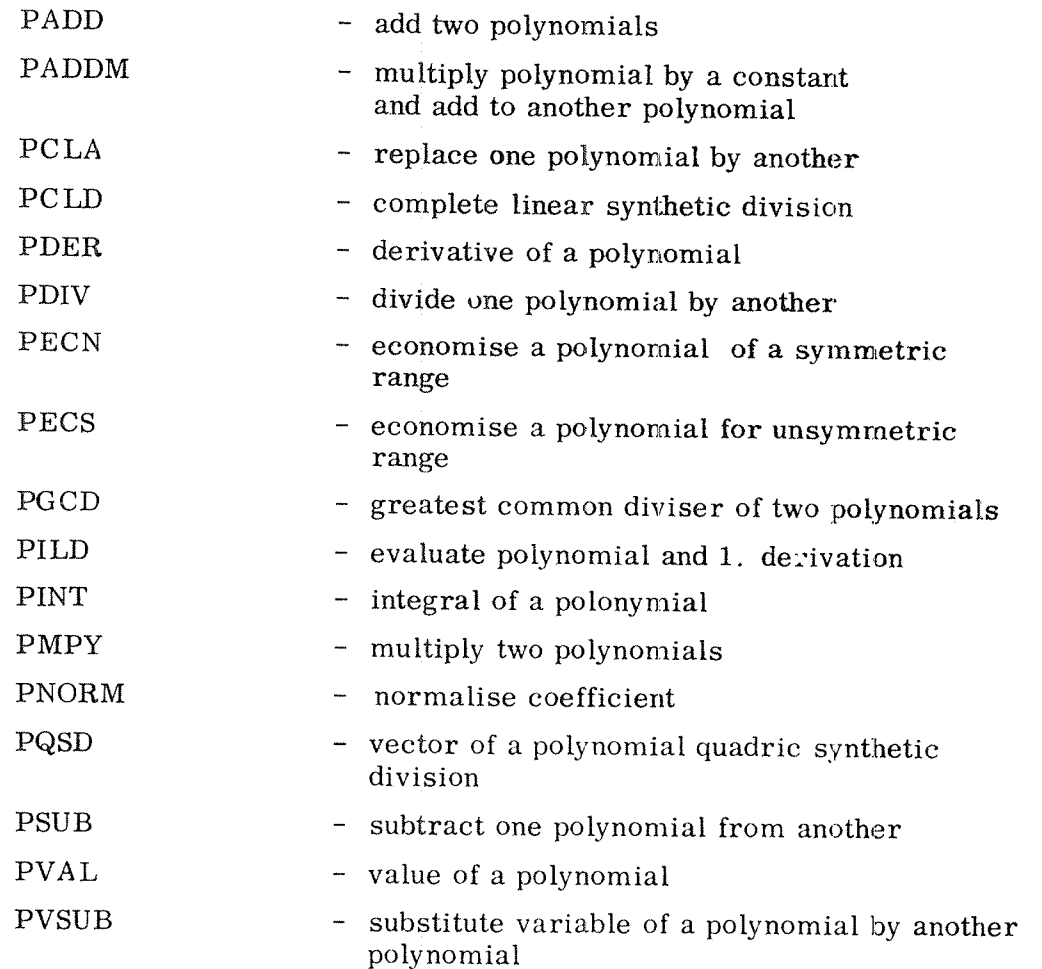

### 42.4.9 Roots of Nonlinear Equations

 $\sim$ 

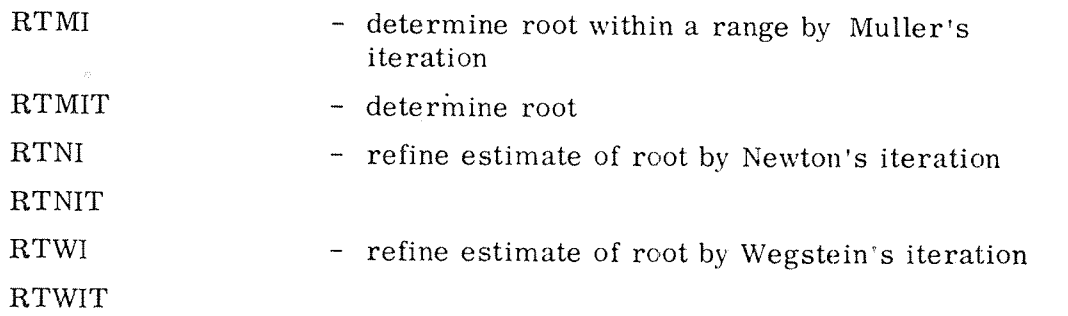

### 42.4.10 Special Polynomials

 $\frac{1}{2}$ 

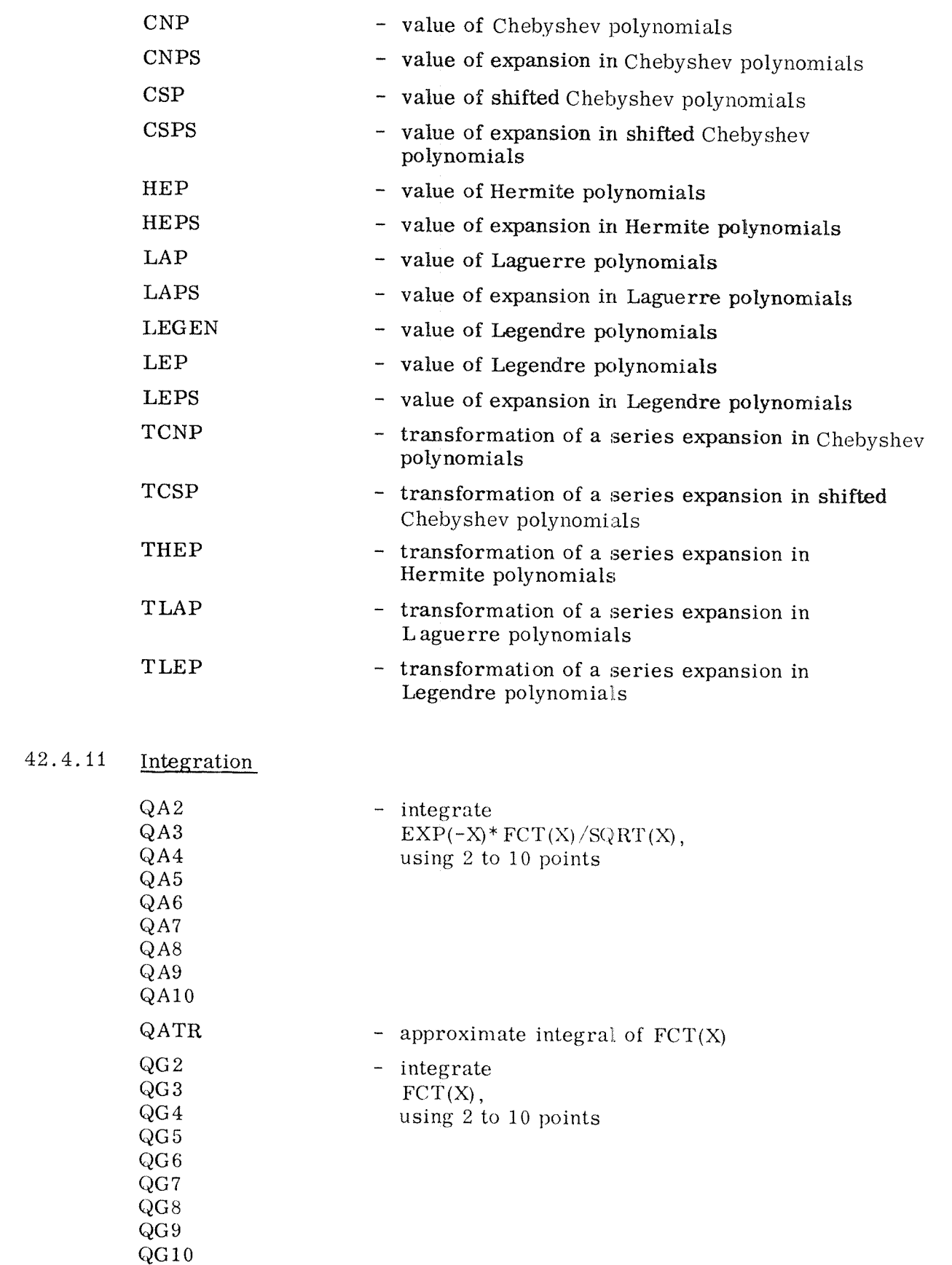

## ND-41. 001.02

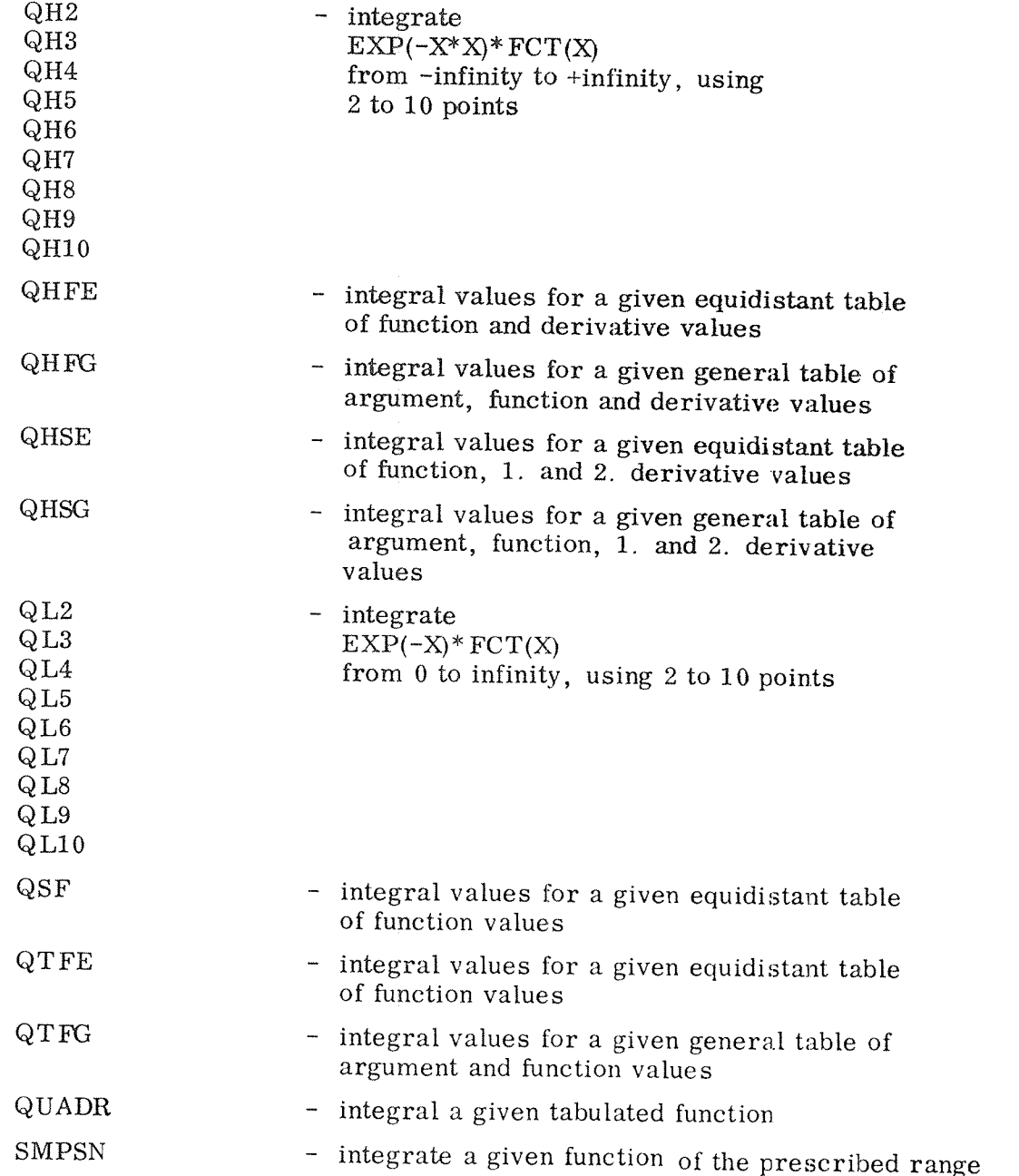

 $\hat{\vec{p}}$ 

### 42.5 Tape Delivery for SSP

<sup>A</sup> standard delivery of SSP consists of four headprograms in BRF -format and four library tapes in BRF library format.

The symbolic tapes are available on request. (At <sup>a</sup> cost covering the copy expences etc. – about kr 100 – 200 each.)  $\,$ 

#### $42.6$ SSP — Library Tapes

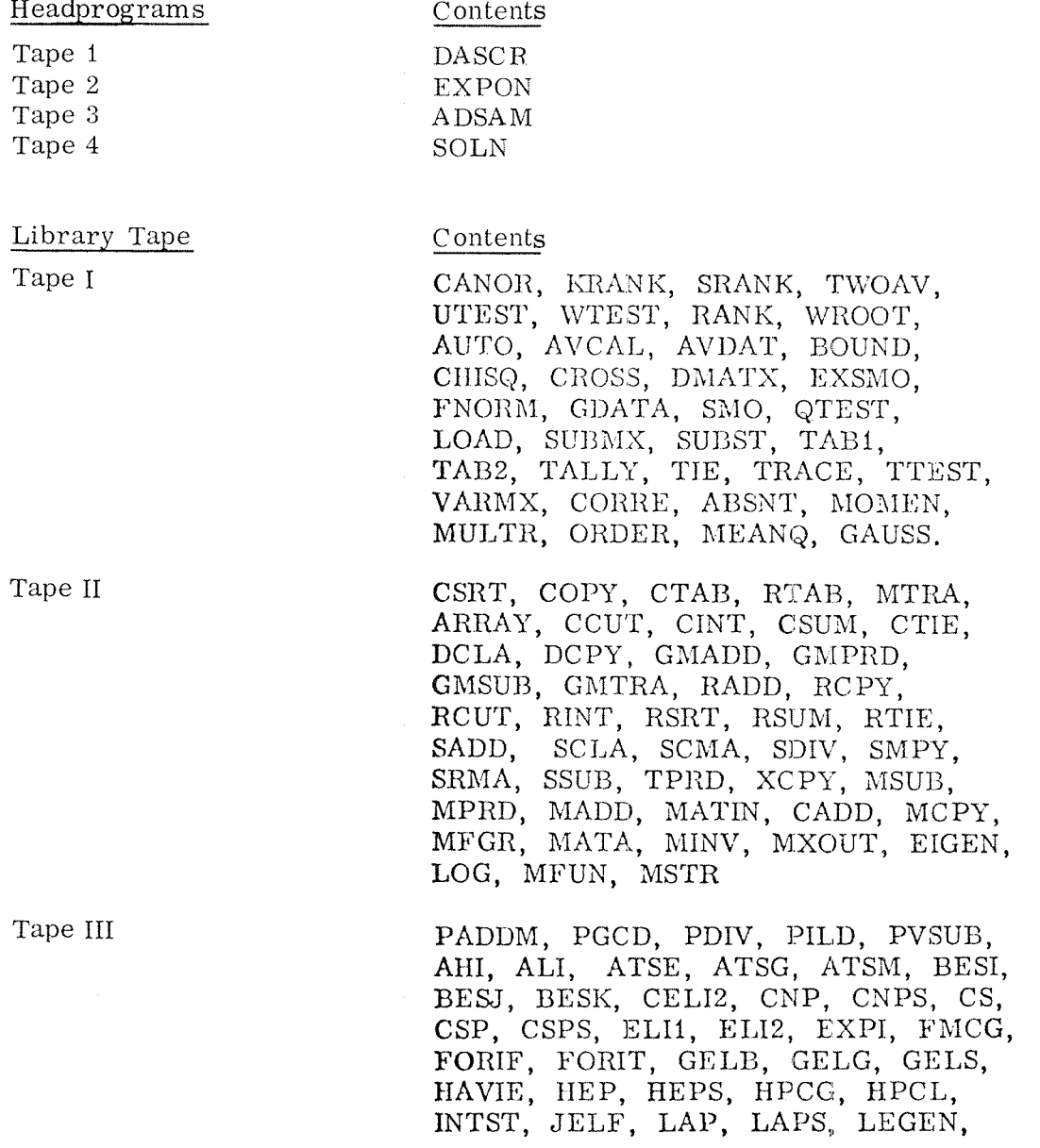

LEP, LEPS, LLSQ, PVAL, QA2, QA3, QA4, QA5, QA6, QA7, QA8, QA9, QA10, QA TR, QG2, QG3, QG4, QG5, QG6, QG7, QG8, QG9, QG10, QH2, QH3, QH4.

QH5, QH6, QH7, QH9, QH10, QHFE, QHFG, QHSE, QHSG, QL2, QL3, QL4,<br>QL5, QL6, QL7, QL8, QL9, QL10, QSF, QTFE, QTFG, QUADR, RANGE, RIIARM, RK1, RK2, RK3, RKGS, RTMIT, RTNI, RTWI, RTWIT, SIMQ, SMPSN, TCNP, TCSP, TEUL, THEP, TLAP, TLEP, BESY, RADD, PCLA, PCLD, PDER, PECS, PINT, PMPY, PNORM, PQSD, PSUB, CELI1, RTMI, RTNIT, DISCR

Tape IV

 $\mu$  and

 $\hat{\theta}_{\rm max}$ 

\$2. <sup>7</sup> SSP — Symbolic Tapes

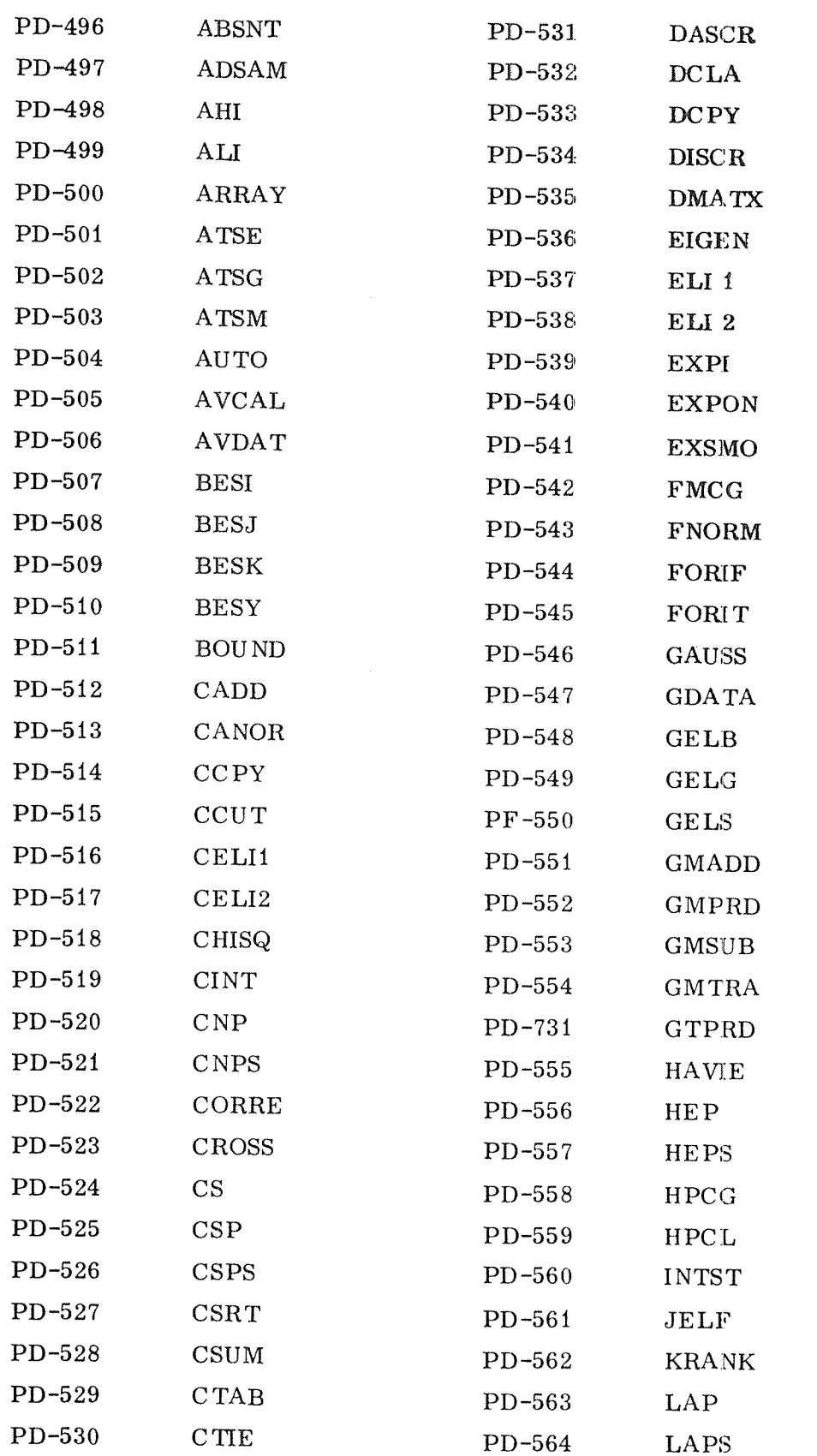

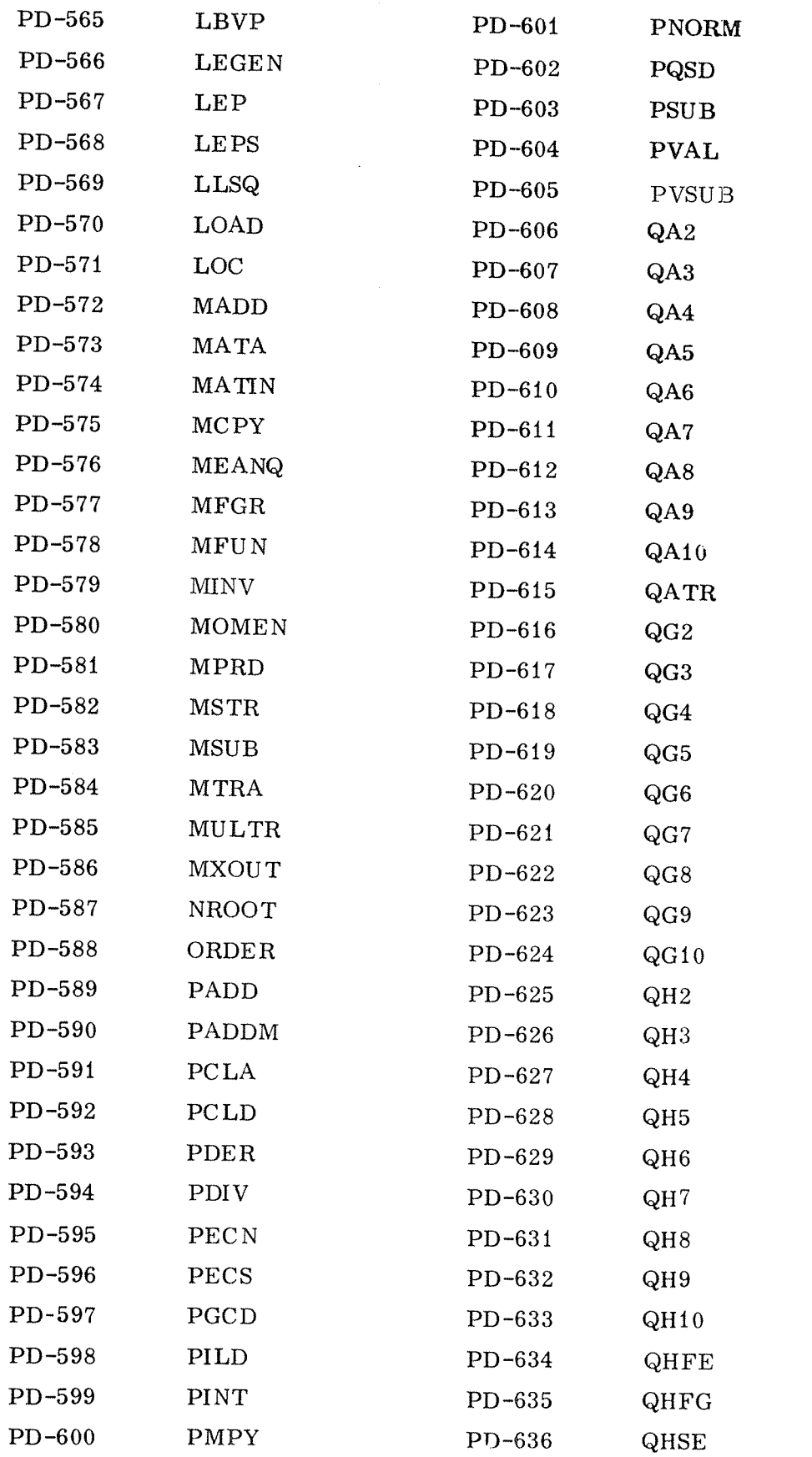

 $\mathcal{A}_{\text{max}}$ 

 $\sim 10$ 

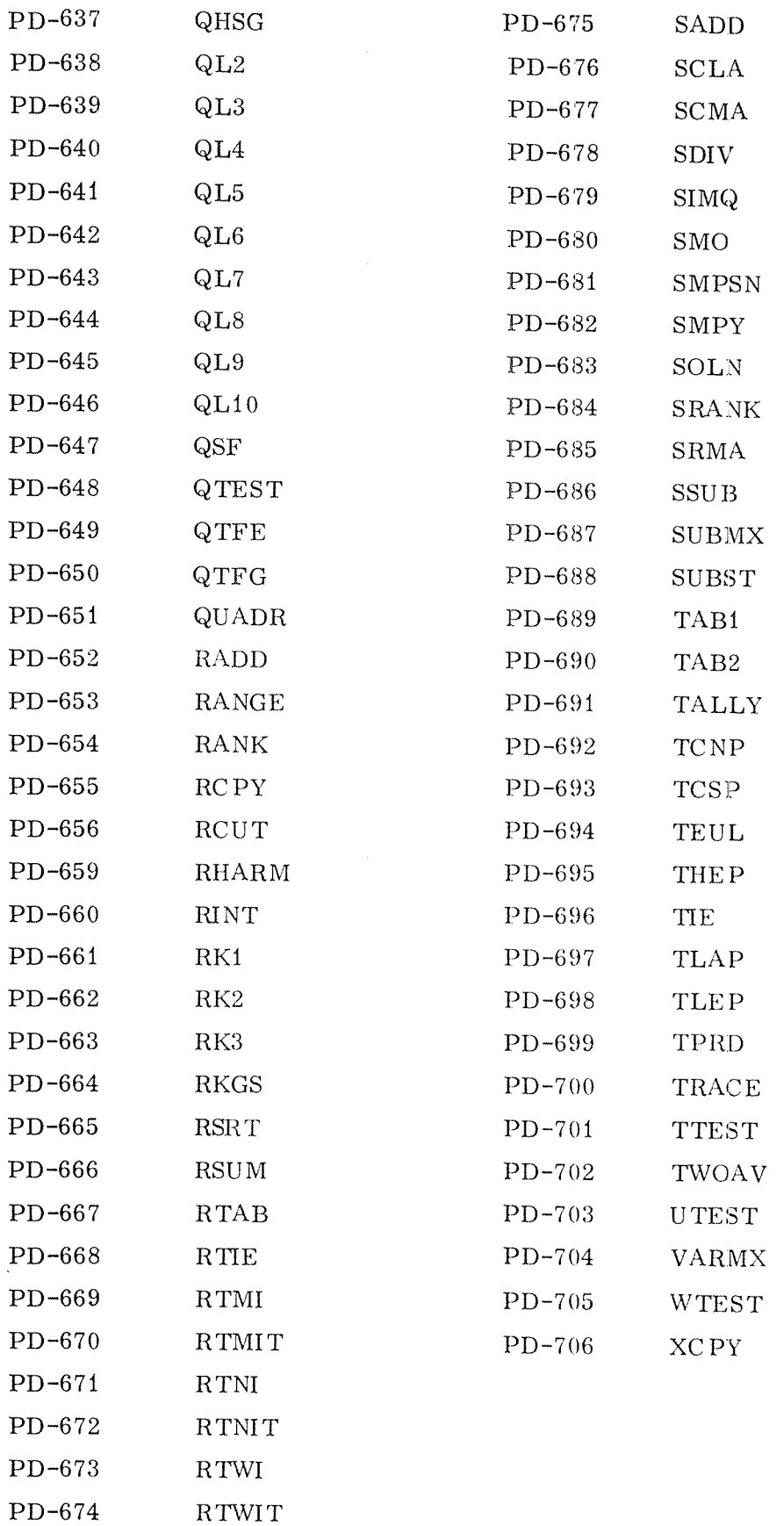

 $\frac{1}{2}$ 

#### 44: COMMERCIAL SUBROUTINES

The Commercial Subroutine Package is <sup>a</sup> subset of the corresponding IBM program package. The subroutines are written in NORD-1 assembler language. They may be used together with FORTRAN programs as <sup>a</sup> replacement for COBOL.

Documentation: NORD Commercial Subroutine Package.

Further information is available on request.
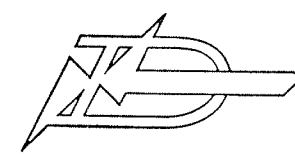

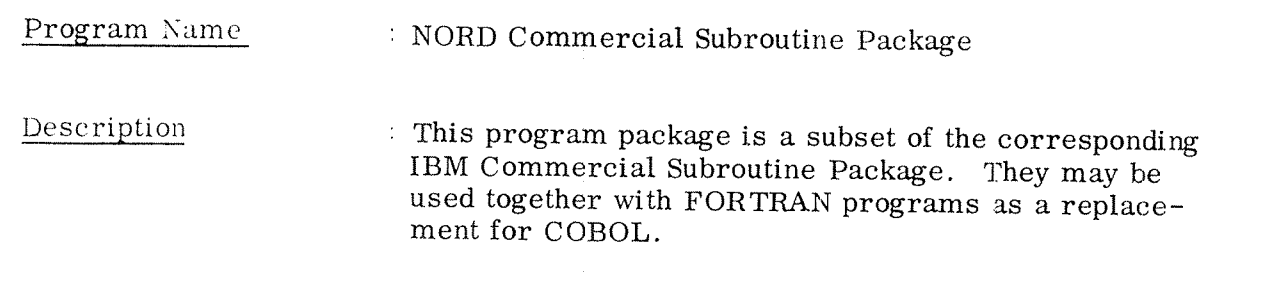

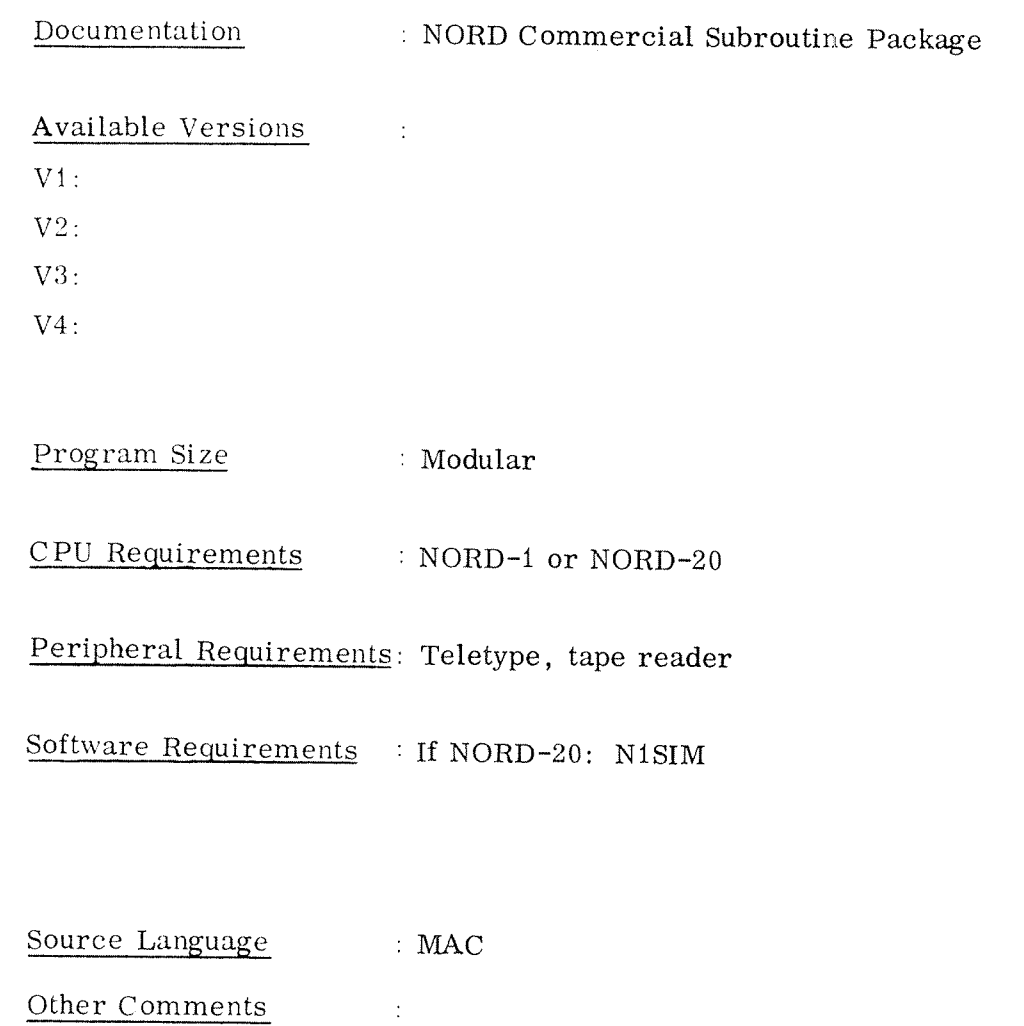

 $\sim$   $\pm$ 

ND-41.001.02

#### NORD PLOT PACKAGE

46

The Plot Package is <sup>a</sup> software package for the CALCOMP drum type incremental plotters. It contains assembly coded and FORTRAN coded routines for line and point drawing (PLOT), initialization (PLOTS), return current position information (WHERE), to magnify or reduce the coordinate values (FACT) , to plot ASCII characters or special symbols (SYMBL), to plot numbers (NUMBR), to make <sup>a</sup> coordinate set depending on the span of the data in an array (SCALE), to draw scaled axes (AXIS), to draw curves from data set (LINE), to draw a circle (CIRCL) and to draw a rectangle (RECT) and a gitter system (GRID).

All routines may be called from FORTRAN, MAC and BASIC. The package is also simulated to be used in connection with NORDCOM and TEKTRONIX 4010 display.

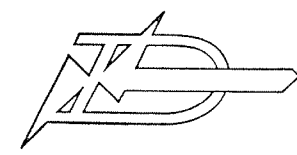

 $\bar{\mathbf{v}}$ 

## PROGRAM DESCRIPTION

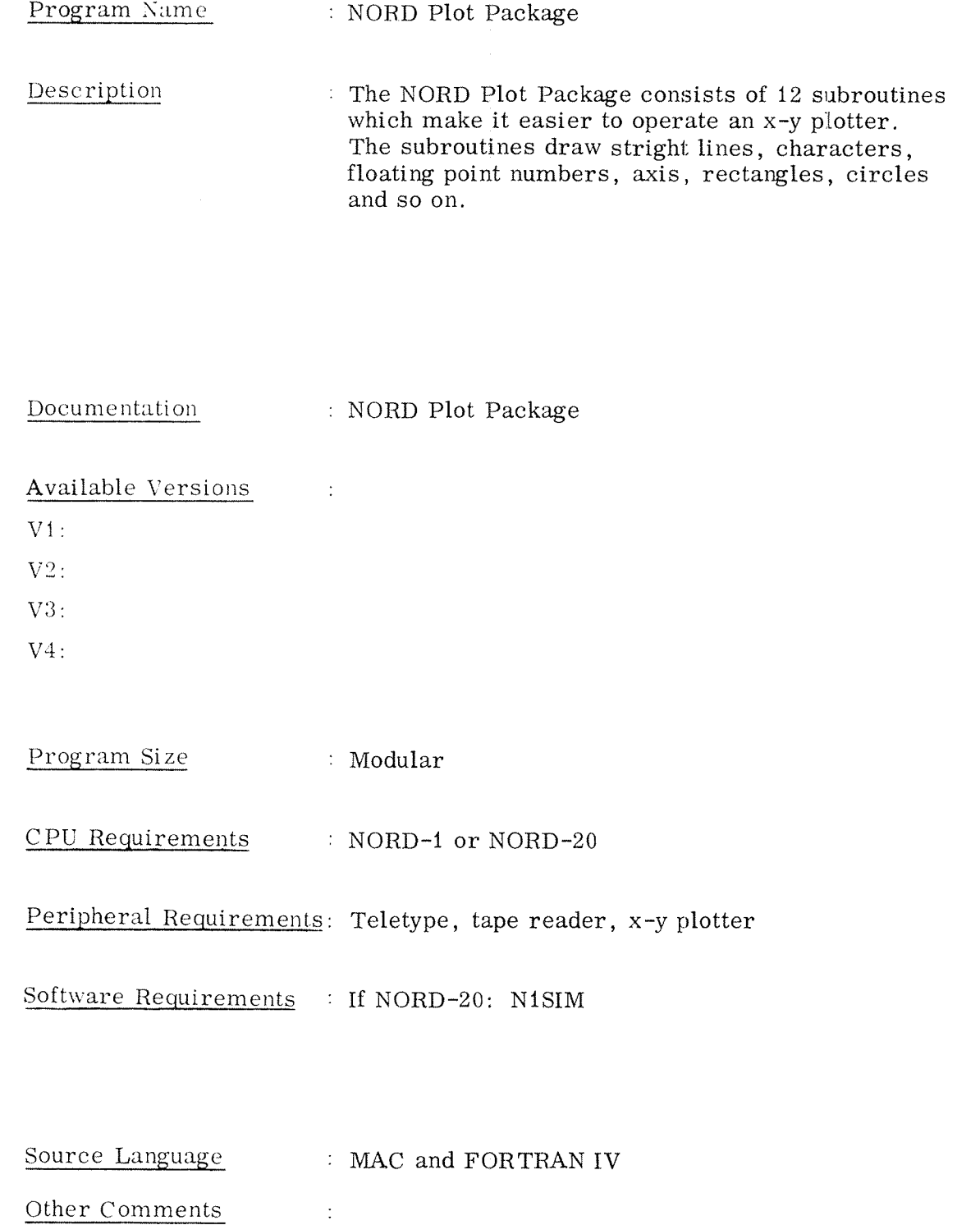

#### SPECIAL SOFTWARE FOR NORD—ZO AND NORD—2B

All of the NORD—l software described in this catalogue which do not use the NORD—l in terrupt system can be run on NORD—ZO without any modifications.

The special software 2BCOM and SIMUL makes this possible. 2BCOM is <sup>a</sup> program for communication with the computer via Teletype. SIMUL simulates the missing NORD~1 instructions. ZBCOM and SIMUL (l and 2) are delivered on <sup>a</sup> NORD—2O binary tape called N1SIM. This is the key-tape for NORD-20 users.

Device numbers for Teletype and tape reader on NORD—ZO are equal to the standard used on NORD-1. (TTY1 = 2 and 3, reader =  $22$ ). Device numbers for the other devices are not standardized. One may therefore have to use the "device number convertion" feature of ZBCOM to run NORD—l binary tapes which use line printer, card reader, etc.

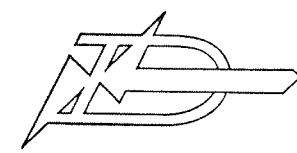

#### Program Name  $:$  N1SIM

Description  $^\circ$  Communication and debugging program for the NORD-20. Routines for simulation of the NORD—1 on the NORD—ZO. (NORD—i interrupt system is not included.)

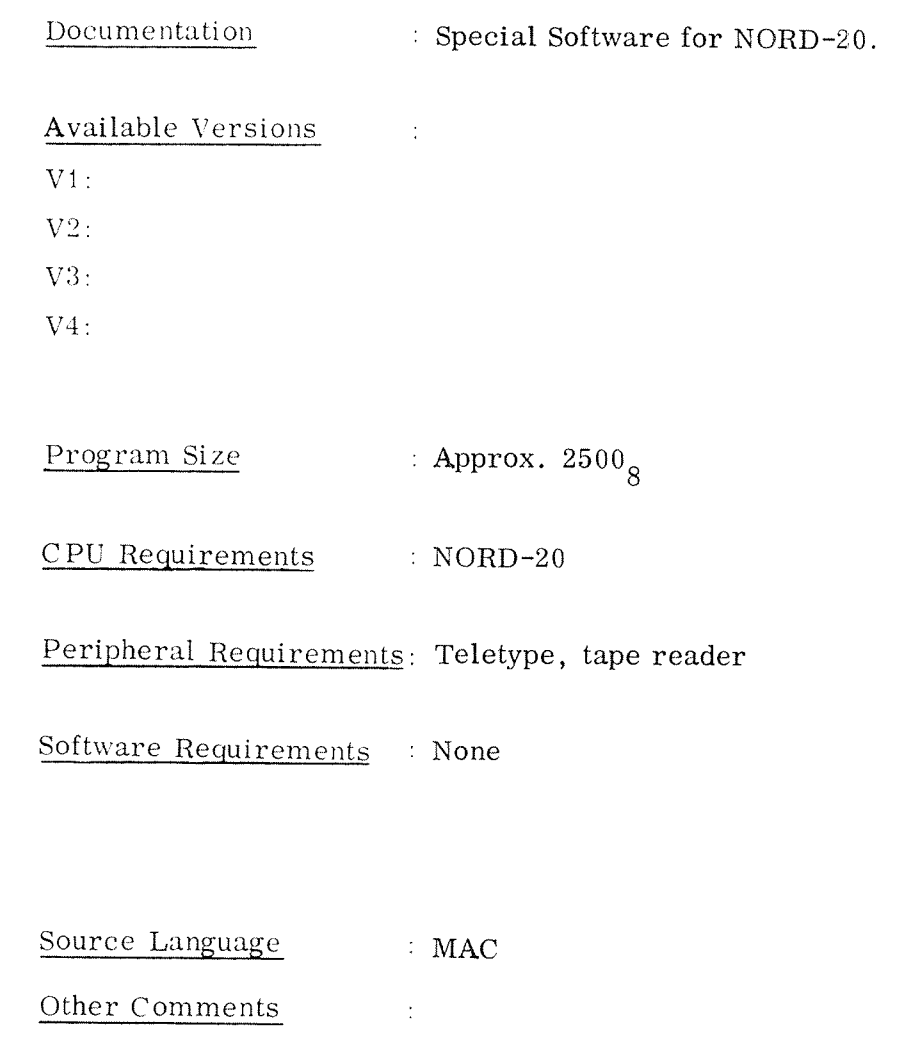

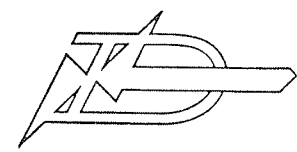

#### Program Name : 2BCOM/INTH

 $\stackrel{\text{Description}}{ }$  : Communication and debugging package for the NORD-20 computer. Interrupt handler for the NORD—ZO.

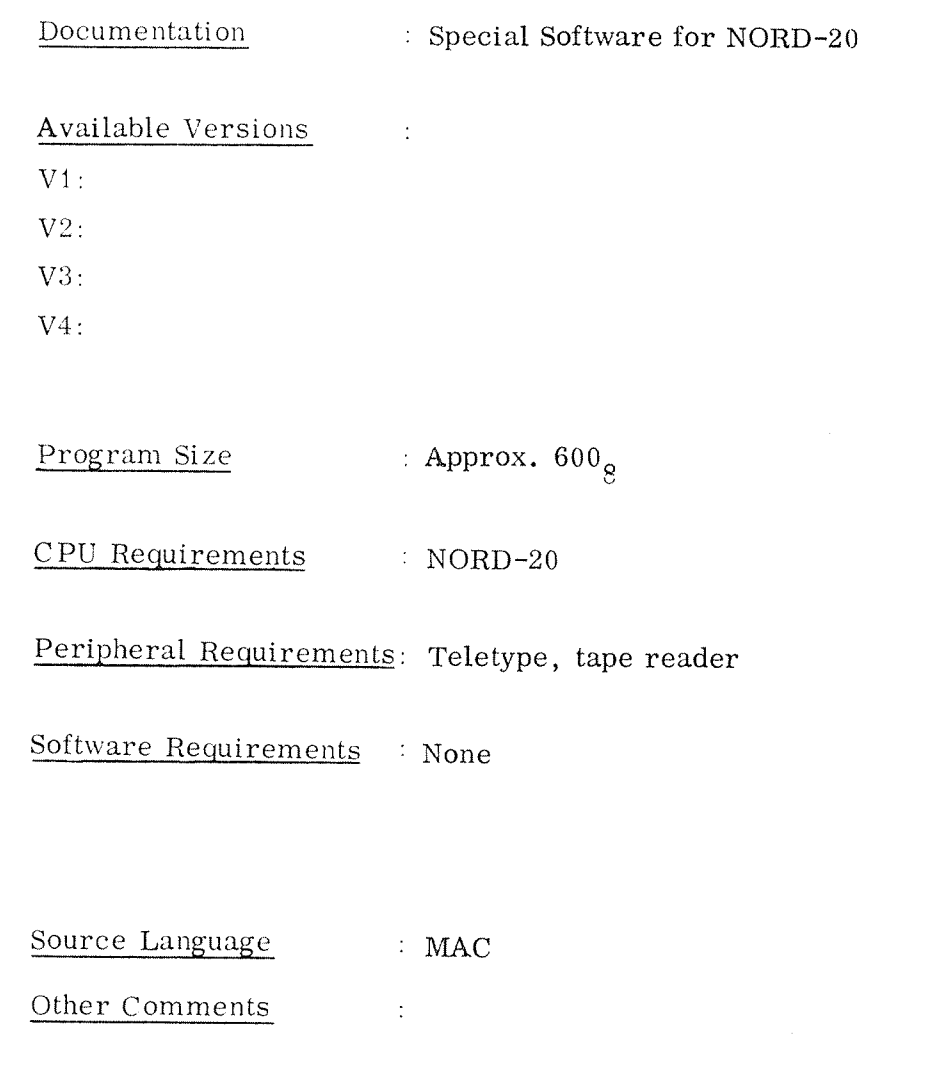

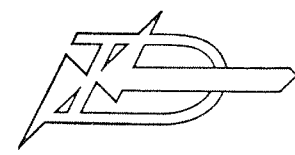

 $\mathbb{R}^2$ 

## PRQGRAM DESCRIPTION

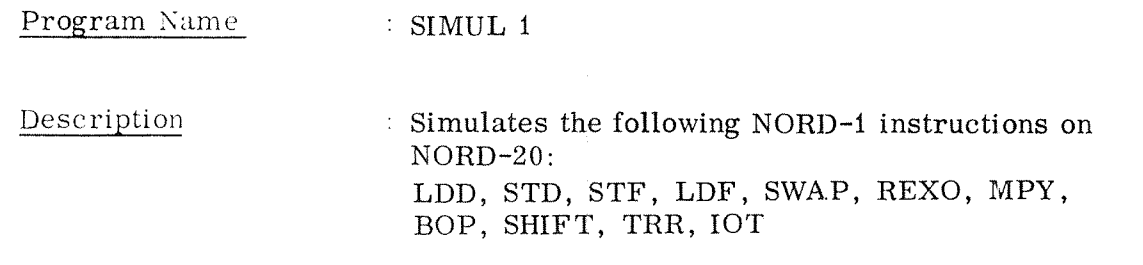

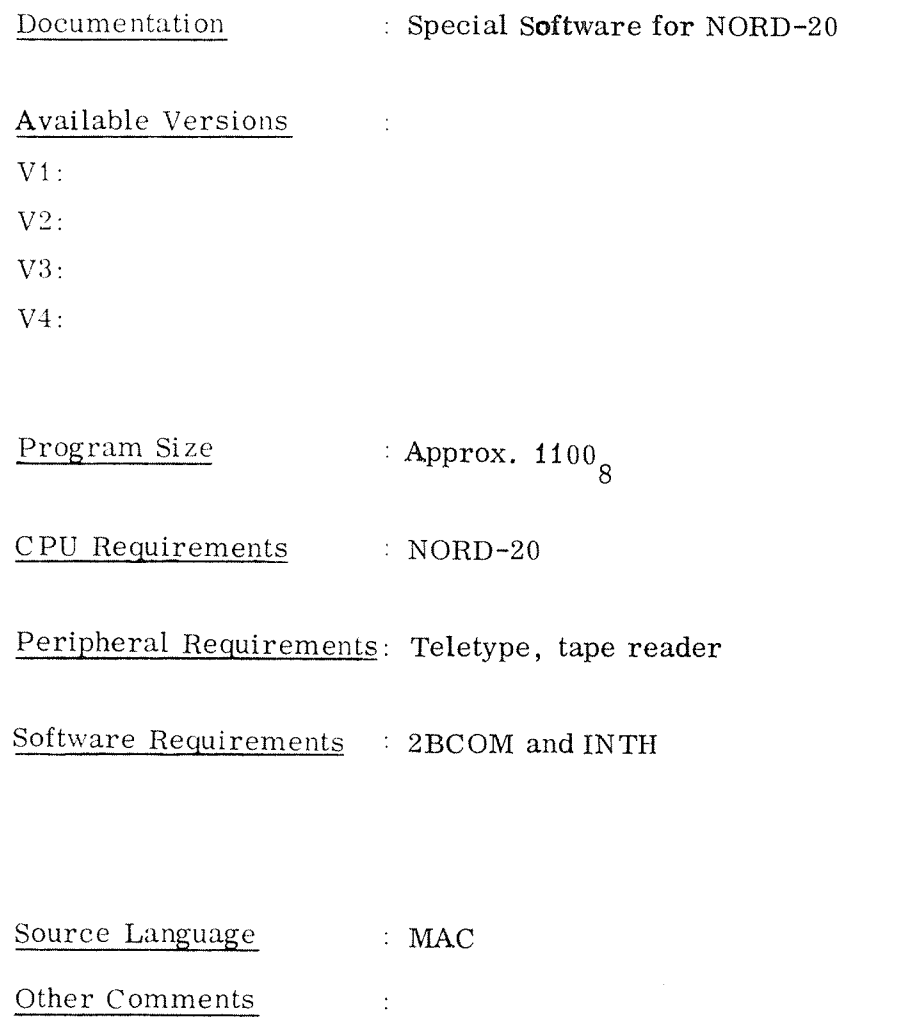

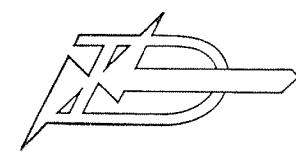

#### $50 - 5$

#### PROGRAM DESCRIPTION

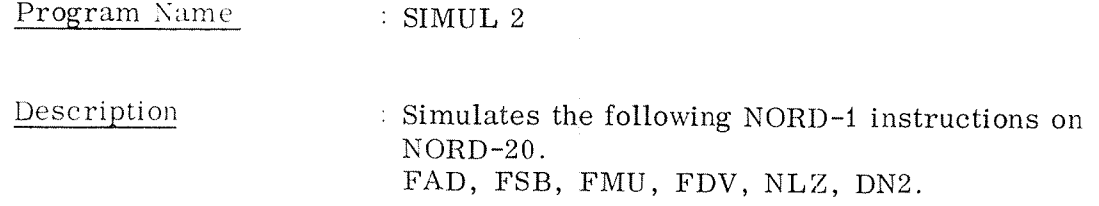

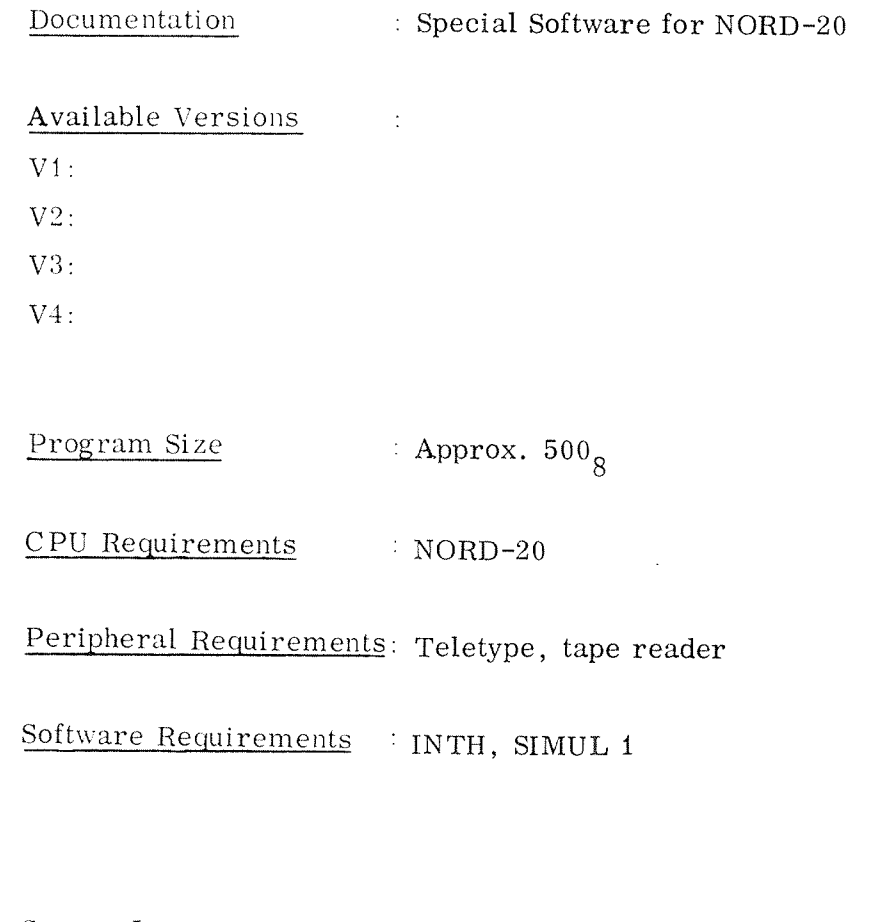

Source Language  $\therefore$  MAC Other Comments  $\langle \cdot \rangle_{L}$ 

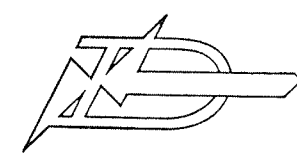

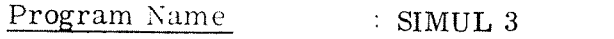

Description : Simulates the NORD-1 interrupt system on NORD-20.

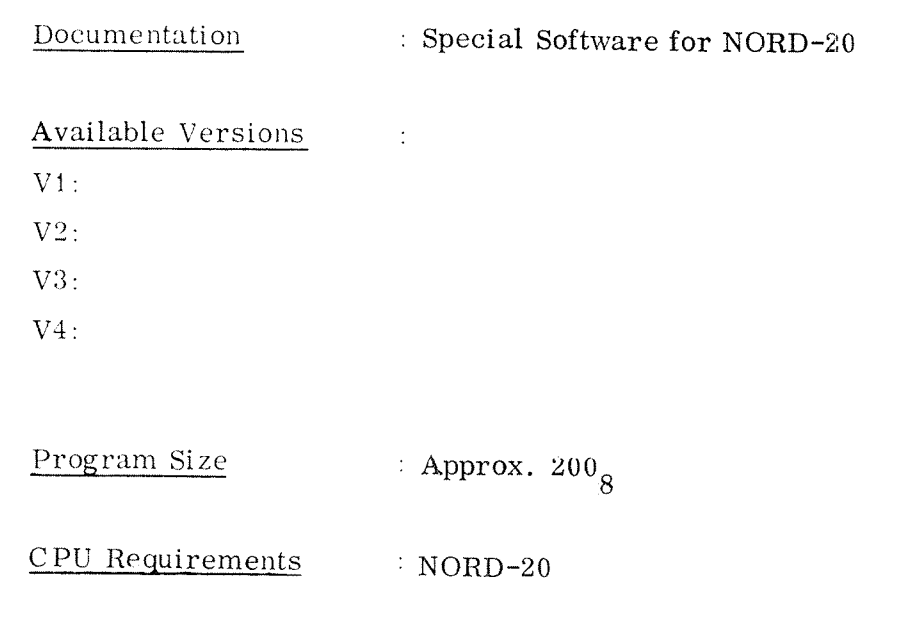

Peripheral Requirements: Teletype, tape reader

Software Requirements : SIMUL 1, INTH

Source Language : MAC Other Comments  $\sim$  1  $^{\circ}$ 

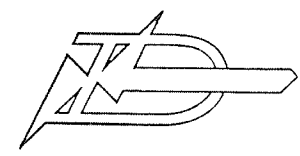

#### Program Name : MOBO

Description 1 MOBO is an option to 2BCOM. MOBO makes it possible to set breakpoints in monitor mode on NORD-20.

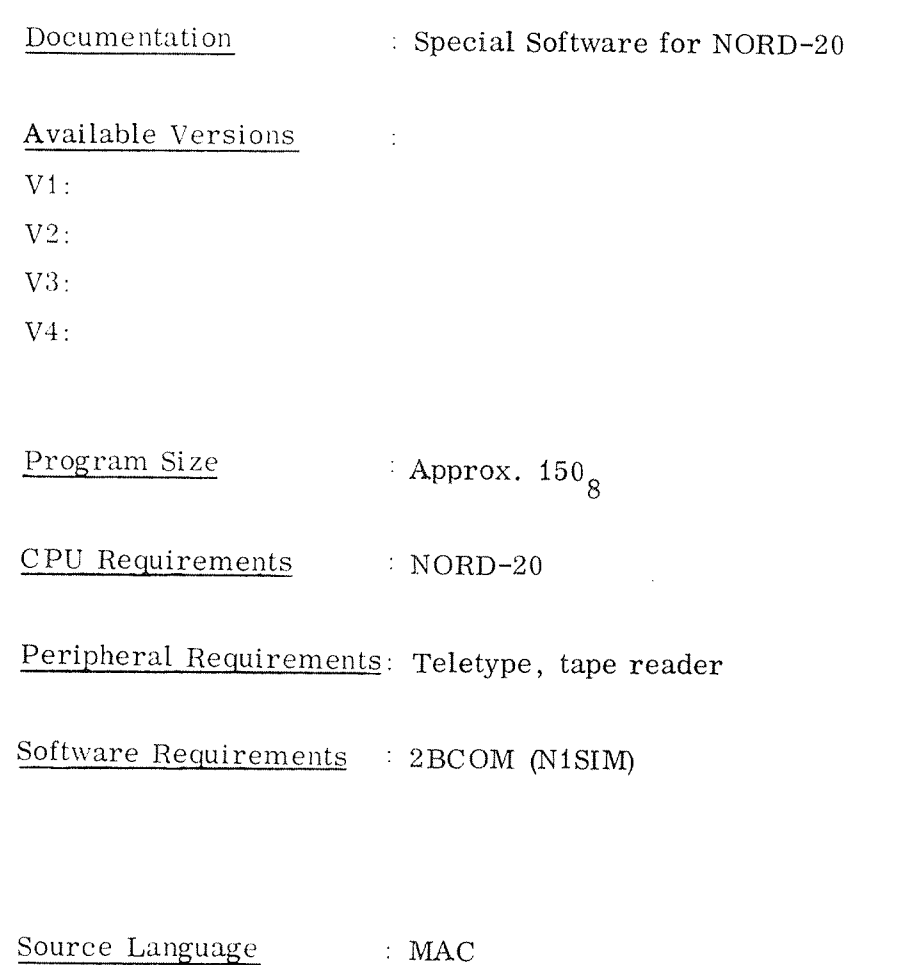

Other Comments 2 2 MOBO version, V1 and V2 are on the same tape.

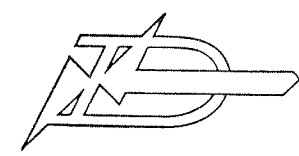

#### Program Name : 2BPUN

Description : This program may be used to dump a standard NORD-20 or NORD-1 binary tape.

Documentation : Special Software for NORD-20 Available Versions  $\pm$  $V1$ :  $V2$ : V3: V4:  $\frac{\text{Program Size}}{\text{Spec} \times 250_g}$ CPU Reguirements : NORD—ZO or NORD-i Peripheral Requirements: Teletype, tape reader Software Requirements : None Source Language : MAC Other Comments : 2BPUN versions V1 and V2 are on the same tape.

#### ALARMSCAN - PROCESS CONTROL PACKAGES

- Class A: MESYS and the corresponding utility program (data generator) MGEN.
- Class B: The analog package MEAS with data generator. The DDC package PIDC will be available in the near future.

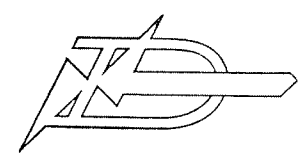

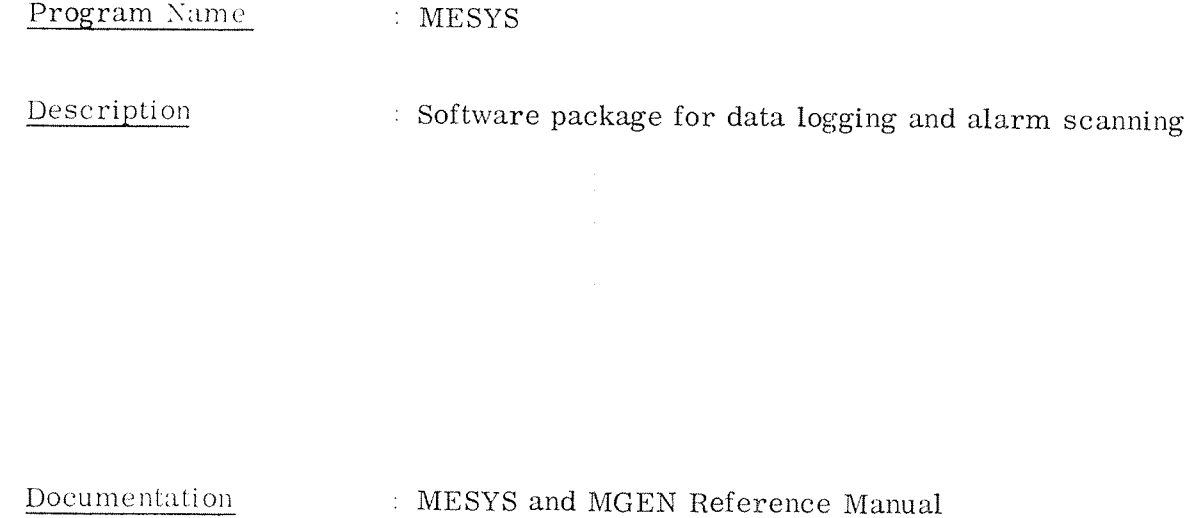

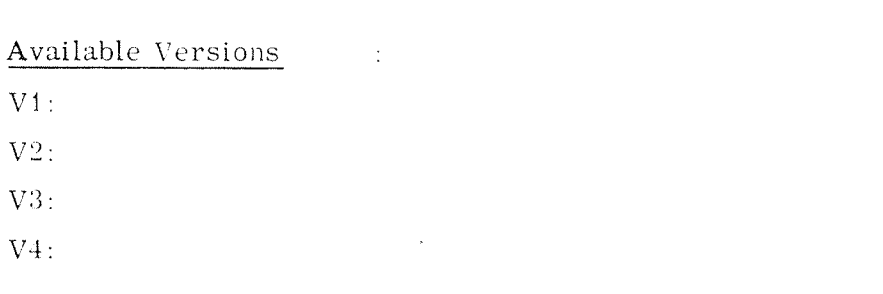

Approx.  $600<sub>8</sub>$ Program Size CPU Requirements : NORD-20 or NORD-1 Peripheral Requirements: Teletype, Tape reader, Multiplexer, A/D converter Software Requirements : MINIMON

Source Language  $MAC$ Other Comments  $\sim 1$ 

 $55 - 2$ 

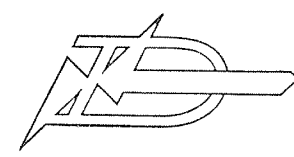

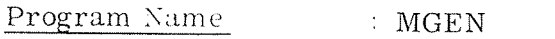

Data generator (table builder) for MESYS Description

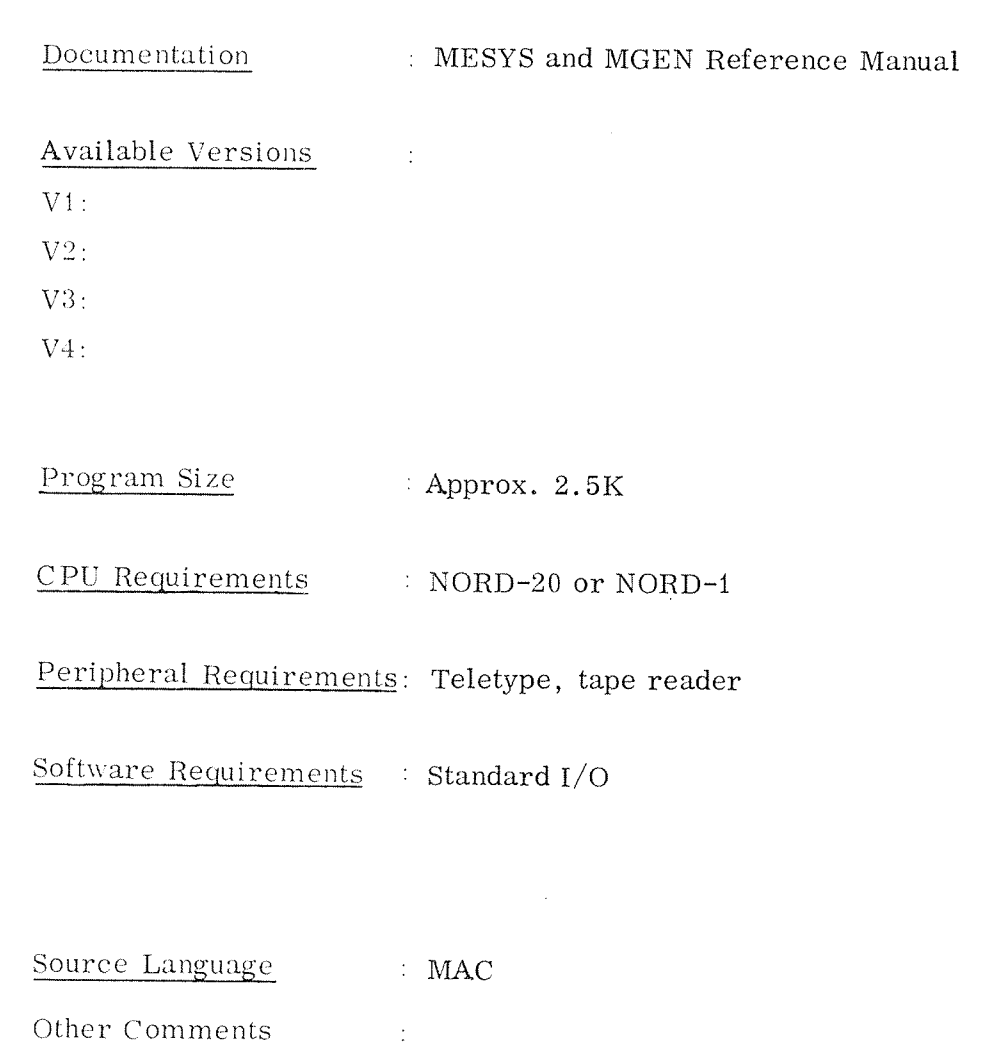

 $55 - 3$ 

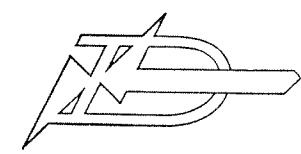

 $55 - 4$ 

## PROGRAM DESCRIPTION

#### Program Name  $\therefore$  MESUB

Description : Subroutines for communication of data to or from the measure value descriptions of MESYS.

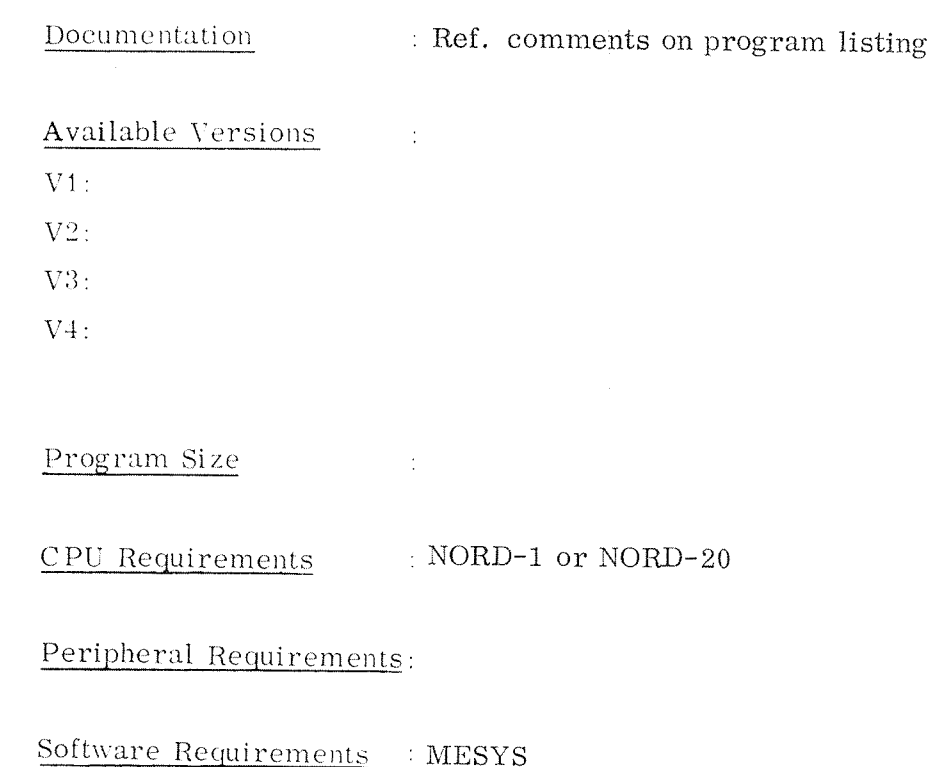

 $\frac{1}{3}$ 

Source Language

: For the moment MESUB is a type C product as Other Comments it is not yet thoroughly tested.

#### 60

#### REMOTE JOB ENTRY DATA TRANSMISSION

The following general software products are available:

- —<sup>A</sup> DOT-2000 simulator (UNIVAC)
- An IBM 2780 simulator
- A CDC 200 User simulator
- ~GERTS~115 (Honeywell Bull RJE simulator)

The program tapes cannot be ordered directly. Please contact ND for further information about this software.

#### 65 OTHER APPLICATION ORIENTED SOFTWARE

 $\hat{\boldsymbol{\beta}}$ 

A system for land surveying is available. It runs on <sup>a</sup> NORD—l or NORD-ZO computer with 8K of core. It is also available as <sup>a</sup> TSS subsystem.

 $\bar{\star}$ 

#### 90 HARDWARE TEST PROGRAMS

The test programs are divided into three groups:

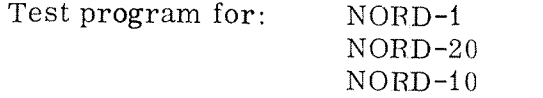

NB'. Note that some of the program tapes may be common for several groups. In that case the program description sheet is found in one of the groups only.

> In the program reference list, however, all cross references between the chapters are listed. In this list you will therefore find the complete set of test programs for each computer type.

90. 1 Test Programs for NORD—i

The following programs can be run on NORD-1, but are found in the NORD-20 group:

PERMI (page 90—26) TLINE (page 90—31)

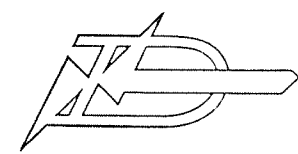

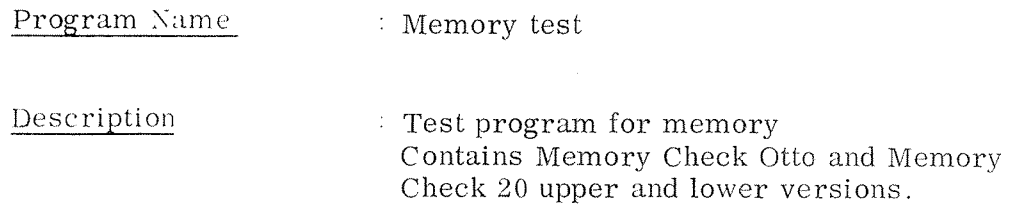

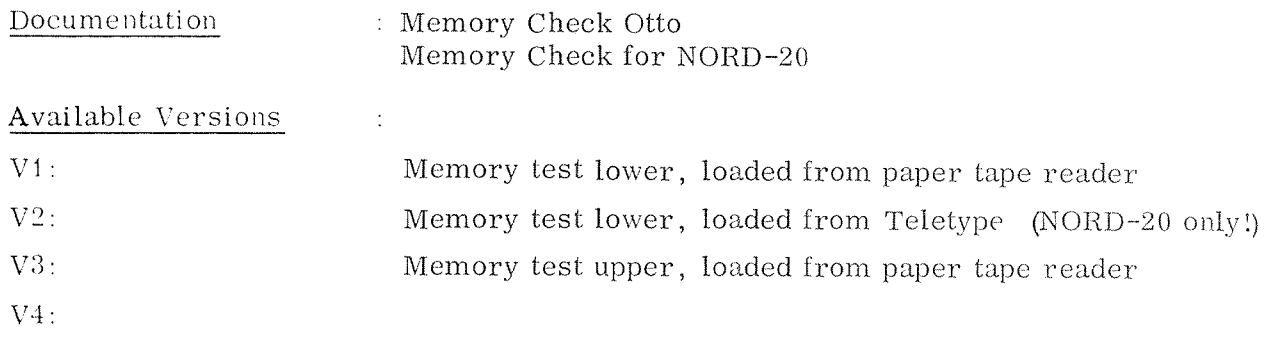

Program Size : Somewhat less than 4K

CPU Requirements : NORD-1 or NORD-20

Peripheral Requirements: Teletype, tape reader

Software Requirements : None

Source Language : MAC Other Comments  $\sim 10^7$ 

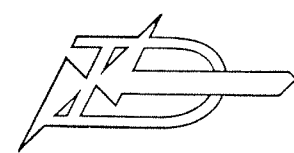

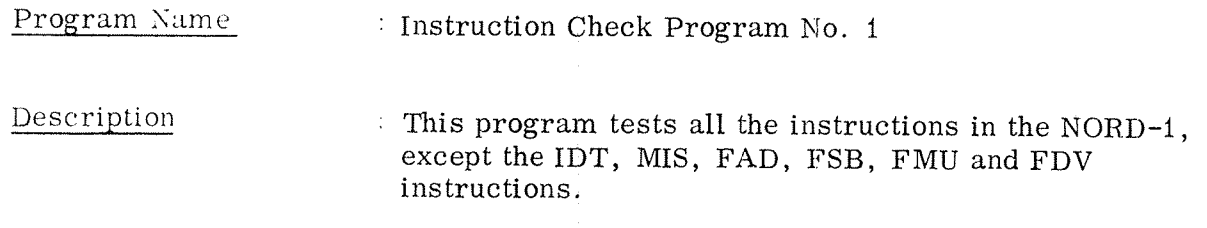

Documentation ; Test Programs

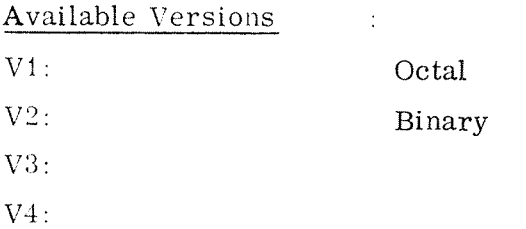

Program Size  $: \text{Approx. } 500 \s$ 

CPU Reguirements : NORD-i

Peripheral Requirements: Tape reader

Software Requirements : None

Source Language  $\qquad \qquad :\; \text{MAC}$ Other Comments  $\sim 10^6$ 

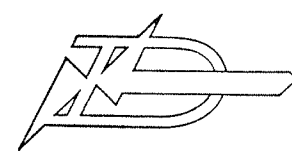

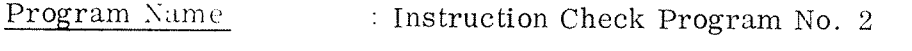

 $\mathcal{L}$ 

Description This program tests the instructions which operate on the STS, MPR and PID registers. The program also tests the NLZ, DNZ FMU and FDV instructions.

Documentation : Test Programs

 $\sim 10$ 

Available Versions

 $V1$ :

 $V2$ :

 $V3:$ 

 $V4:$ 

Program Size : Approx.  $500<sub>8</sub>$ 

CPU Requirements  $\therefore$  NORD-1

Peripheral Requirements: Tape reader

Software Requirements : None

Source Language  $\therefore$  MAC Other Comments  $\sim 10$ 

 $90 - 4$ 

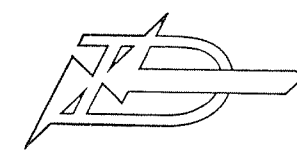

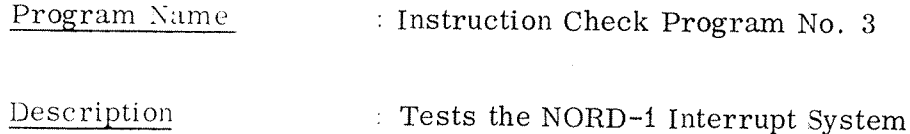

Documentation : Test Programs

Available Versions  $\sim 10^6$ 

 $V1$ :

 $V2$ :

 $V3:$ 

 $V4:$ 

 $320<sub>8</sub>$ Program Size

CPU Requirements : NORD-1

Peripheral Requirements: Tape reader

Software Requirements : None

Source Language : MAC Other Comments  $\sim 10$ 

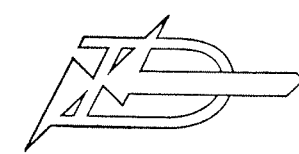

 $90 - 6$ 

# PROGRAM DESCRIPTION

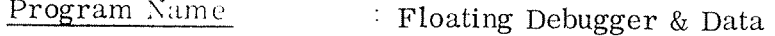

Description Tests the DNX, NLZ, FDV, FMU, FAD and FSB instructions.

Documentation : Floating Point Debugger

Available Versions  $\sim 10$  $V1:$ 

 $V2$ :

 $V3:$ 

 $V4:$ 

 $\pm$  1413<sub>8</sub> Program Size

CPU Requirements  $\sim$  NORD-1

Peripheral Requirements: Tape reader

Software Requirements : None

 $\mathbf{r}$ 

Source Language  $: \text{MAC}$ Other Comments  $\sim 10^{-1}$ 

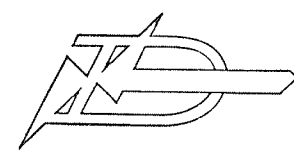

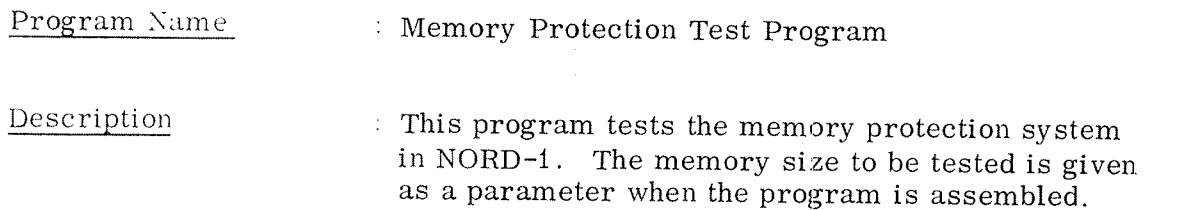

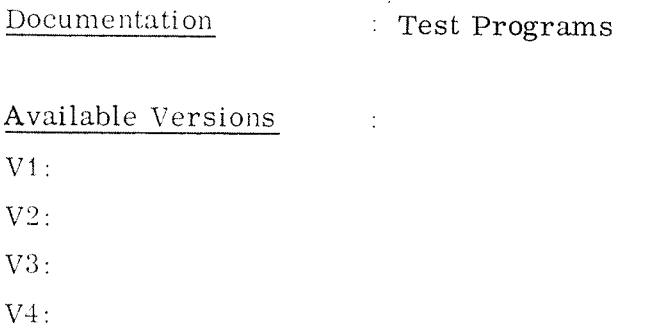

 $\frac{\text{Program Size}}{\text{P}}$  : Approx. 500<sub>8</sub>

CPU Requirements : NORD—i

Peripheral Requirements: Teletype, tape reader

Software Requirements : None

Source Language : MAC Other Comments  $\sim 10^6$ 

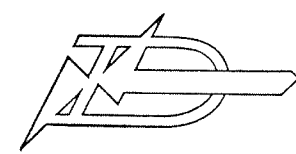

Program Name : RTCLK

Description : Tests real time clock on NORD—i

Documentation : PD—catalogue

Available Versions  $\sim$   $\sim$ 

V1:

V2:

VB:

V4:

Program Size : Approx. 420<sub>0</sub>

CPU Requirements : NORD-i

Peripheral Requirements; Teletype, tape reader, real time clock

Software Requirements : None

Source Language : MAC Other Comments  $\sim$  :

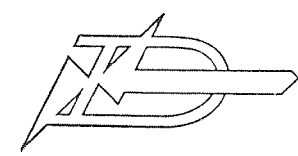

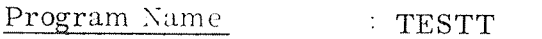

Description : Test program for Teletype

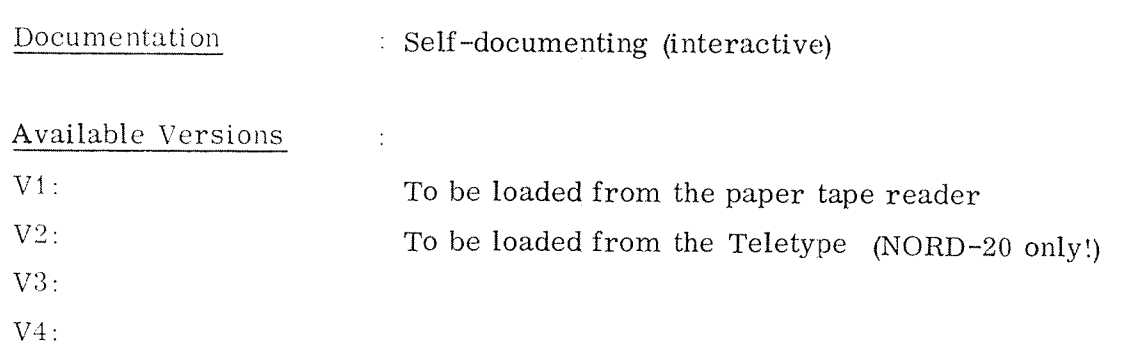

Program Size the control of the set of the set of the set of the set of the set of the set of the set of the set of the set of the set of the set of the set of the set of the set of the set of the set of the set of the set

CPU Requirements : NORD—i or NORD—ZO

Peripheral Requirements: Teletype, tape reader

Software Requirements : None

Source Language : MAC Other Comments

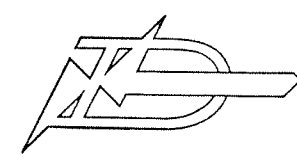

 $90 - 10$ 

#### PROGRAM DESCRIPTION

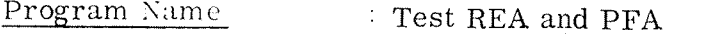

Description : Test paper tape reader and paper tape punch

Documentation : Self-documenting (interactive)

 $\pm$ 

Available Versions

Vi:

V2:

V3:

V4:

 $\frac{\text{Program Size}}{\text{Approx. } 500_g}$ 

CPU Requirements 3 NORD-1 or NORD-20

Peripheral Requirements: Teletype, tape reader, tape punch

Software Requirements 'None

Source Language : MAC Other Comments  $\pm$ 

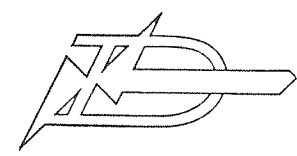

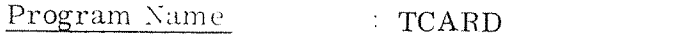

Description . Test program for card reader

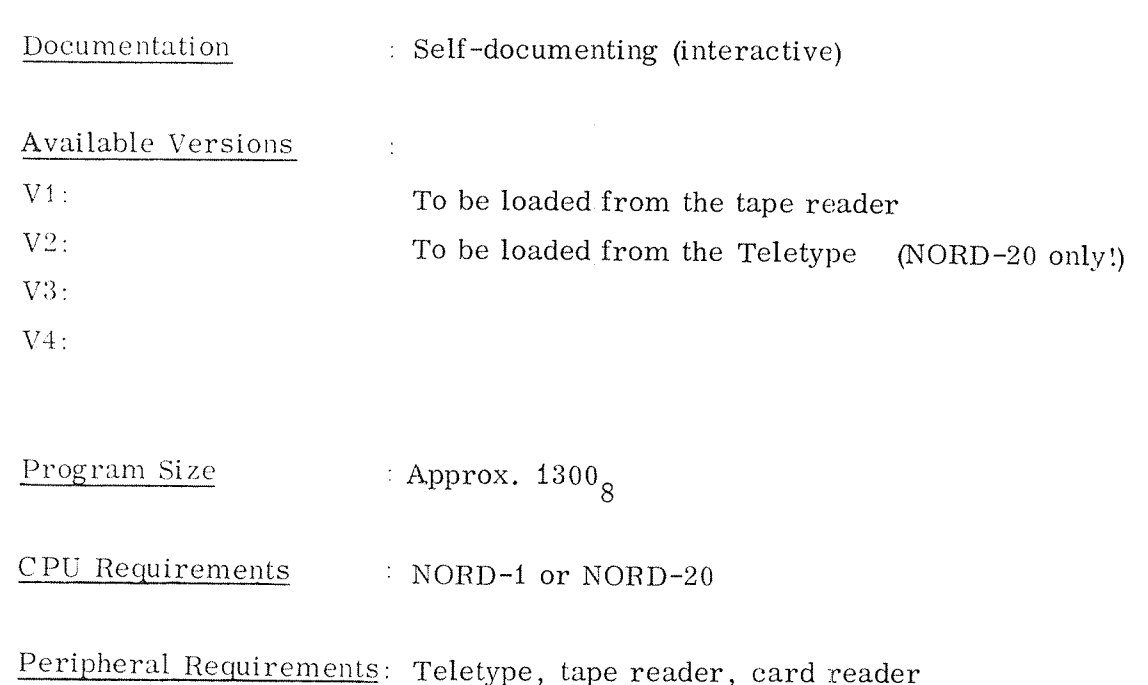

Software Requirements : None

Source Language : MAC Other Comments  $\sim 10$ 

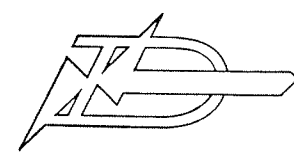

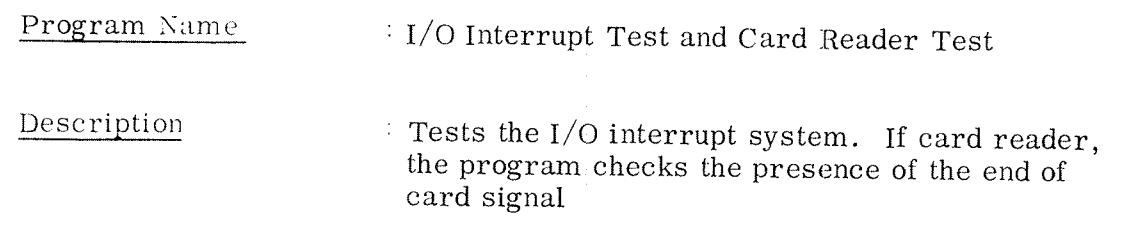

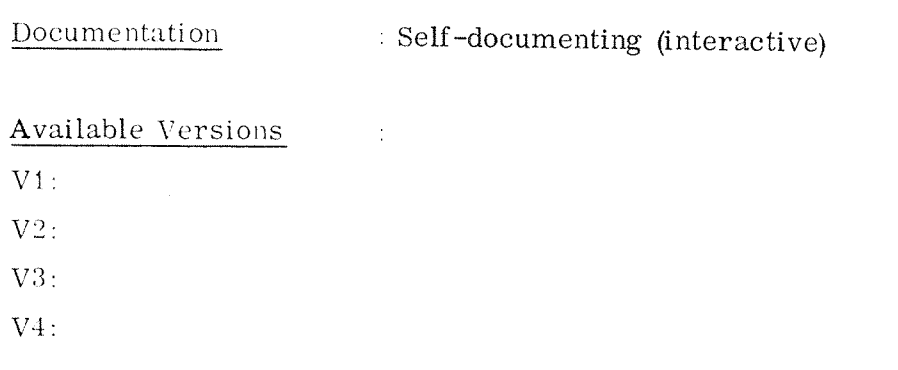

 $\frac{\text{Program Size}}{\text{P}}$  : Approx. 1500<sub>8</sub>

CPU Requirements INORD-1

Peripheral Requirements: Teletype, tape reader (tape punch, card reader)

Software Requirements : None

Source Language : MAC Other Comments  $\sim 10$ 

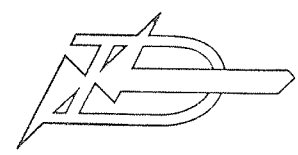

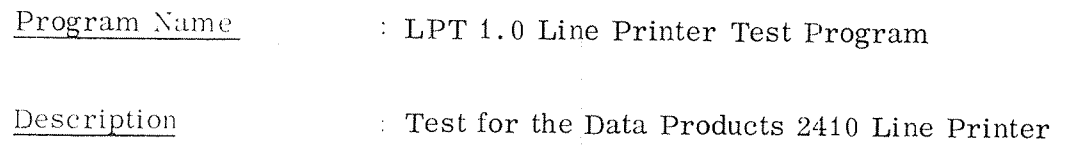

Documentation

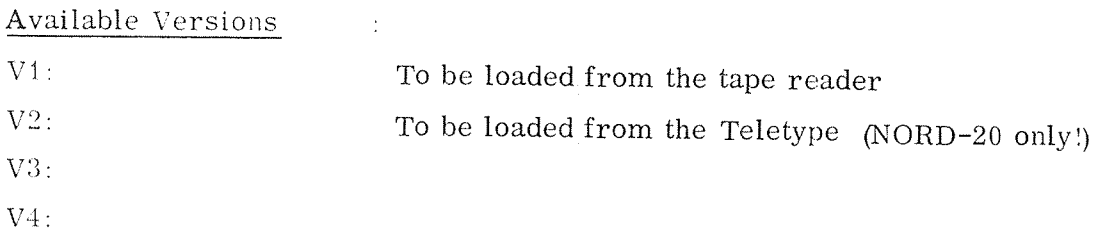

Program Size : Approx.  $700<sub>8</sub>$ 

CPU Requirements : NORD-1 or NORD-20

 $\sim 10$ 

Peripheral Requirements: Teletype, tape reader, Data Products 2410, Line printer

Software Requirements : None

Source Language : MAC Other Comments  $\sim 10^7$ 

 $90 - 13$ 

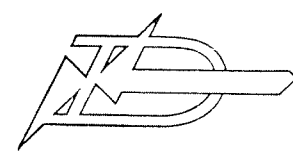

 $90 - 14$ 

### PROGRAM DESCRIPTION

#### Program Nume

 $\frac{10}{2}$  TOFRQ

Description

Test I/O frequency by checking the interval between IOT-instructions

Documentation

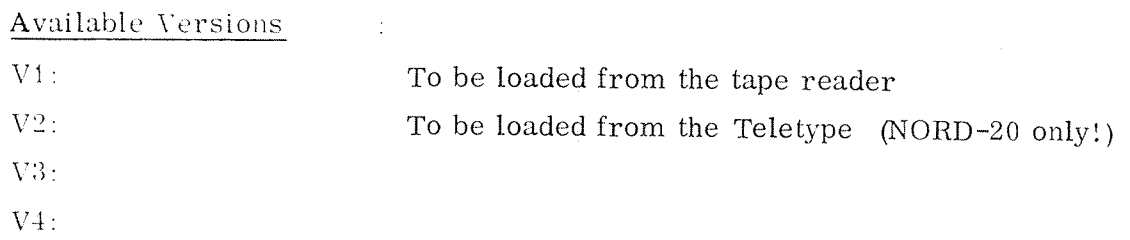

Program Size  $\pm$  Less than 4K (+ table in the rest of core)

CPU Requirements NORD-1, NORD-20

Peripheral Requirements: Teletype, tape reader

 $\frac{1}{2}$ 

Software Requirements : None

Source Language  $\therefore$  MAC Other Comments  $\frac{1}{2}$ 

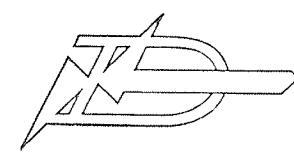

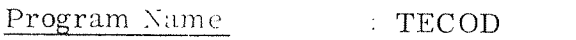

Description : Testprogram for core and disc

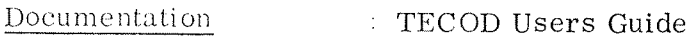

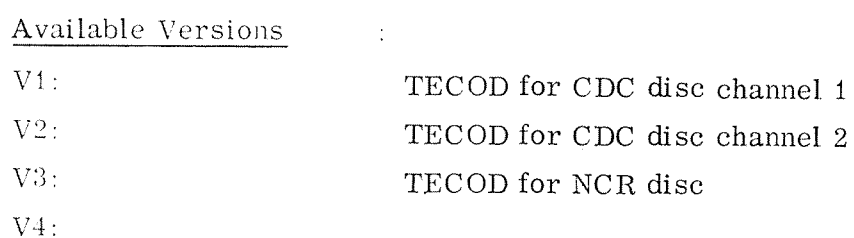

 $\sim 10^6$ 

Program Size

CPU Requirements : NORD-1

Peripheral Requirements: Teletype, tape reader, CDC/NCR disc

Software Requirements : None

Source Language : MAC Other Comments  $\sim 10^6$ 

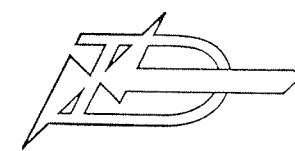

#### Program Name

 $\therefore$  MINIT

Description

Program for mass storage initiation

Documentation

: Self-documenting (interactive)

#### Available Versions

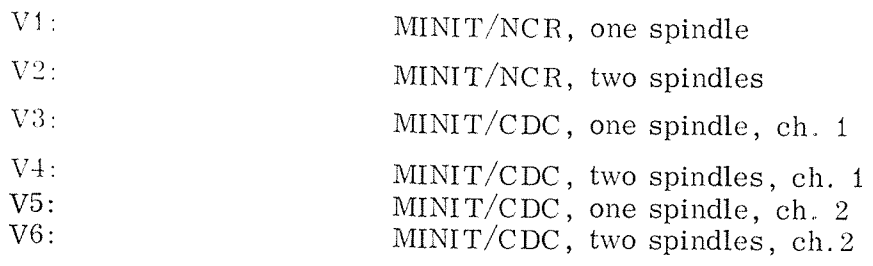

 $\sim 10$ 

 $\sim$   $\pm$ 

 $\sim$ 

Program Size

CPU Requirements : NORD-1

Peripheral Requirements: Teletype, tape reader, NCR/CDC disc

Software Requirements : None

Source Language  $: \mathbf{MAC}$ 

Other Comments

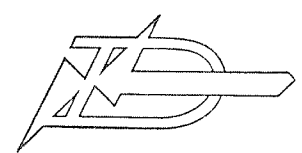

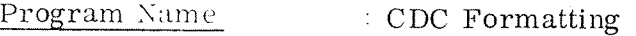

Program for formatting CDC disk Description (fixed and removable disk packs)

Documentation : PD-catalogue

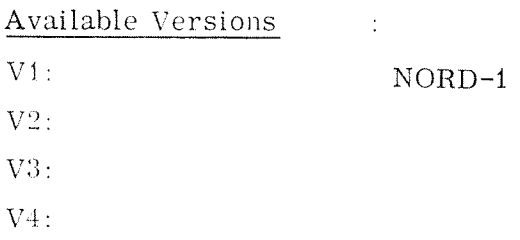

Program Size Approx.  $400<sub>8</sub>$ 

CPU Requirements  $\therefore$  NORD-1

Peripheral Requirements: Teletype, tape reader, CDC disk

Software Requirements : None

Source Language  $\therefore$  MAC

Other Comments  $\sim 10^6$ 

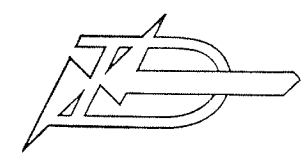

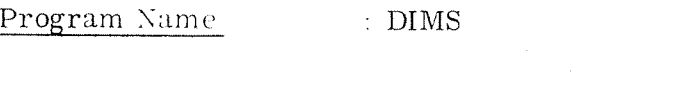

Description . Disc maintenance system (copy, compare, verify, change, dump)

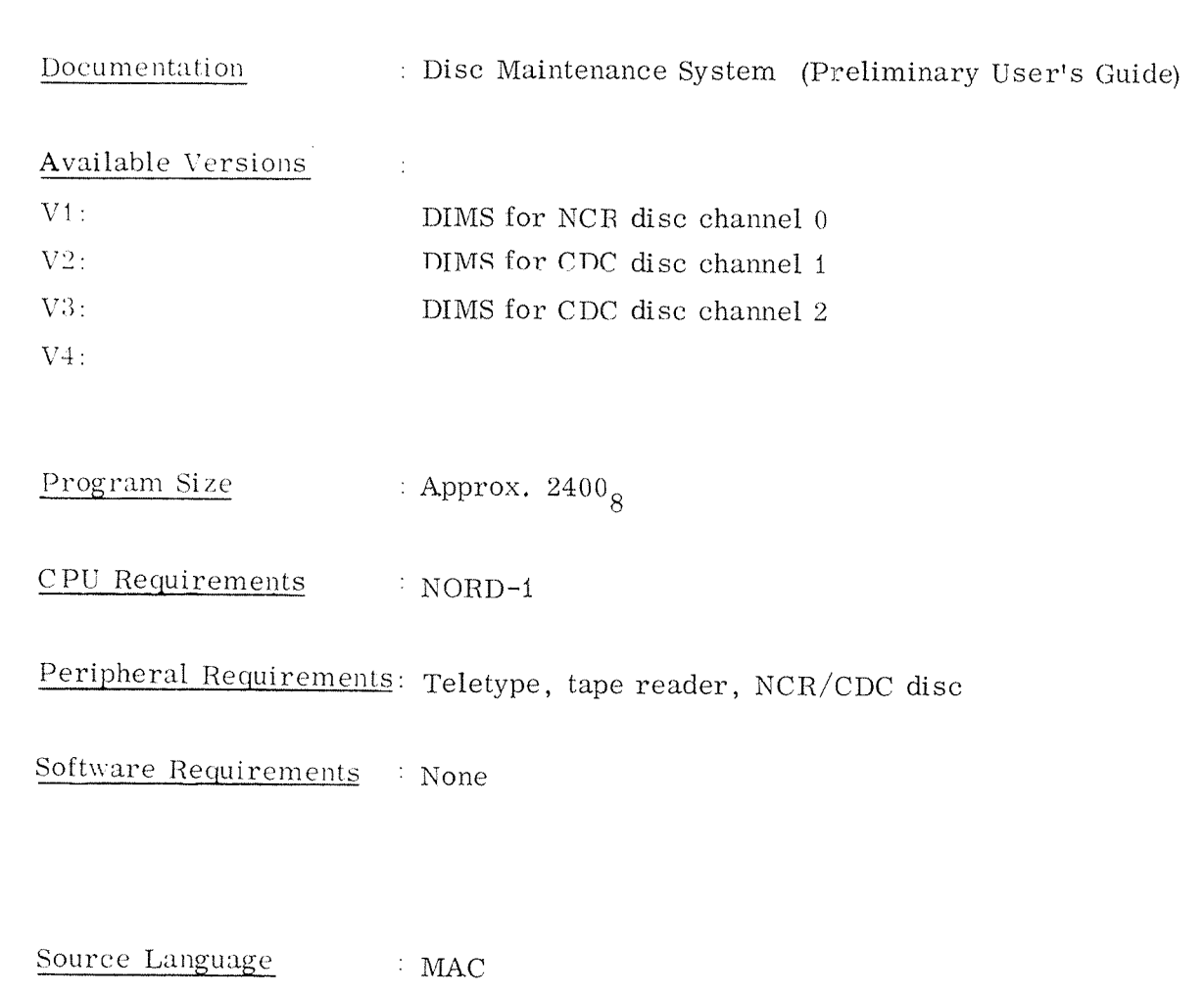

Other Comments  $\sim 1$ 

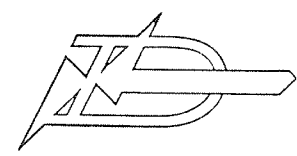

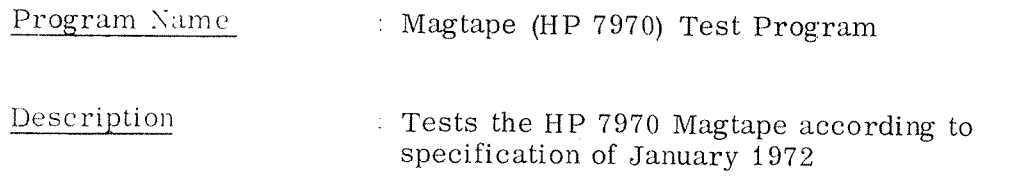

Documentation : PD-catalogue

Available Versions  $V1$  :  $V2$ : V3: Vi:

Program Size : Approx. 2K

CPU Requirements : NORD—1

Peripheral Requirements: Teletype, tape reader, HP <sup>7970</sup> magtape unit

Software Requirements : None

Source Language : MAC Other Comments  $\sim 3^{\circ}$
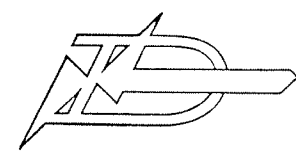

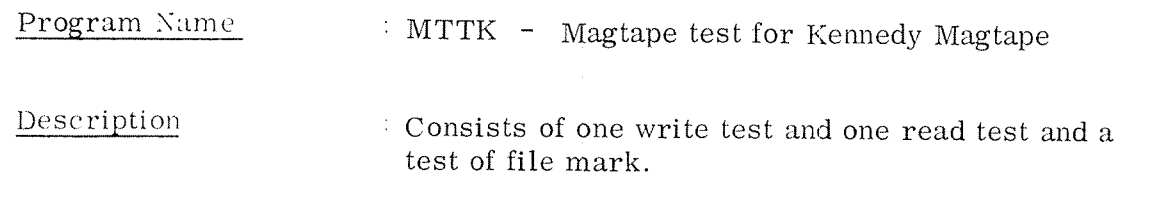

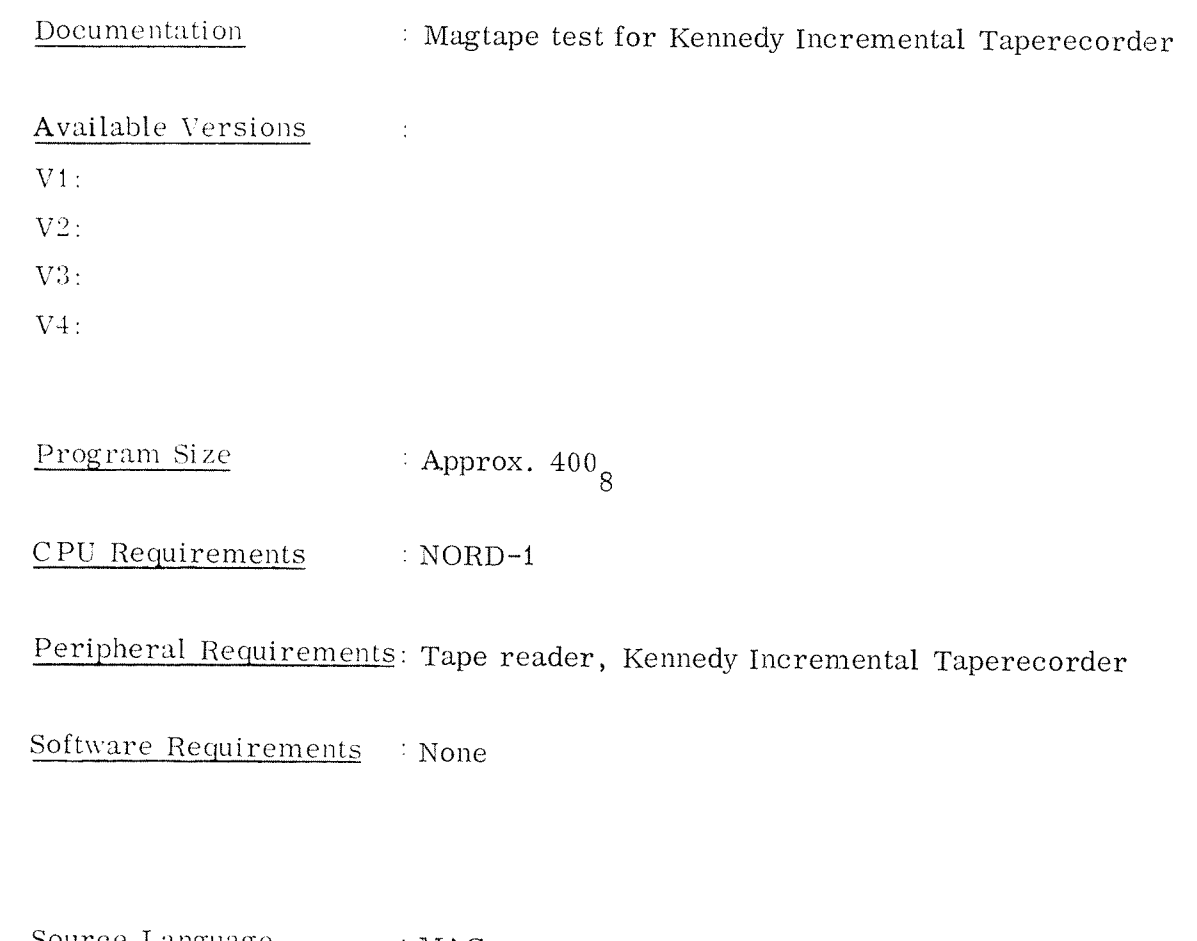

Source Language : MAC Other Comments  $\sim 10^7$ 

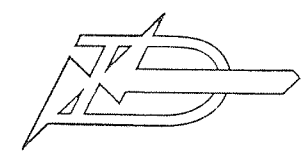

#### Program Name : CVER40

Description : Hardware test program for the Catsy-100 Cassette Tape System

Documentation : Cassette Tape System - System Verification Program Available Versions  $\sim$  : Vi:  $V2$ .  $V3:$  $V4:$ Program Size : Approx. 3K CPU Requirements : NORD-1 or NORD-20 Peripheral Requirements: Teletype, tape reader, Catsy-100 Software Requirements : None Source Language : MAC Other Comments

 $\mathcal{L}$ 

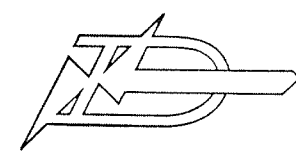

#### Program Name : DRUMV B (8)

Description : Drum verification program. The program tests most of the drum functions.

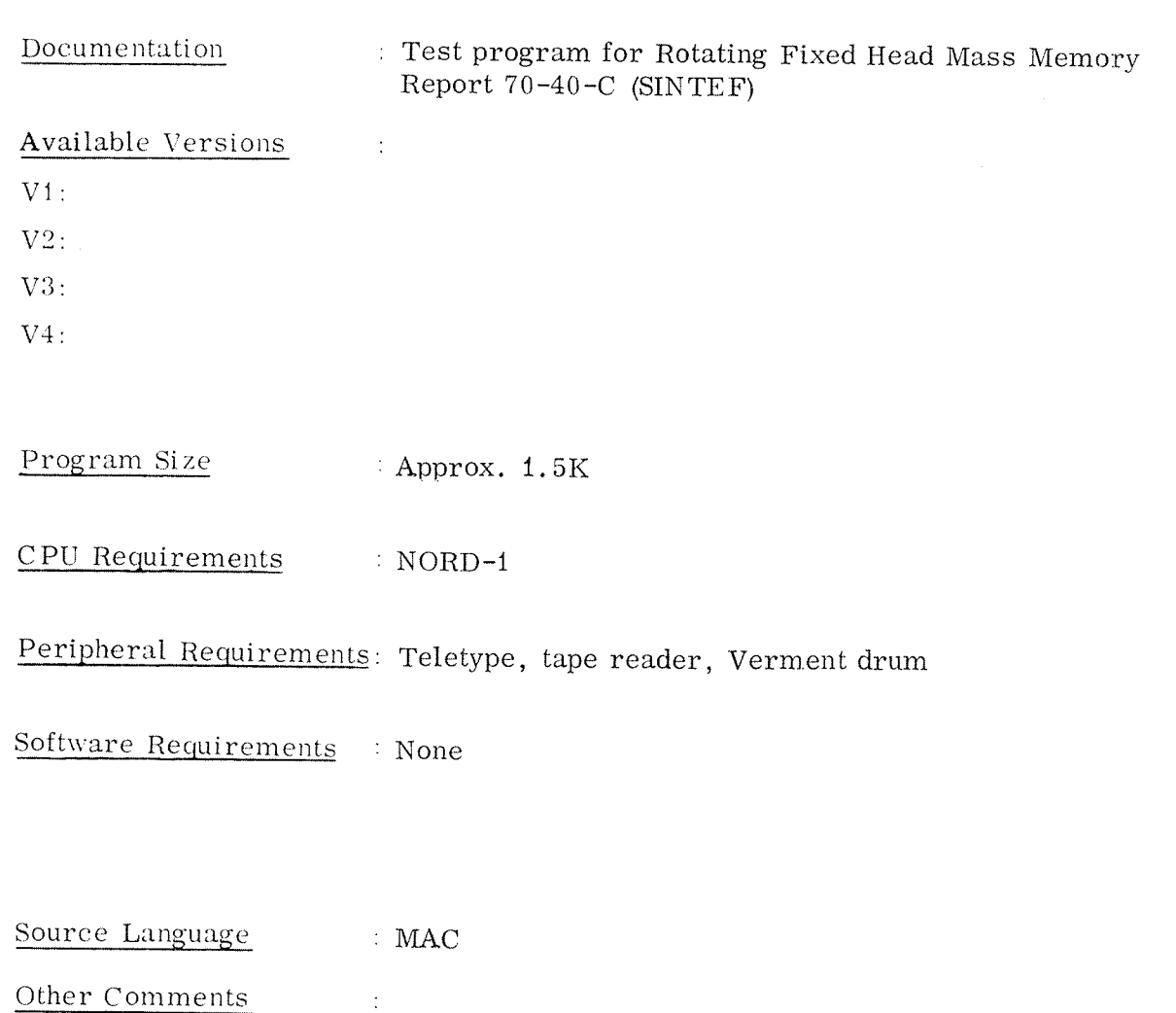

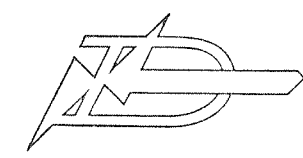

#### Program Name

 $\therefore$  DRUM - OV

Description

Overlay for Drum verification program

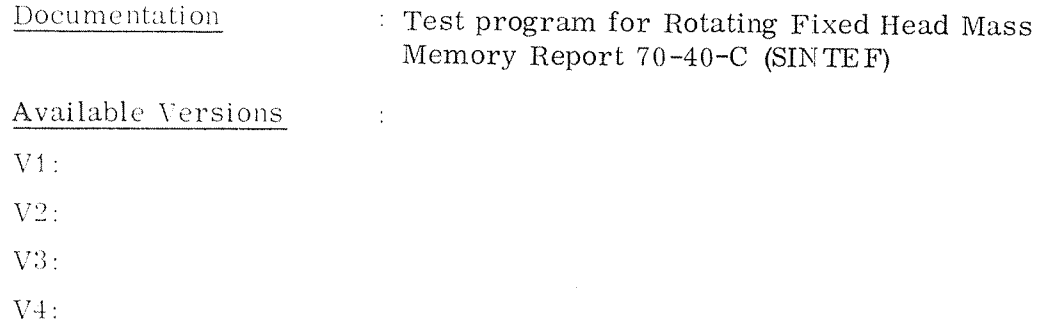

Program Size

CPU Requirements : NORD-1

Peripheral Requirements: Teletype, tape reader, Verment drum

 $\frac{1}{2}$ 

Software Requirements : DRUMV - Drum verification program

Source Language  $\therefore$  MAC Other Comments  $\pm$ 

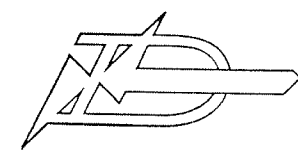

 $90 - 24$ 

### PROGRAM DESCRIPTION

#### Program Name

 $\therefore$  DRUM - MS

Description

: Drum maintenance test program

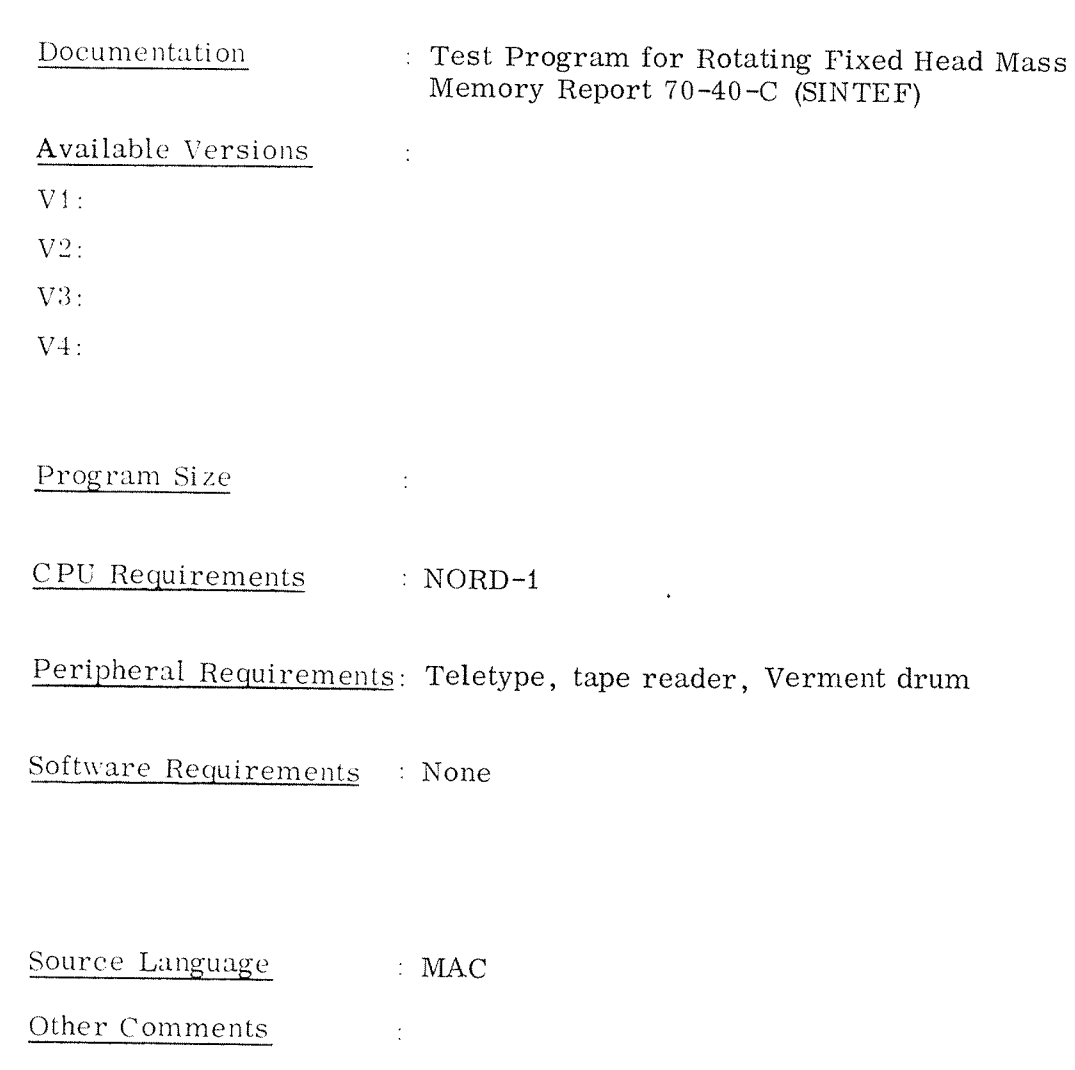

### 90.2 Test Programs for NORD-ZO

The following programs can be run on NORD-20, but are found in the NORD-1 group:

ND-41. 001. 02

 $\langle \cdot, \cdot \rangle$ 

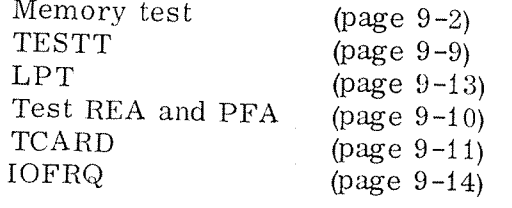

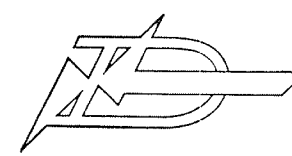

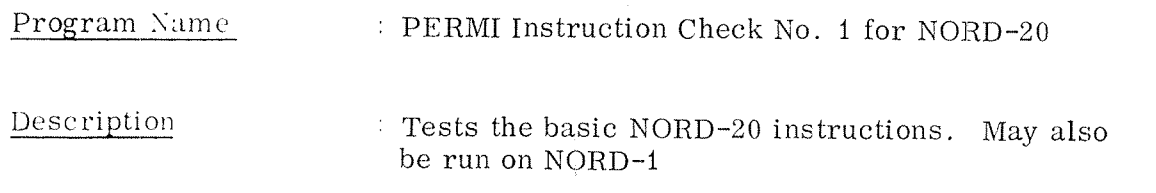

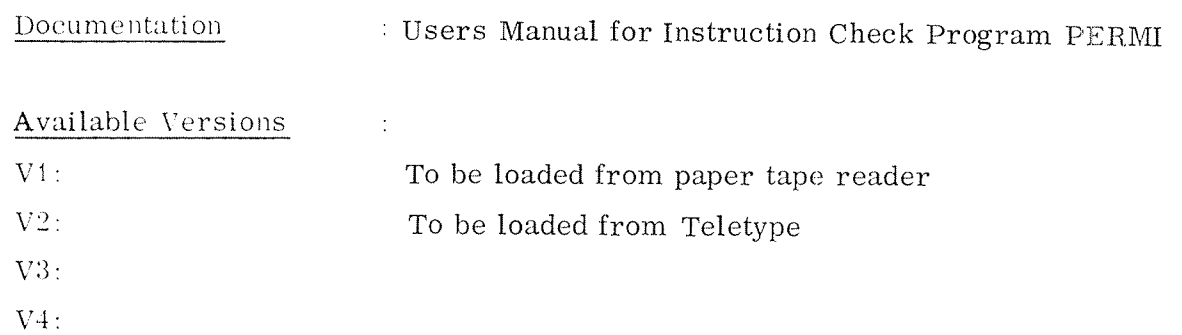

Program Size : Approx. 4K

 $CPU$  Requirements  $NORD-20$  or  $NORD-1$ 

Peripheral Requirements: Teletype, tape reader

Software Requirements : None

Source Language : MAC Other Comments  $\sim 10^7$ 

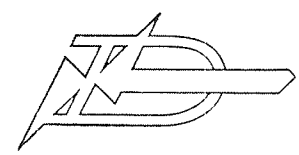

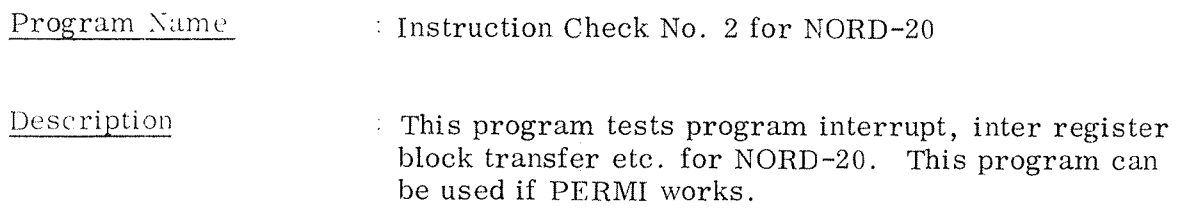

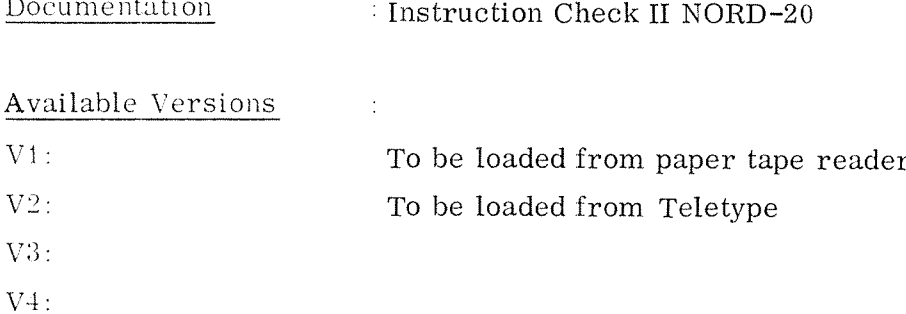

Program Size Approx.  $2300_g$ 

CPU Requirements : NORD-20

Peripheral Requirements: Teletype, tape reader

Software Requirements : None

Source Language  $: \text{ MAC}$ Other Comments  $\sim 10$ 

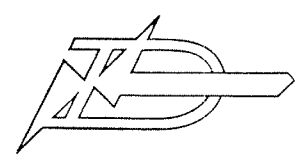

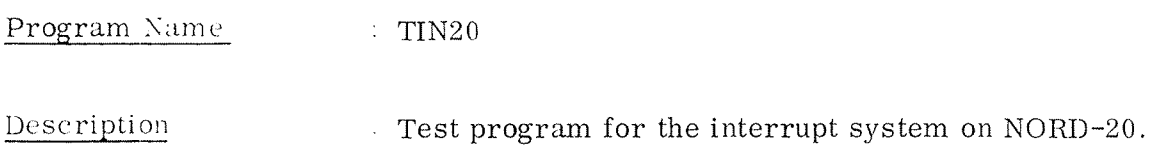

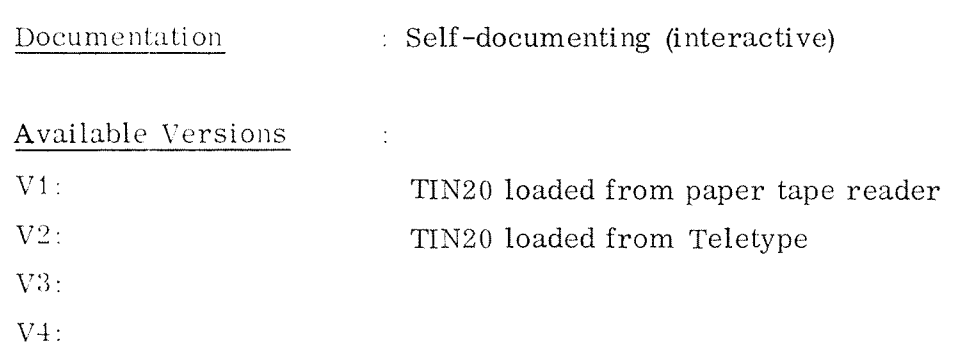

Program Size : Somewhat less than 4K

CPU Requirements : NORD-20

Peripheral Requirements: Teletype, tape reader

Software Requirements : None

Source Language : MAC Other Comments  $\sim 10^7$ 

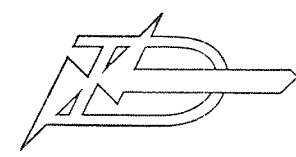

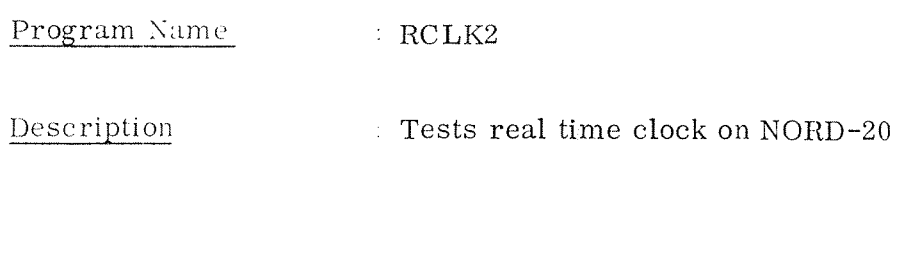

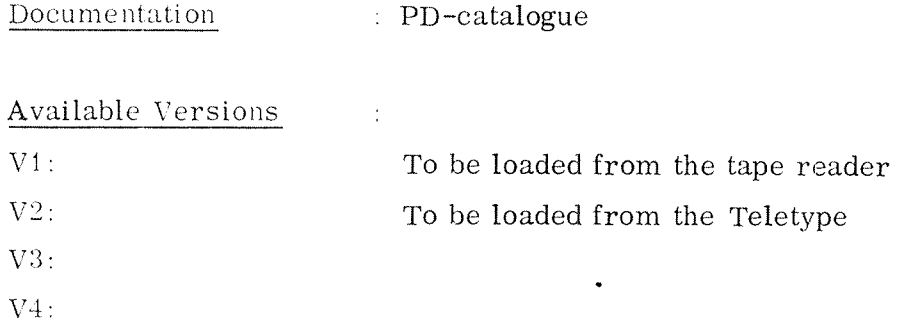

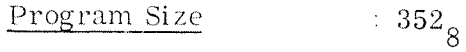

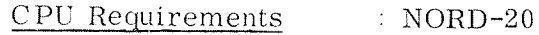

Peripheral Requirements: Teletype, tape reader, real time clock

 $\ddot{\phantom{a}}$ 

Software Requirements : None

Source Language : MAC Other Comments  $\mathcal{L}^{\text{max}}_{\text{max}}$ 

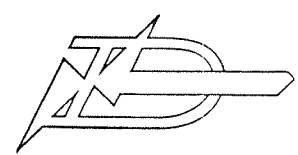

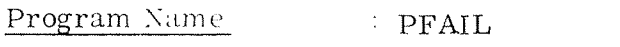

Description Tests power fail interrupt on NORD-20

Documentation : PD-catalogue

Available Versions

 $\mathrm{V1}$  :

 $V2$ :

 $V3:$ 

 $V<sub>1</sub>$ :

Program Size : 730<sub>8</sub>

CPU Requirements 7 NORD-20

Peripheral Requirements: Teletype, tape reader

Software Requirements : None

Source Language : MAC Other Comments  $\sim 10^{11}$ 

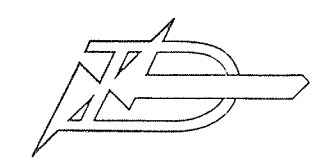

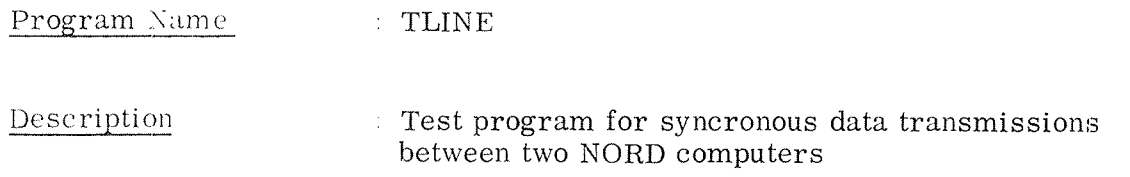

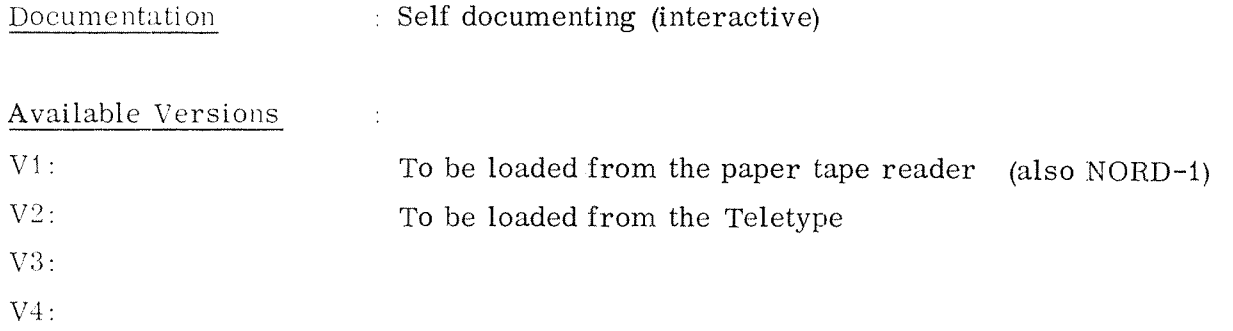

Program Si 2e

CPU Requirements I NORD~1 or NORD-ZO

 $\sim 10$ 

Peripheral Requirements: Teletype, tape reader, syncronous modem interface, modem

Software Requirements : None

Source Language :MAC Other Comments  $\sim 10^6$ 

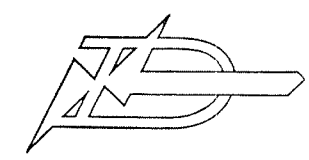

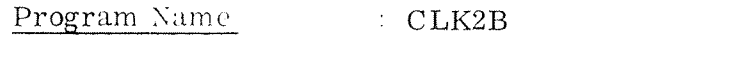

Description  $\therefore$  Checks the real time clock on NORD-2B

Documentation  $\therefore$  None Available Versions :  $V1$ :  $V2$ :  $V3:$  $V4:$ 

Program Size : Less than 4K

CPU Requirements : NORD-2B

Peripheral Requirements: Teletype, tape reader

Software Requirements : None

Source Language : MAC Other Comments  $\sim 10^6$ 

#### 90.3 Test Programs for NORD-10

 $\mu_{\rm{max}}$ 

 $\sim 10^{11}$ 

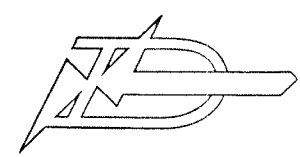

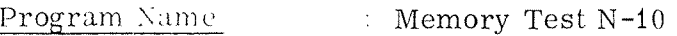

Description Memory Test Program

Documentation : User's Guide

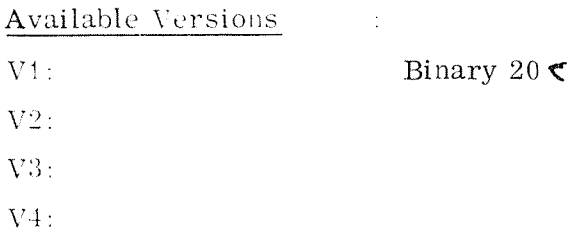

Program Size : Less than 4K

CPU Requirements : NORD-10

Peripheral Requirements: Teletype (load device)

Software Requirements : None

Source Language : MAC Other Comments  $\sim 10^7$ 

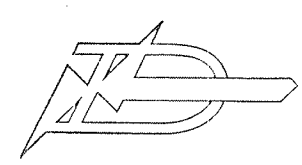

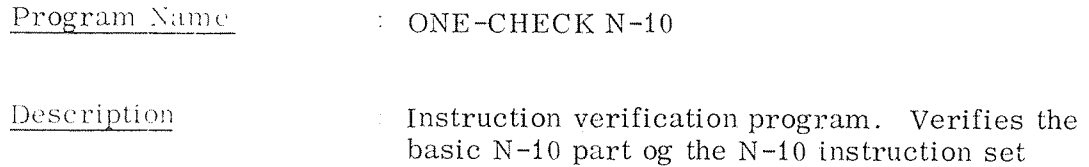

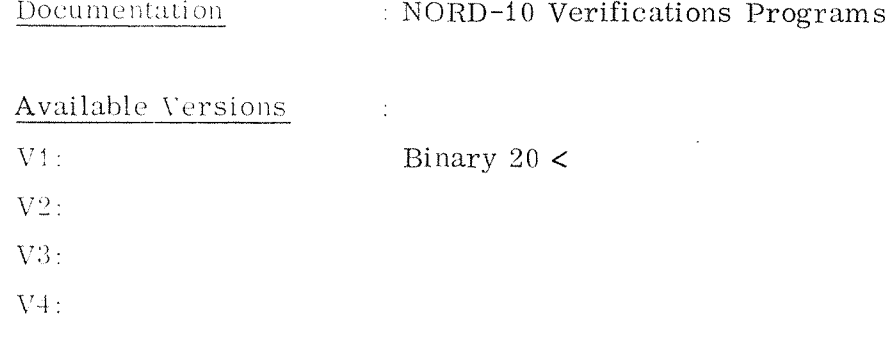

Program Size : Less than 4K

 $CPU$  Requirements  $N-10$  (operators panel)

Peripheral Requirements: Load device

Software Requirements : None

Source Language : MAC Other Comments  $\sim 10^{-1}$ 

ND-41.001.02

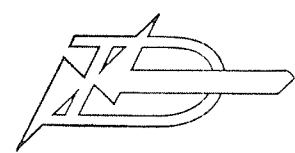

 $90 - 36$ 

ø

# PROGRAM DESCRIPTION

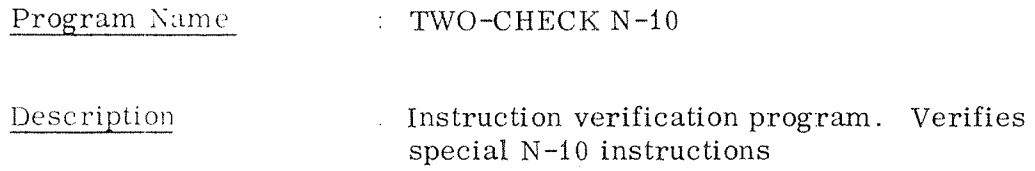

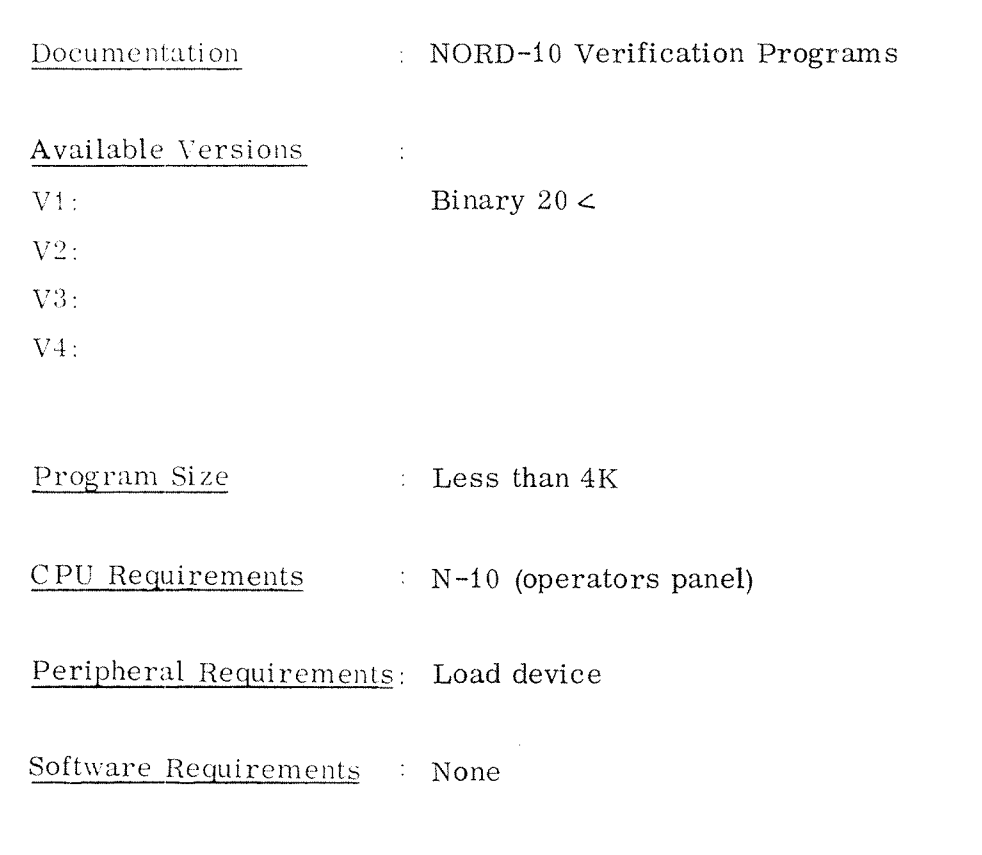

Source Language : MAC Other Comments  $\sim 10$ 

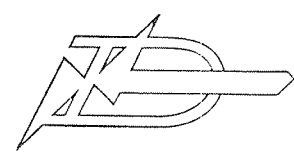

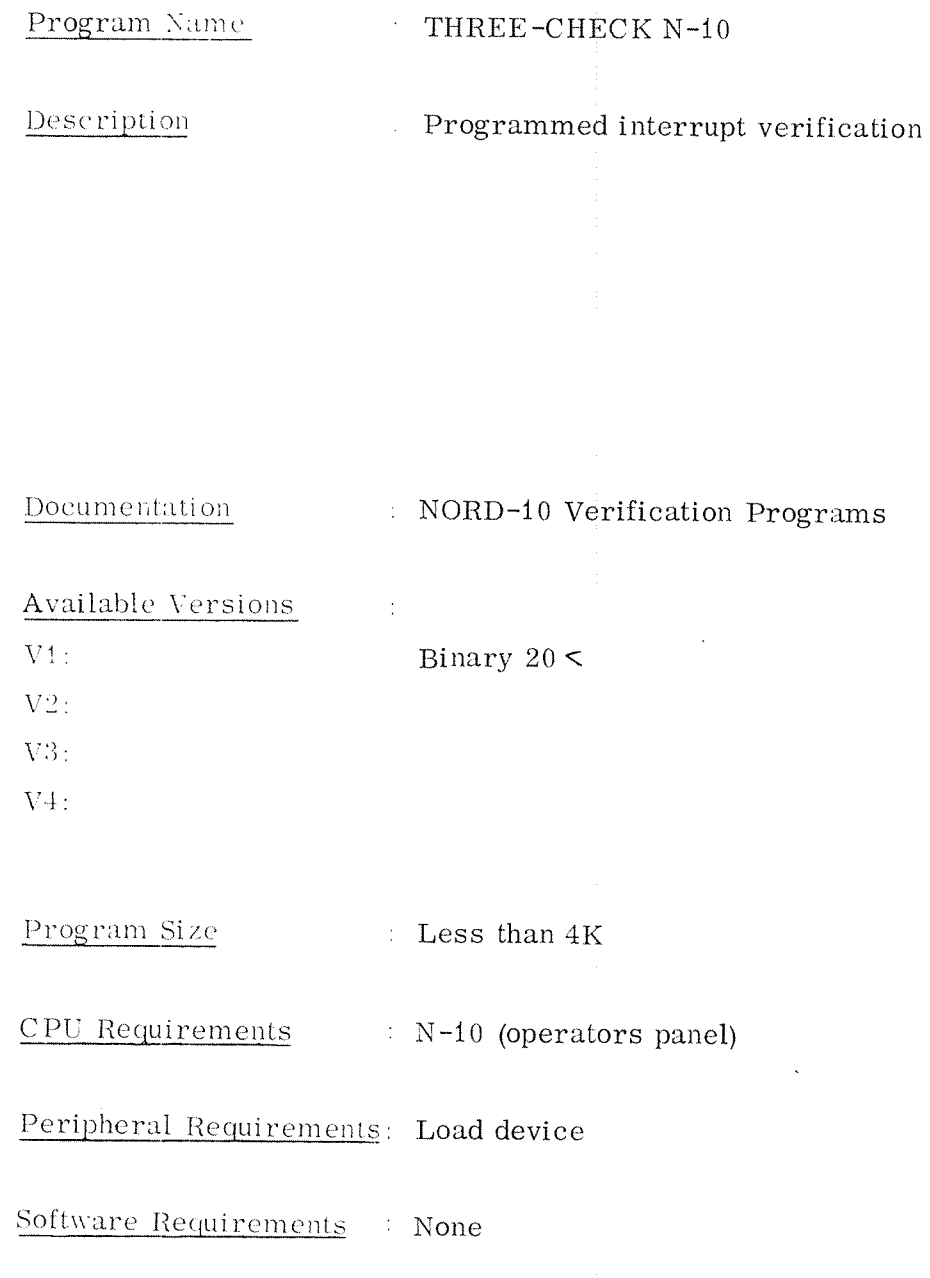

Source Language  $MAC$ 

 $\sim 10^6$ 

Other Comments

 $90 - 37$ 

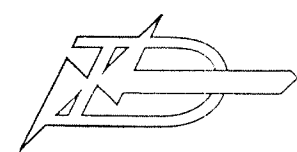

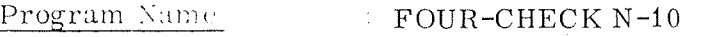

Description Internal interrupt verification

Documentation : NORD-10 Verification Programs

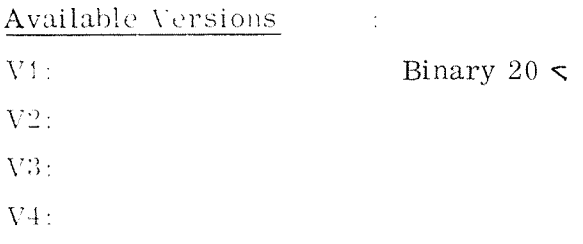

Program Size : Less than 4K

 $CPU$  Requirements  $N-10$ 

Peripheral Requirements: Teletype (load device)

Software Requirements : None

Source Language : MAC Other Comments  $\sim10^5$ 

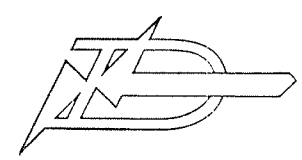

 $90 - 39$ 

# PROGRAM DESCRIPTION

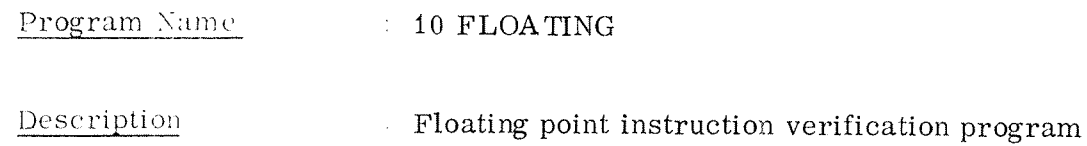

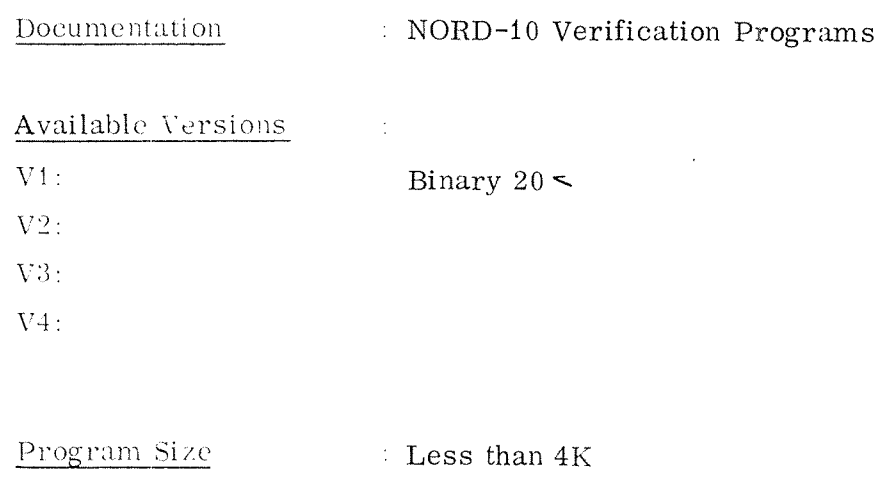

 $CPU$  Requirements  $N-10$ 

Peripheral Requirements: Teletype (load device)

Software Requirements : None

Source Language : MAC Other Comments  $\sim 10^{11}$ 

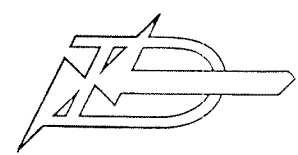

#### Program Name  $TREAL/N10$

Description Tests the real time clock

Documentation : User's Guide

Available Versions  $\sim 10^{11}$  $V1$ :

 $V2$ :

 $V3:$ 

 $V4:$ 

Program Size : Less than 4K

 $CPU$  Requirements  $N-10$ 

Peripheral Requirements: Teletype, paper tape reader, real time clock

Software Requirements : None

Source Language  $\mathbb{M}$   $\mathbb{M}$   $\mathbb{M}$   $\mathbb{N}$   $\mathbb{M}$   $\mathbb{N}$   $\mathbb{M}$   $\mathbb{N}$   $\mathbb{N}$   $\mathbb{M}$   $\mathbb{N}$   $\mathbb{N}$   $\mathbb{N}$   $\mathbb{N}$   $\mathbb{N}$   $\mathbb{N}$   $\mathbb{N}$   $\mathbb{N}$   $\mathbb{N}$   $\mathbb{N}$   $\mathbb{N}$   $\mathbb{N}$   $\mathbb{N}$   $\mathbb{N}$   $\mathbb{$ Other Comments  $\sim 10^6$ 

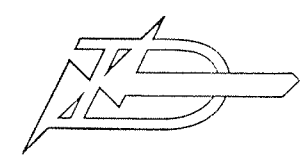

Program Name

 $TSTAB/N10$ 

Description

Tests the stability of the real time clock

Documentation User's Guide

Available Versions  $\sim 1$  $V1$ :  $V_2^{\circ}$ :  $V3:$ 

 $V4:$ 

Program Size  $\pm$  Less than  $4K$ 

CPU Requirements : NORD-10

Peripheral Requirements: Teletype, paper tape reader, real time clock

Software Requirements : None

Source Language  $\therefore$  MAC

Other Comments  $\sim$   $\pm$ 

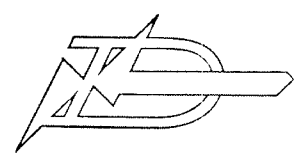

 $90 - 42$ 

### PROGRAM DESCRIPTION

Program Name FESTT/N10

Description Tests the Teletype

Documentation  $\sim 10^6$ Available Versions  $\sim 10^{11}$  $V1$ :  $V2$ :  $V3:$ 

 $V4:$ 

Program Size  $\sim 10^{11}$ 

CPU Requirements : NORD-10

Peripheral Requirements: Teletype, paper tape reader

Software Requirements : None

Source Language : MAC Other Comments  $\sim 10^6$ 

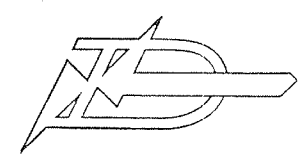

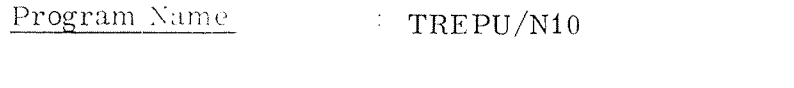

Description **Example 2** Tests paper tape reader and punch

Documentation : User's Guide

Available Versions  $\sim 10^5$ 

 $V1$ :

 $V2$ :

 $V3:$ 

 $V4:$ 

Program Size Less than 4K

 $CPU$  Requirements  $NORD-10$ 

Peripheral Requirements: Teletype, paper tape reader, paper tape punch

Software Requirements : None

Source Language  $MAC$ Other Comments  $\sim 10^6$ 

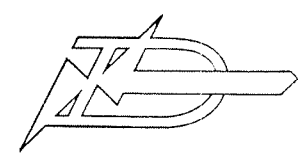

 $90 - 44$ 

### PROGRAM DESCRIPTION

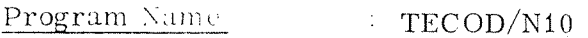

Description Tests core and disk

Documentation : User's Guide

Available Versions  $V1$ :  $V2$ :  $V3:$ 

 $V4$ :

Program Size : Less than 4K

 $CPU$  Requirements  $N-10$ 

Peripheral Requirements: Teletype, paper tape reader, disk

Software Requirements : None

Source Language http://www.mac Other Comments  $\sim 10^{-5}$ 

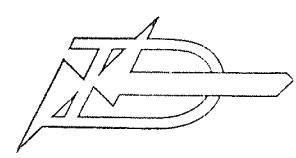

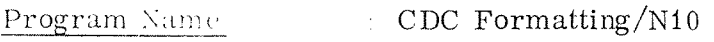

Description Tests and formats the disk

Documentation : None Available Versions :  $V1$ :  $V2$ :  $V3:$ 

 $V_{\pm}$ :

Program Size Less than 4K

 $CPU$  Requirements  $N-10$ 

Peripheral Requirements: Teletype, paper tape reader, disk

Software Requirements : None

Source Language : MAC Other Comments  $\mathcal{L}^{\text{max}}_{\text{max}}$ 

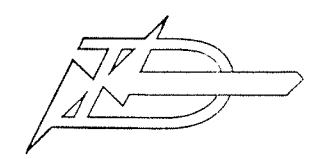

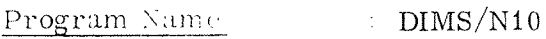

Description Tests the disk

Documentation : User's Guide Available Versions and the set  $V1$ :  $V2$ :  $V3:$ 

 $\mathrm{V4}$  :

Program Size : Less than 4K

 $CPU$  Requirements  $N-10$ 

Peripheral Requirements: Teletype, paper tape reader, disk, maybe line printer

Software Requirements : None

Source Language  $MAC$ Other Comments  $\sim 10^5$ 

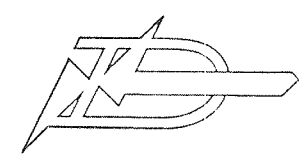

Program Name : TCODR/N10

Description Tests core and drum

Documentation User's Guide

Available Versions :  $V1$ :  $V2$ :  $V3:$  $V4:$ 

Program Size : Less than 4K

 $CPU$  Requirements  $N-10$ 

Peripheral Requirements: Teletype, paper tape reader, drum

Software Requirements : None

Source Language : MAC Other Comments  $\sim$   $\pm$ 

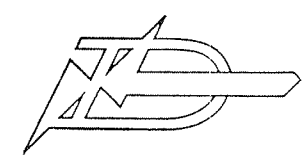

Program Name : DRUMS/N10

Description Tests the drum

Documentation : User's Guide

Available Versions  $\sim 10$  $V1$ :  $V2$ :  $V3:$  $V4:$ 

Program Size : Less than 4K

 $CPU$  Requirements  $N-10$ 

Peripheral Requirements: Teletype, paper tape reader, drum, maybe line printer

Software Requirements : None

Source Language : MAC Other Comments  $\sim 10^5$ 

 $\hat{\tau}_{\rm obs}$ 

 $\sim 10^{-1}$ 

 $\Delta \sim 10^{11}$  m  $^{-1}$ 

 $\mathcal{A}^{\pm}$ 

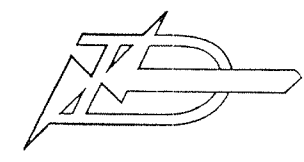

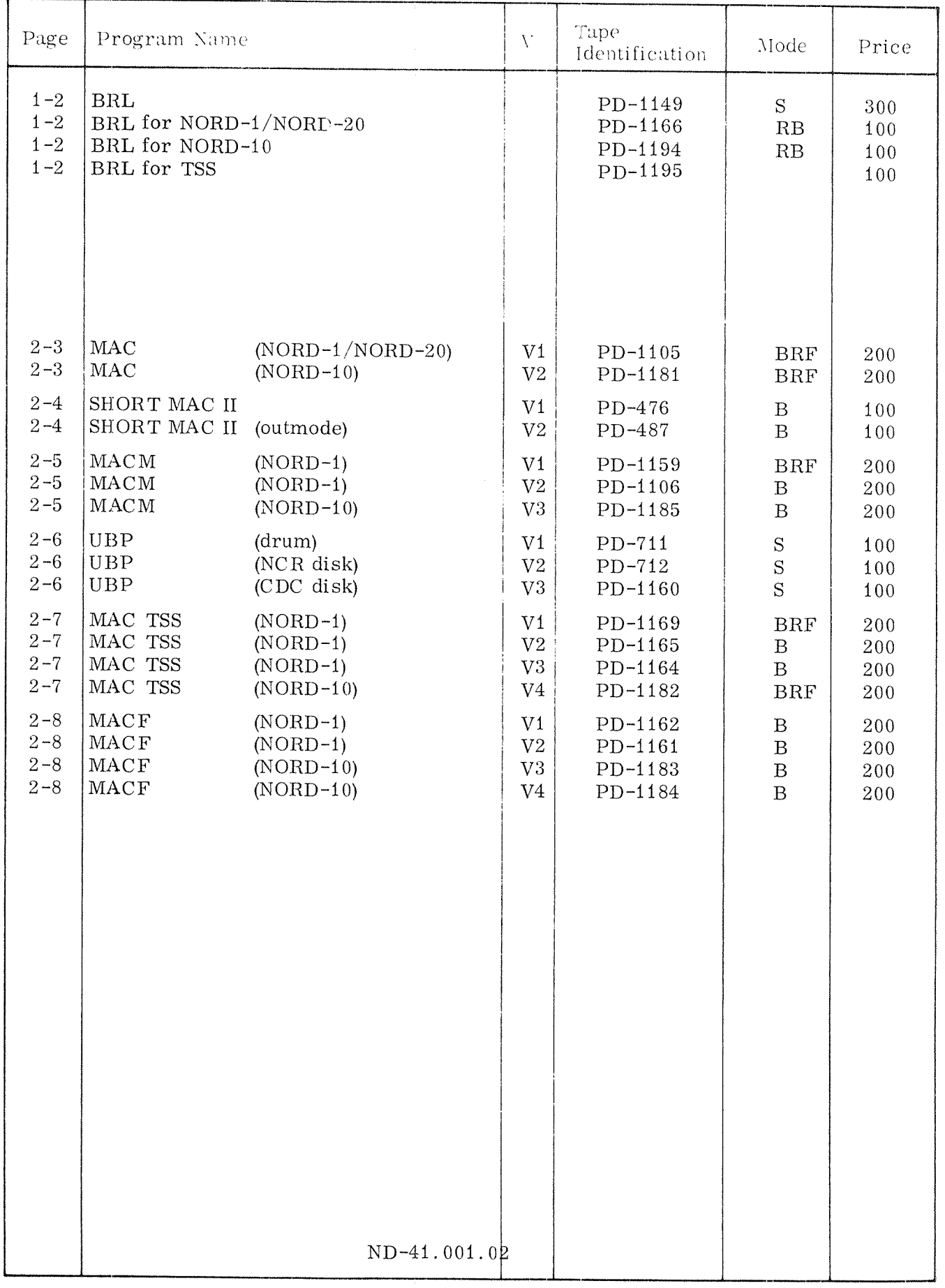

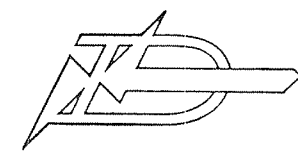

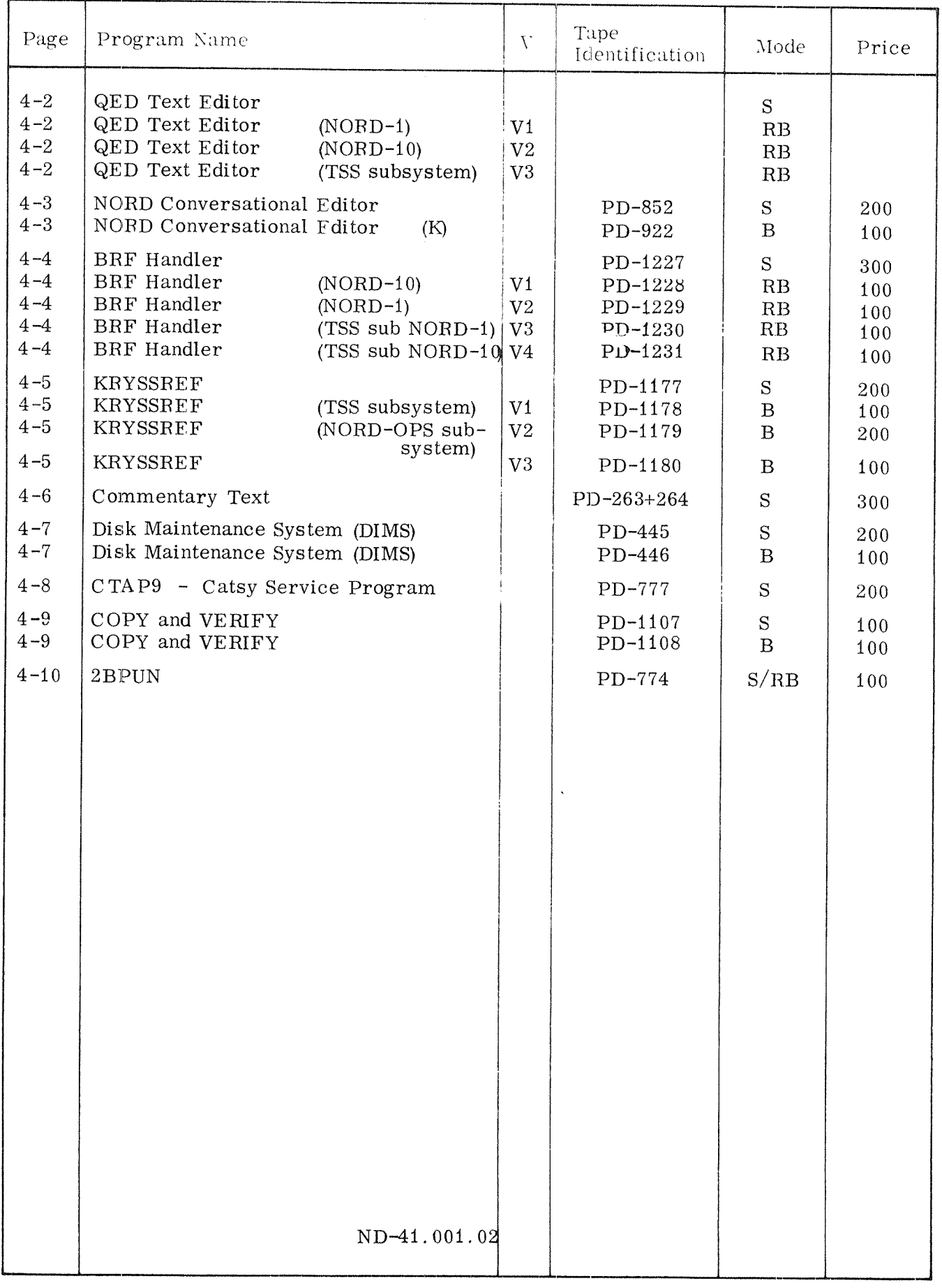

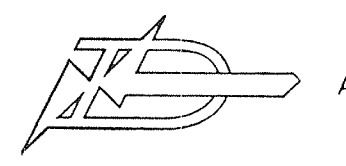

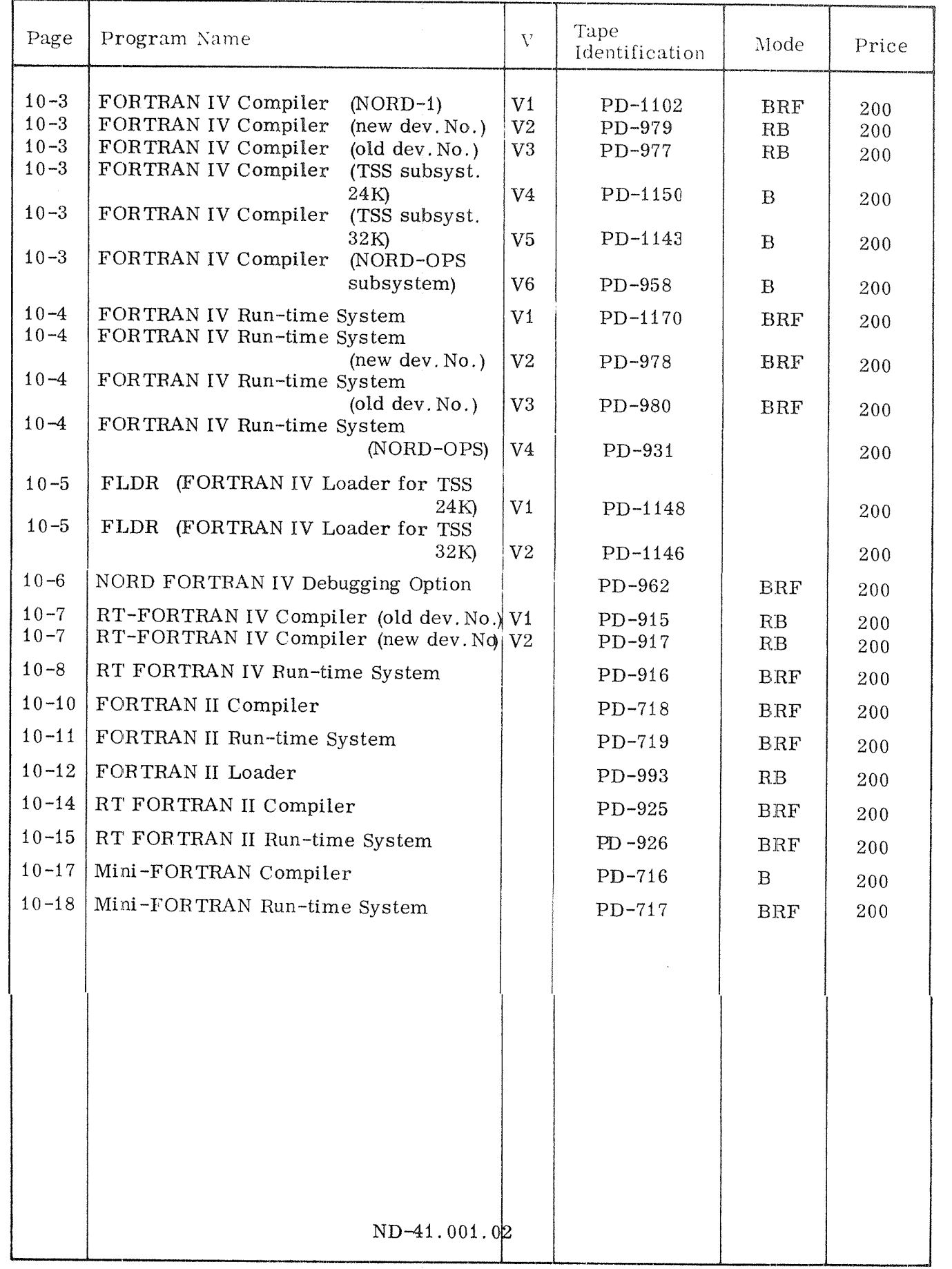

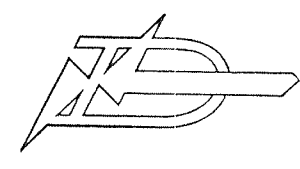

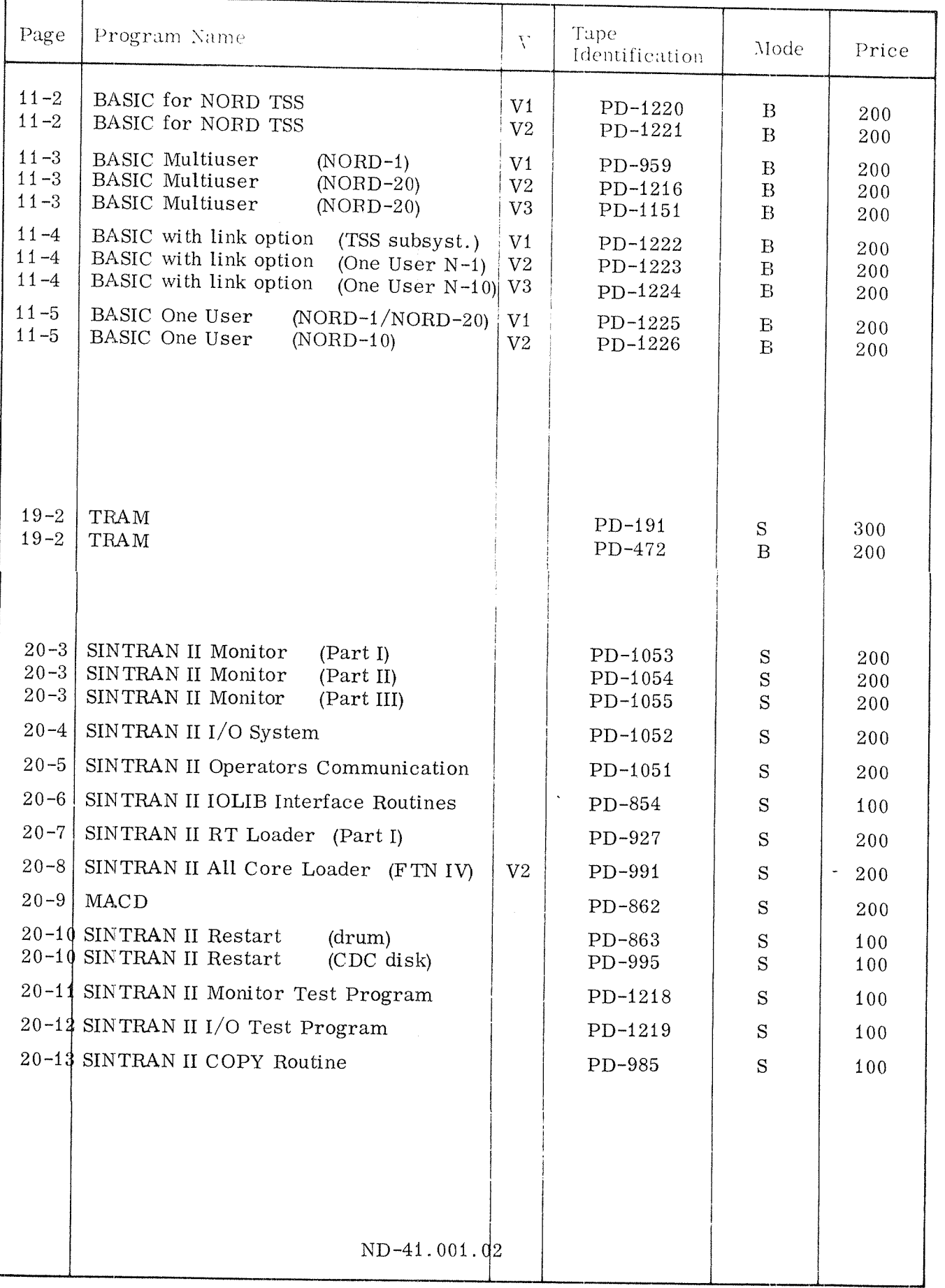

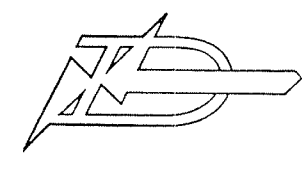

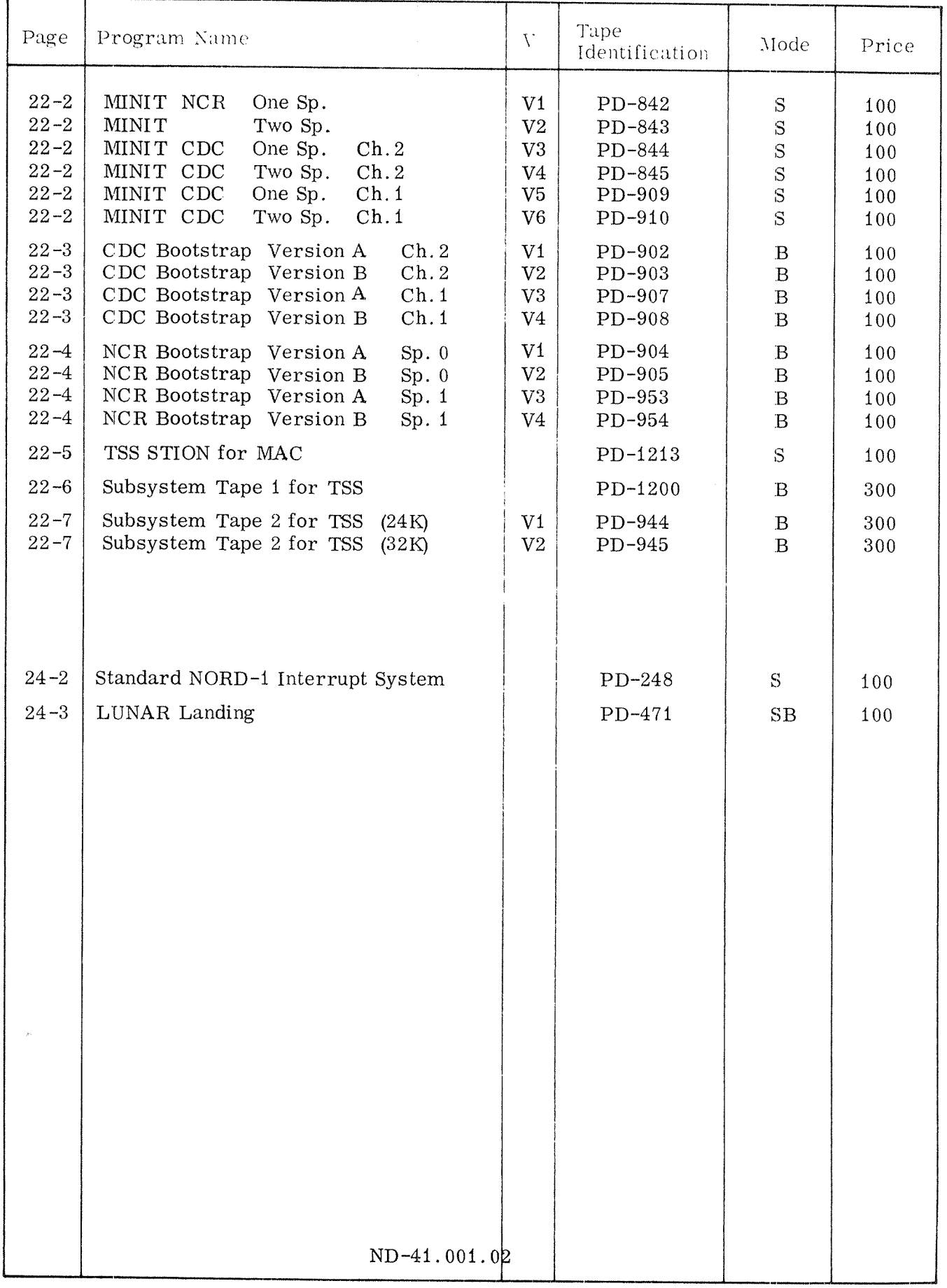

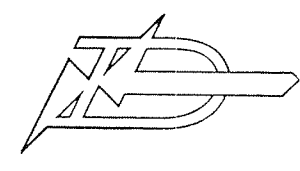

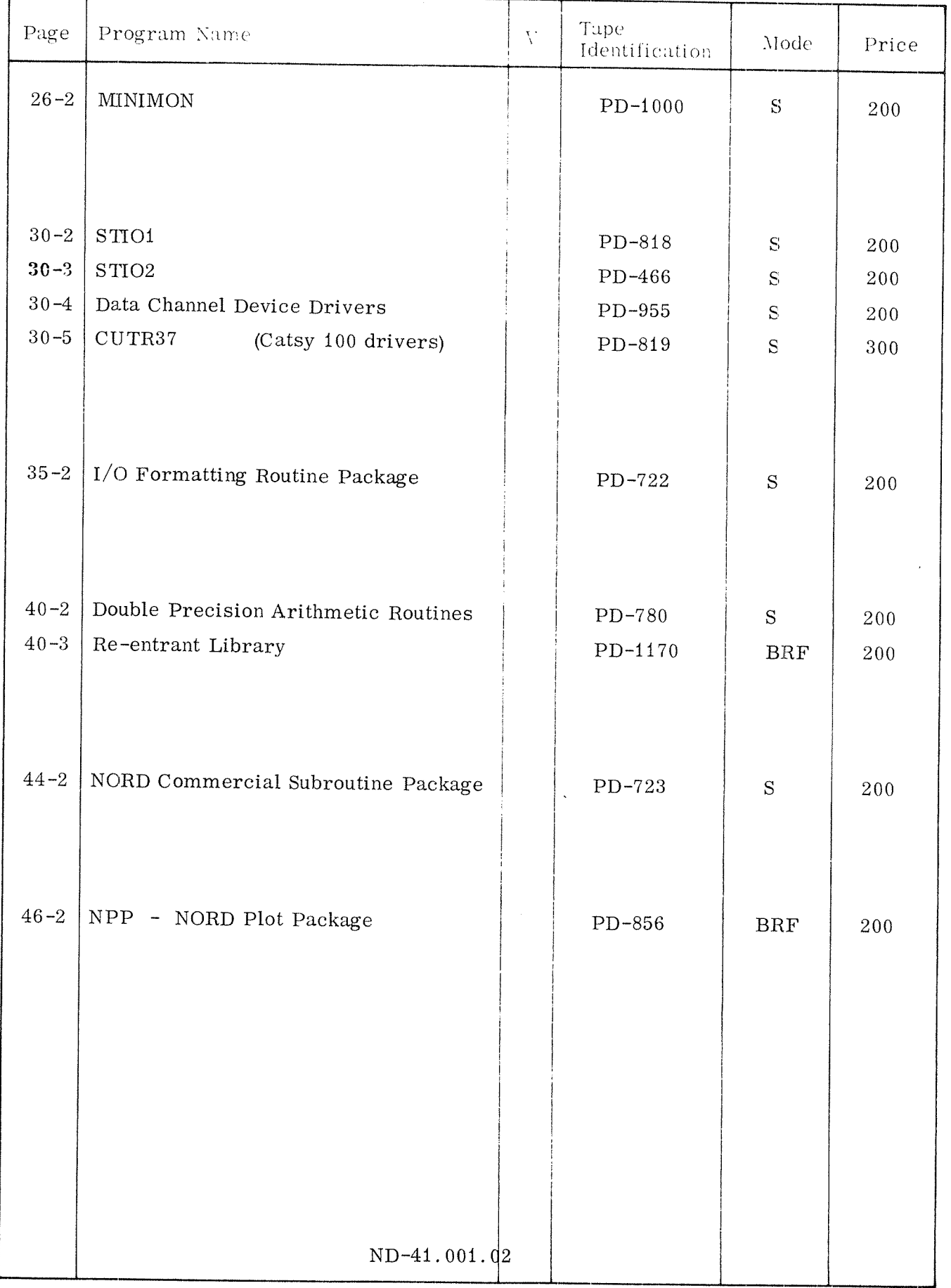
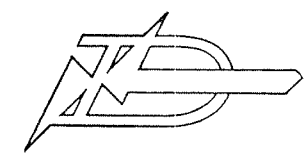

 $100 - 8$ 

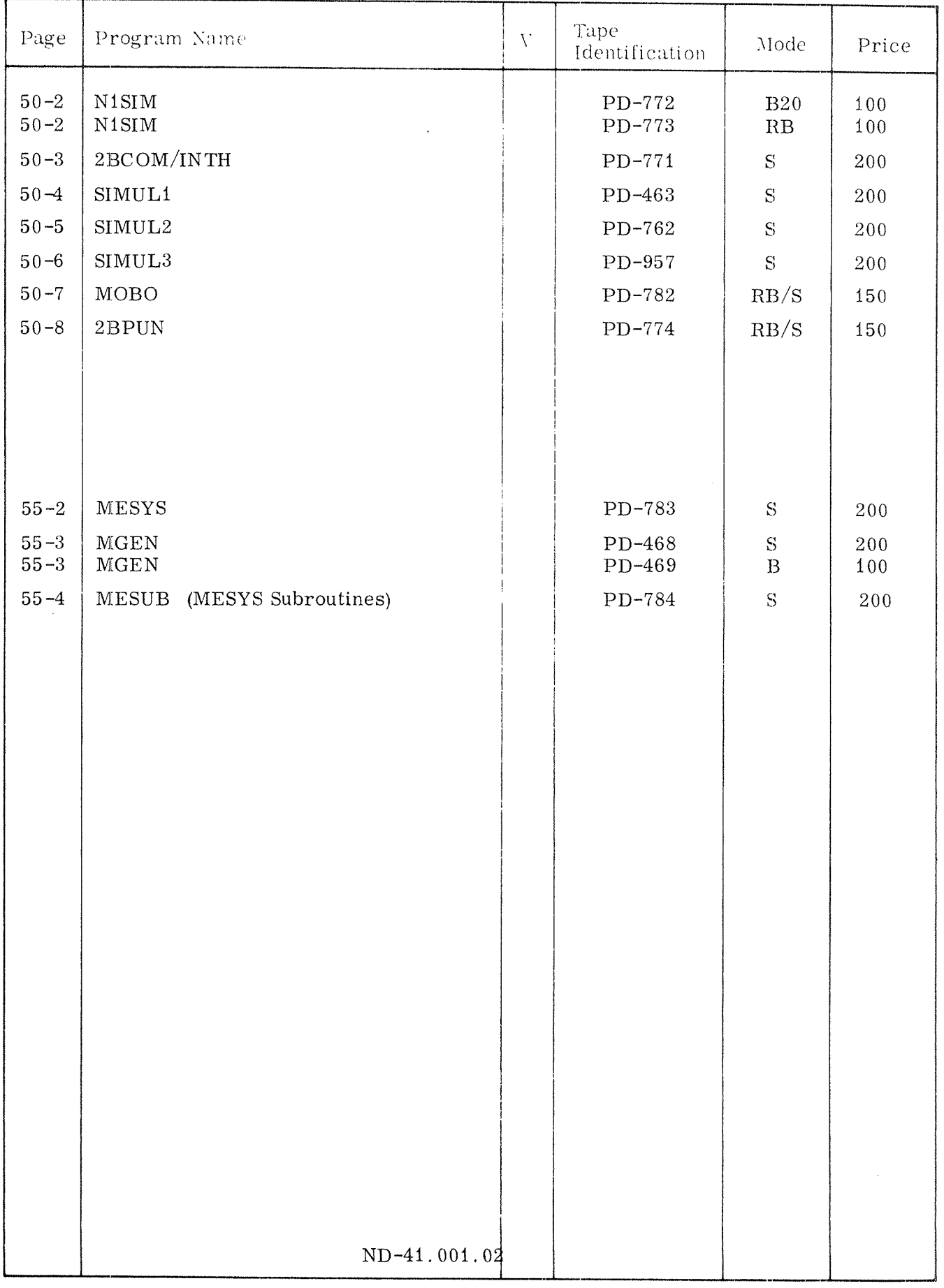

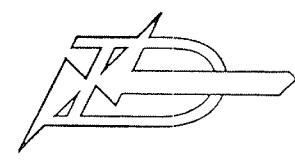

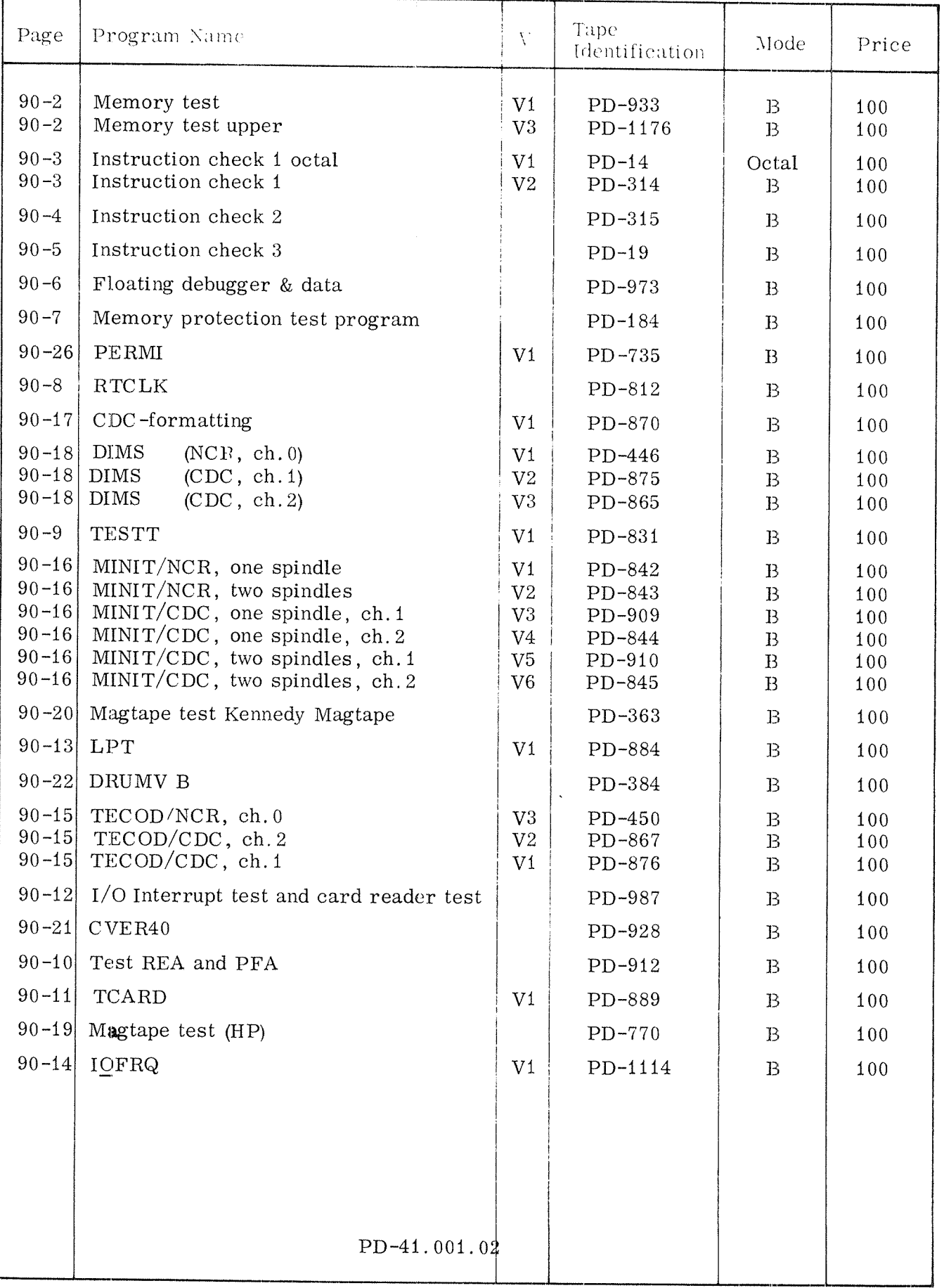

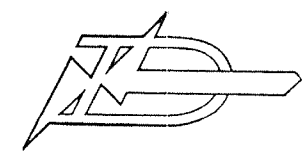

 $\frac{1}{\lambda}$ 

.<br>Marka <sup>ali</sup>n <sub>nata</sub>

A/S NORSK DATA-ELEKTRONIKK<br>
Okemveien 145 Oslo 5 100-10

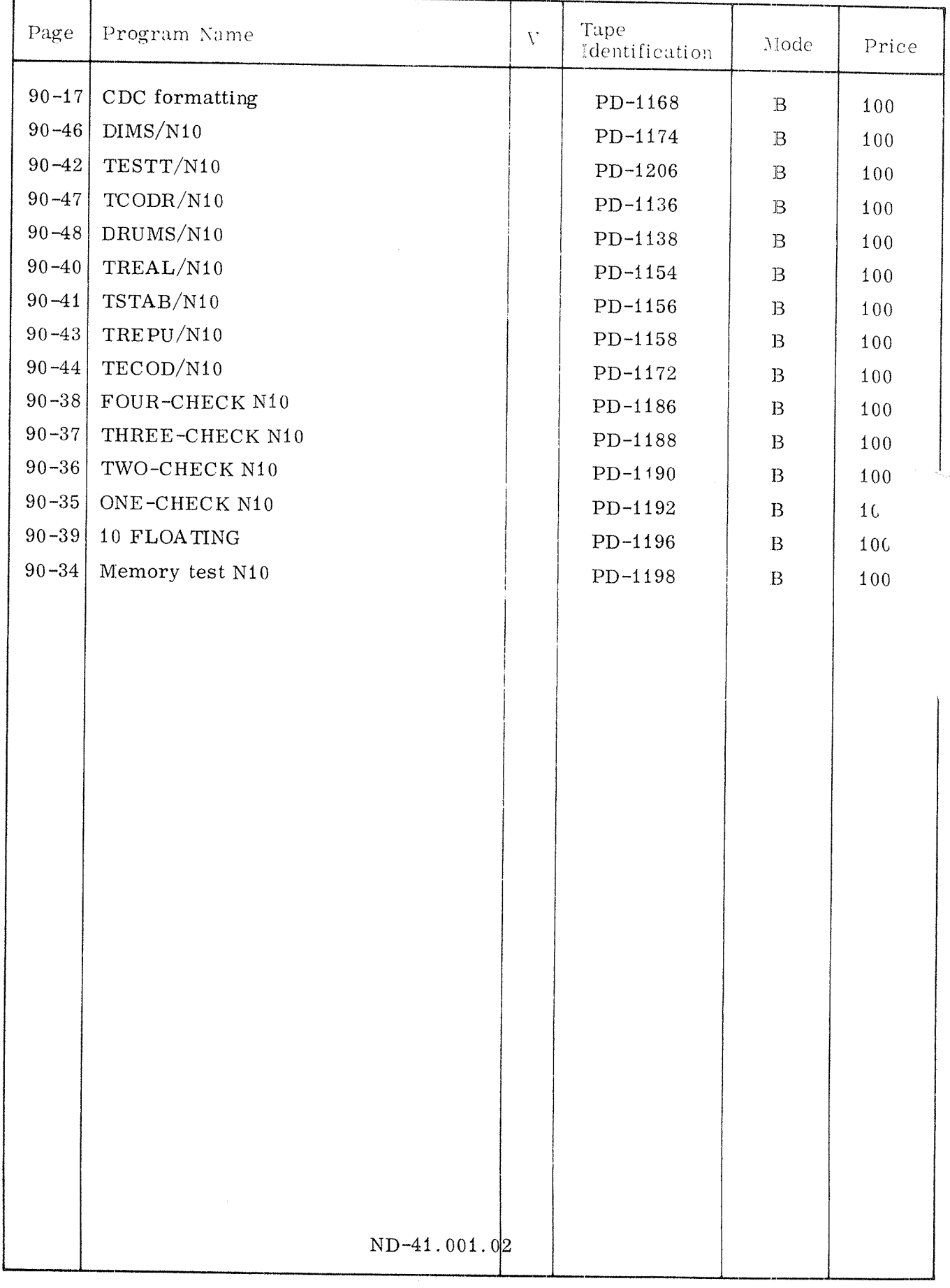

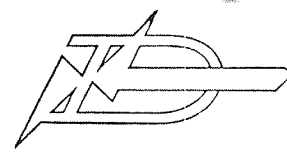

A/S NORSK DATA-ÉLEKTRONIKK Okernveien 145 Osio 5

 $100 - 11$ 

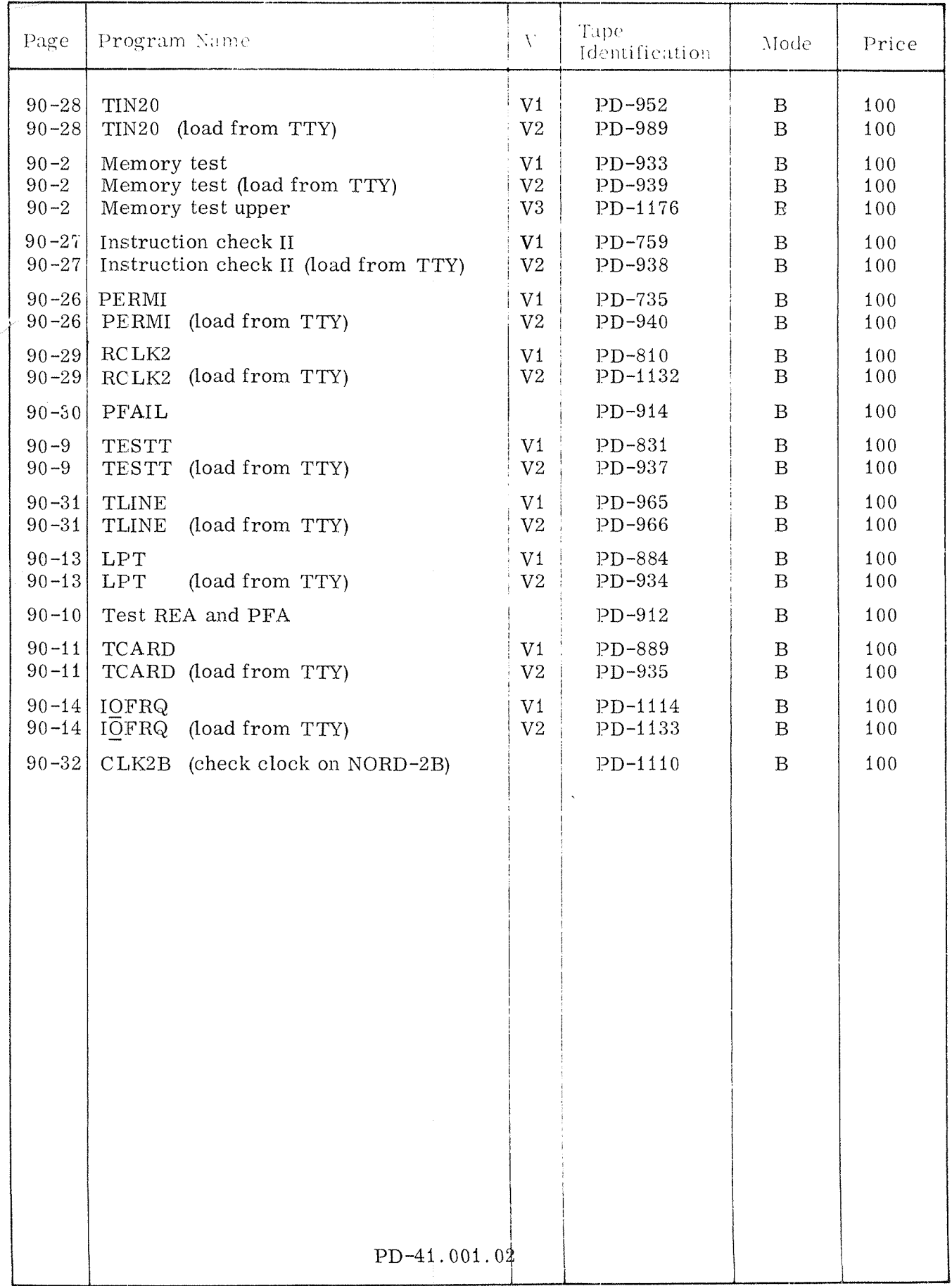